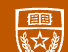

The University of Texas at Austin **Electrical and Computer** Engineering Cockrell School of Engineering

**Fall 2022** 

# INTRODUCTION TO<br>COMPUTER VISION

**Atlas Wang Assistant Professor, The University of Texas at Austin** 

**Visual Informatics Group@UT Austin** https://vita-group.github.io/

#### What is an image?

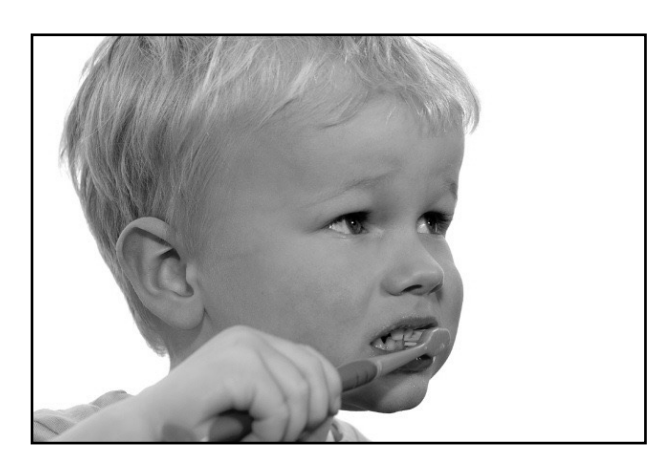

grayscale image

What is the range of the image function f?

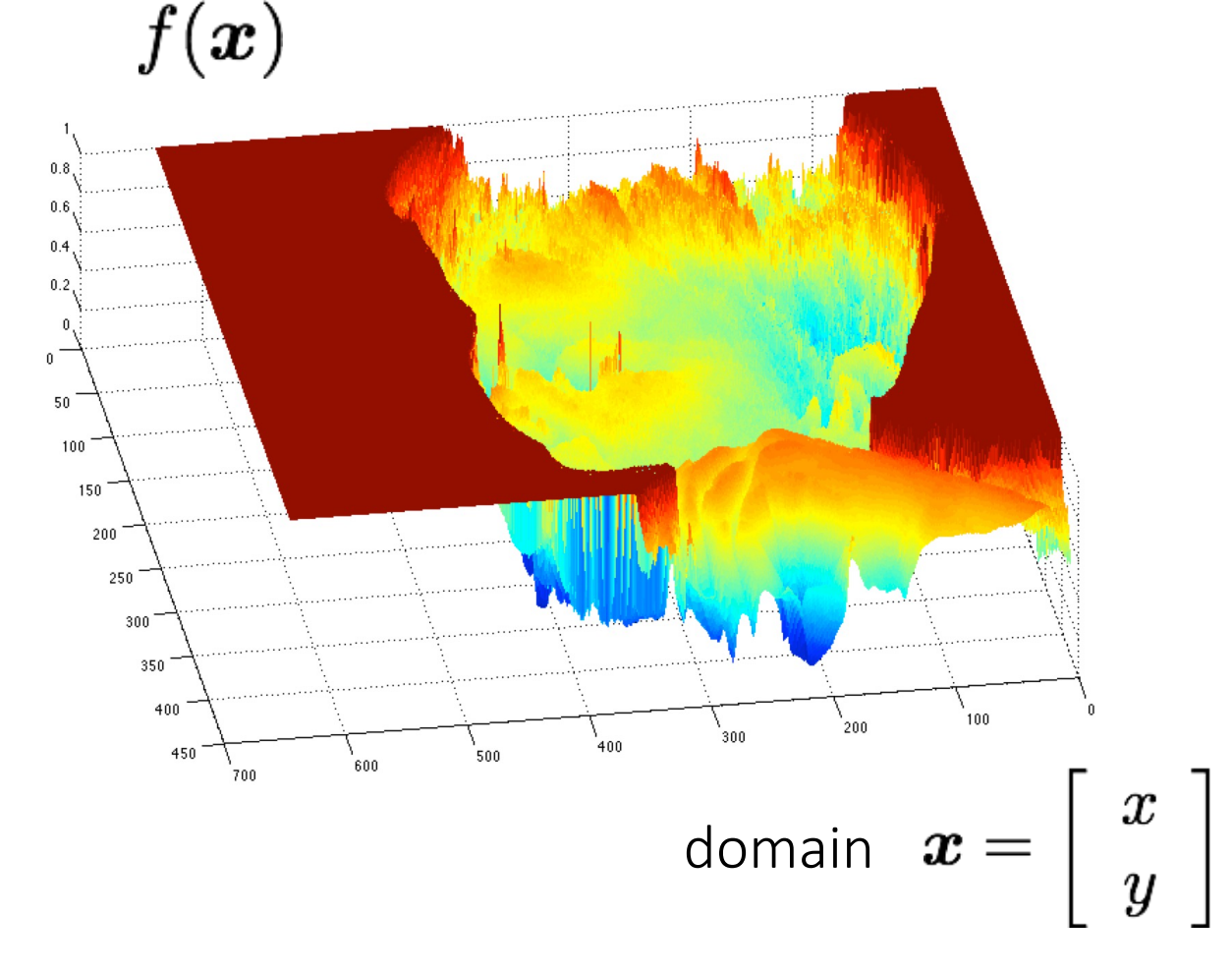

A (grayscale) image is a 2D function.

## What types of image filtering can we do?

Point Operation

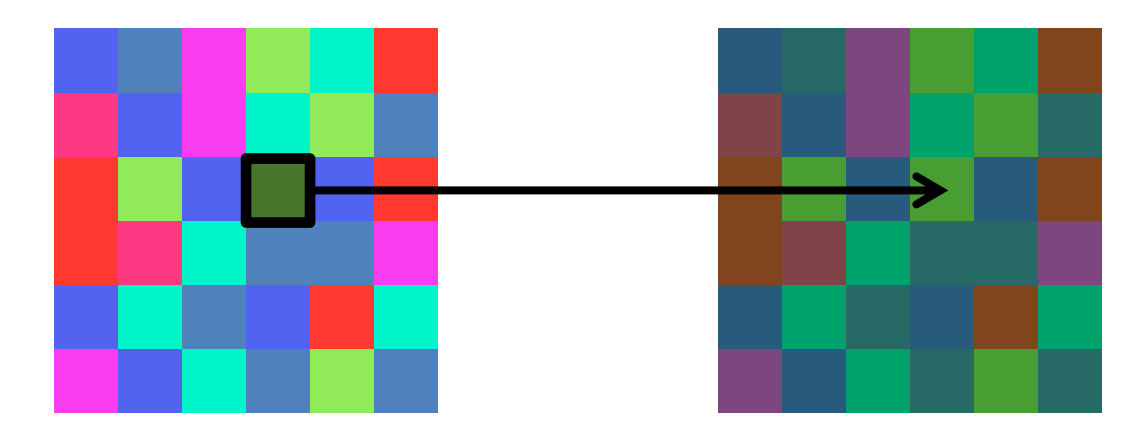

#### point processing

#### Neighborhood Operation

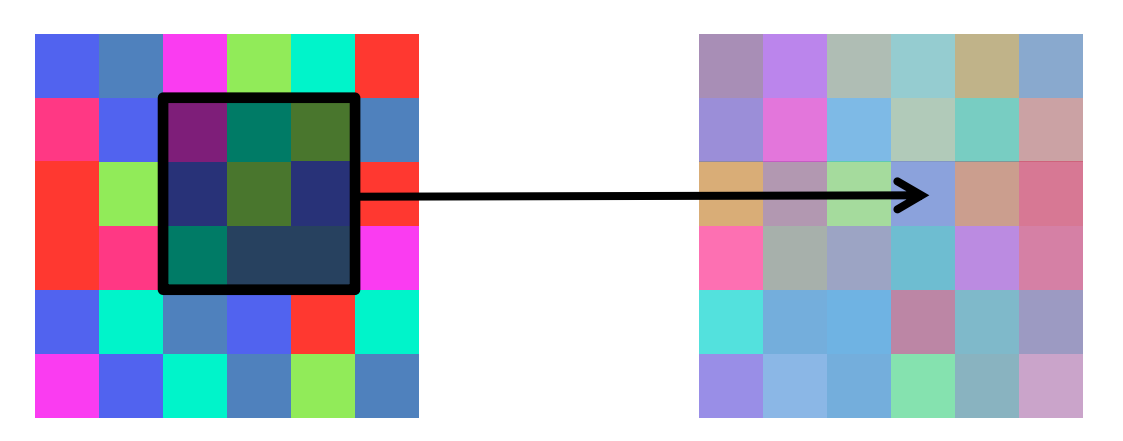

"filtering"

## Examples of point processing<br>darken lower contrast original darken lower contrast non-linear raise contrast How would you implement these?

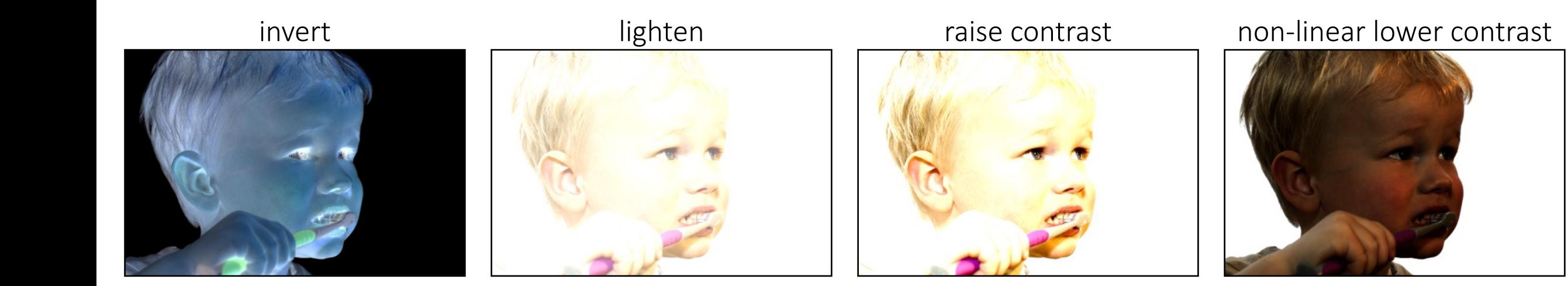

## Examples of point processing<br>darken lower contrast original darken lower contrast non-linear raise contrast How would you implement these?

 $\boldsymbol{x}$ 

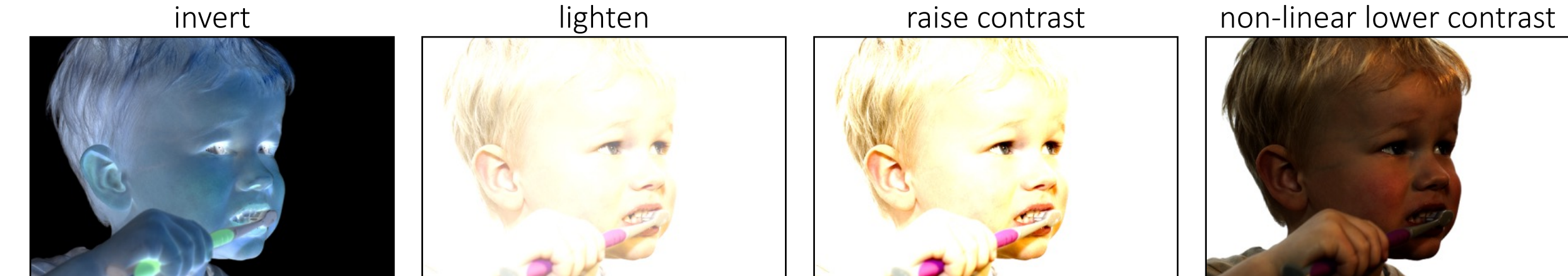

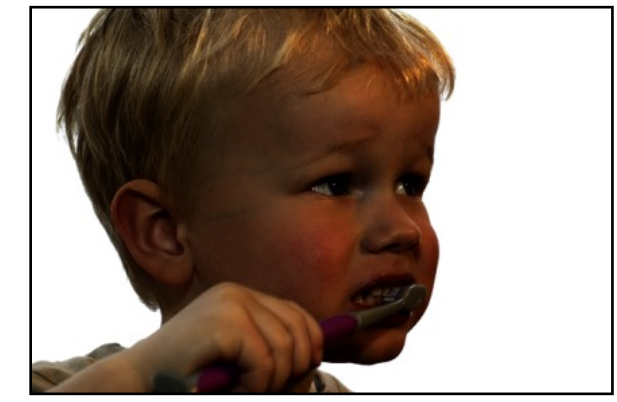

# Examples of point processing<br>darken lower contrast original darken lower contrast non-linear raise contrast How would you implement these?

 $\boldsymbol{x}$ 

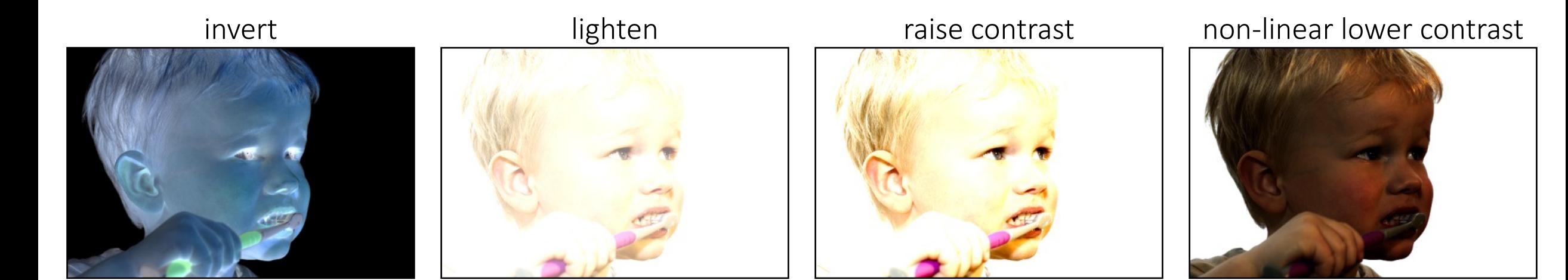

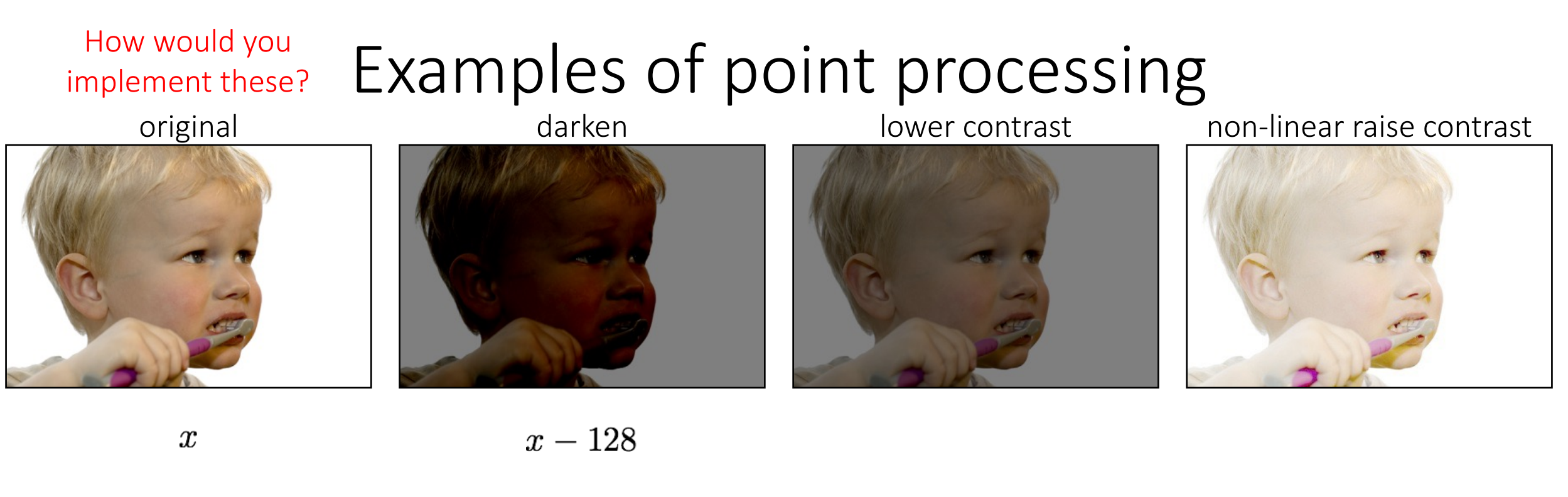

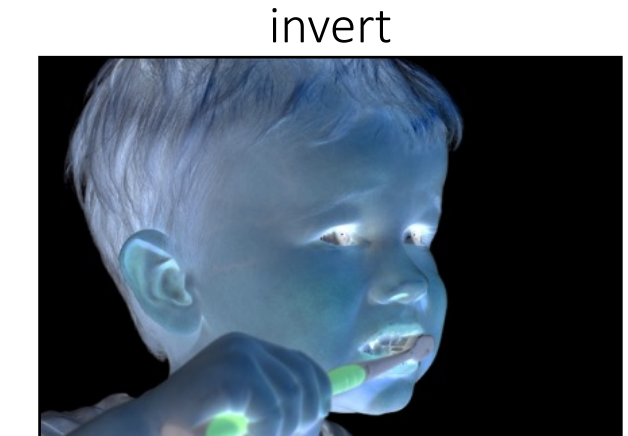

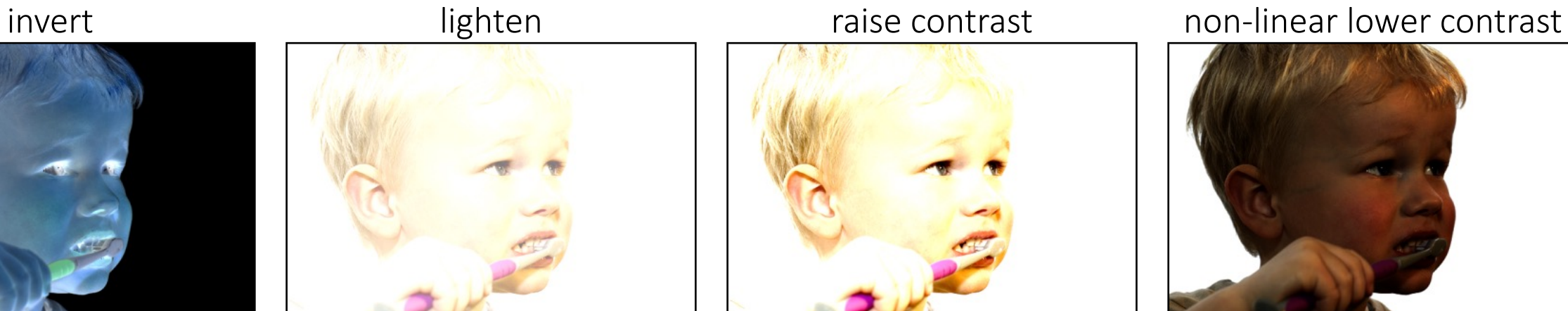

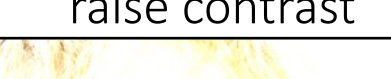

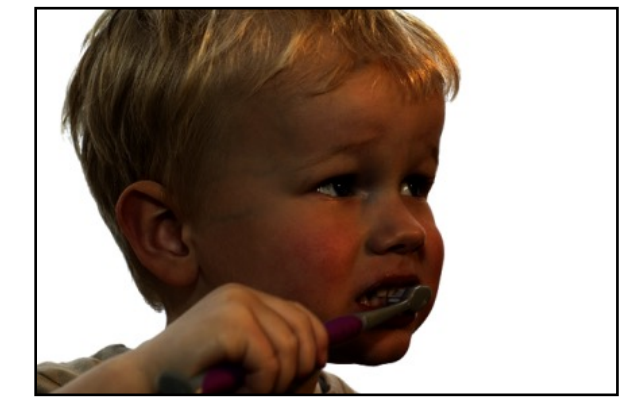

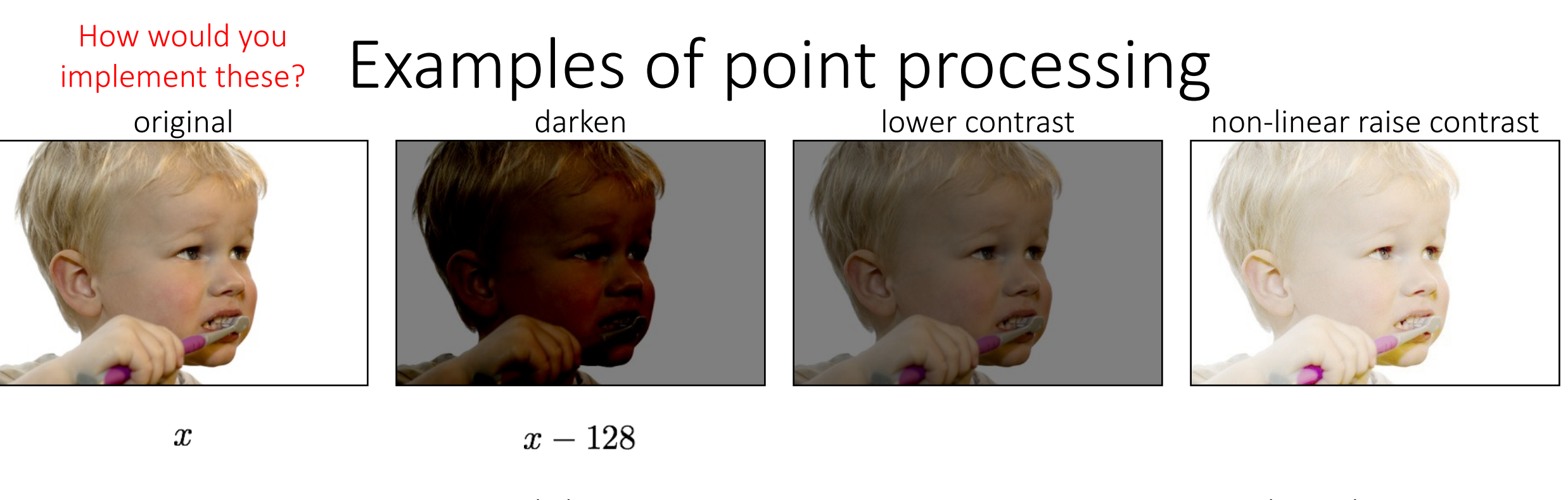

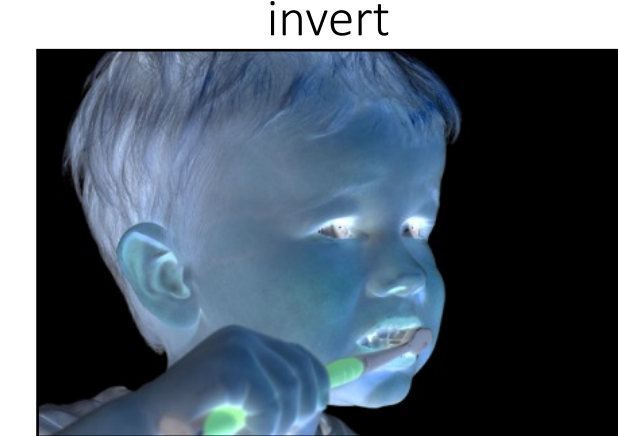

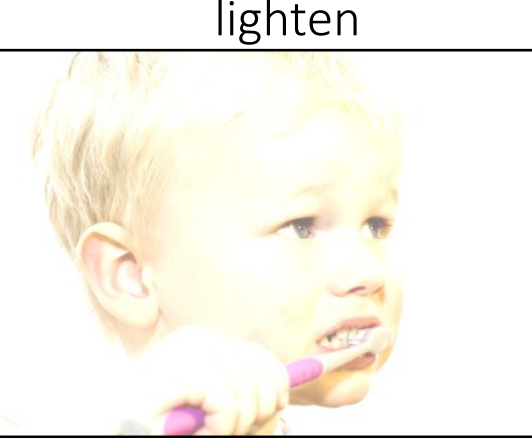

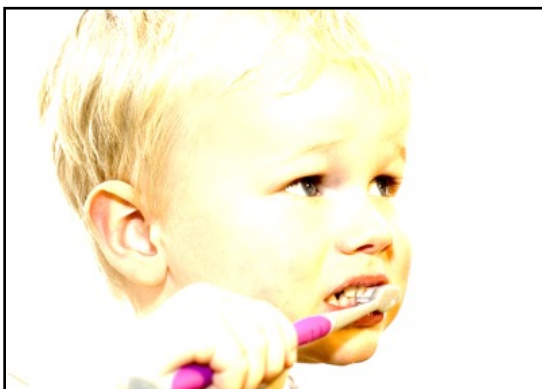

invert and raise contrast invert raise ontrast invert incomponent contrast invert

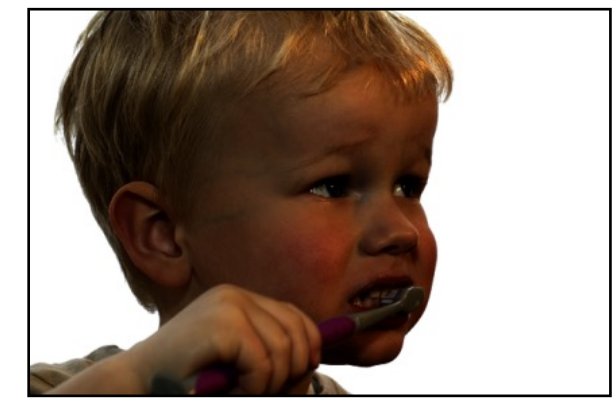

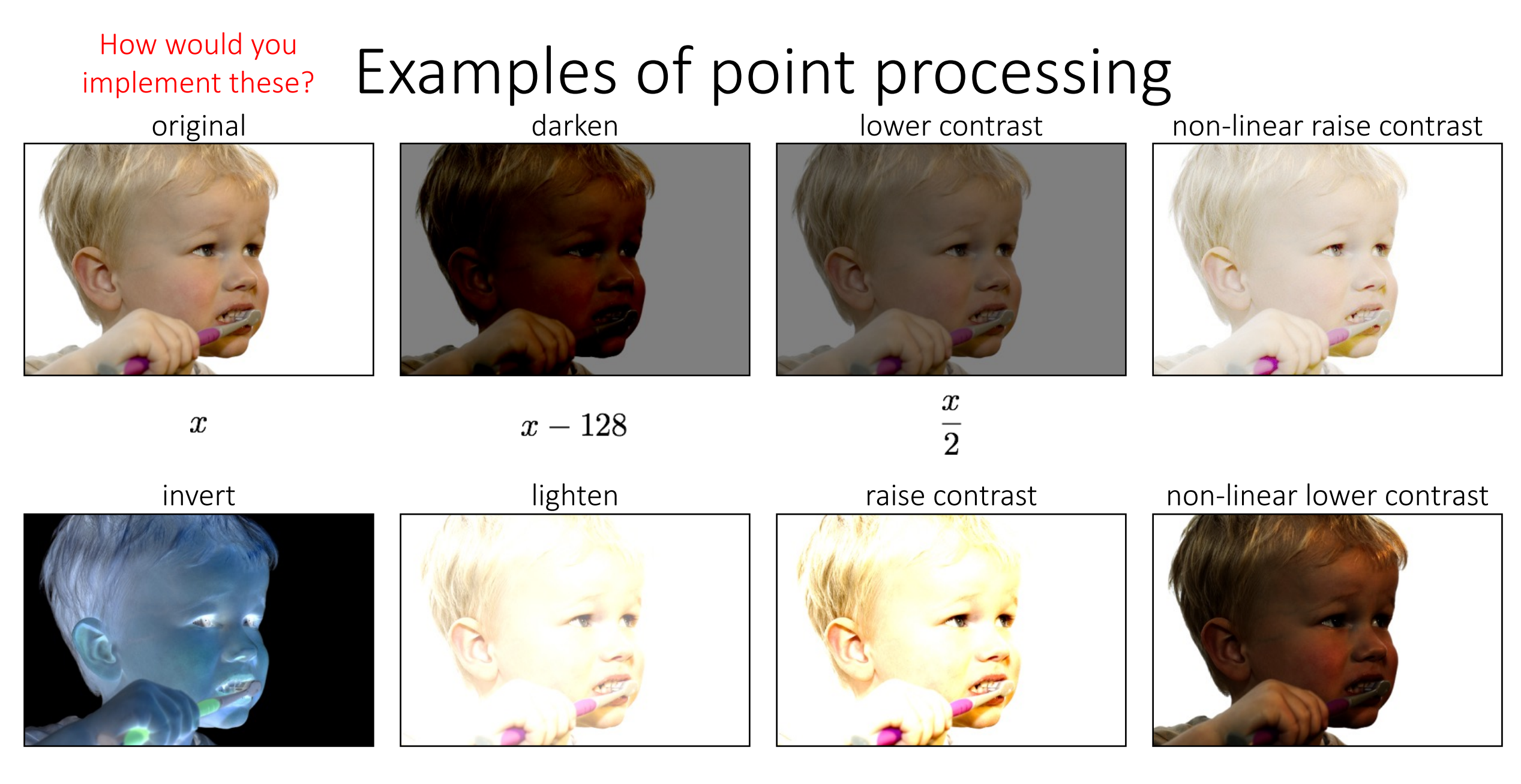

 $255-x$ 

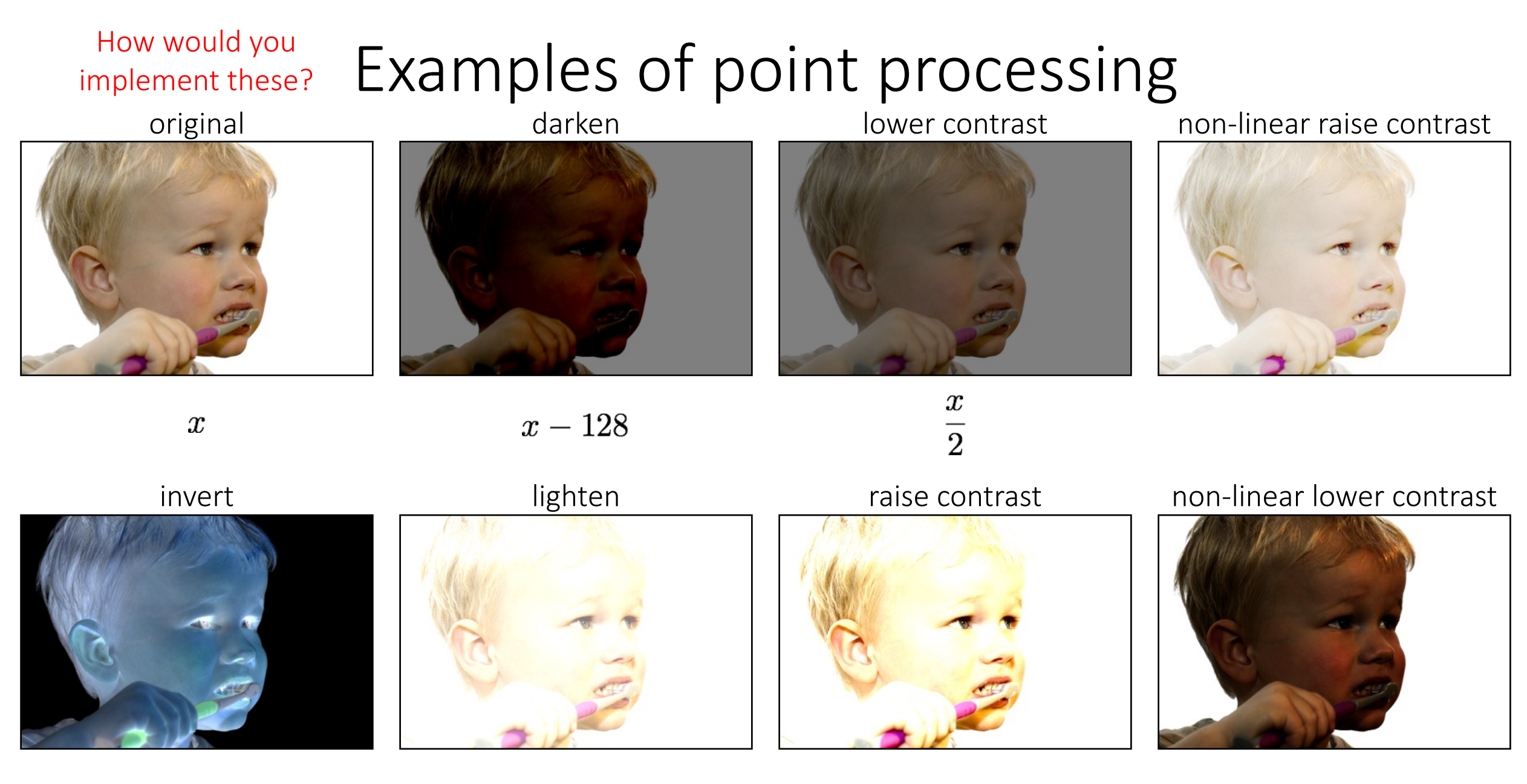

 $255-x$ 

 $x+128$ 

 $x \times 2$ 

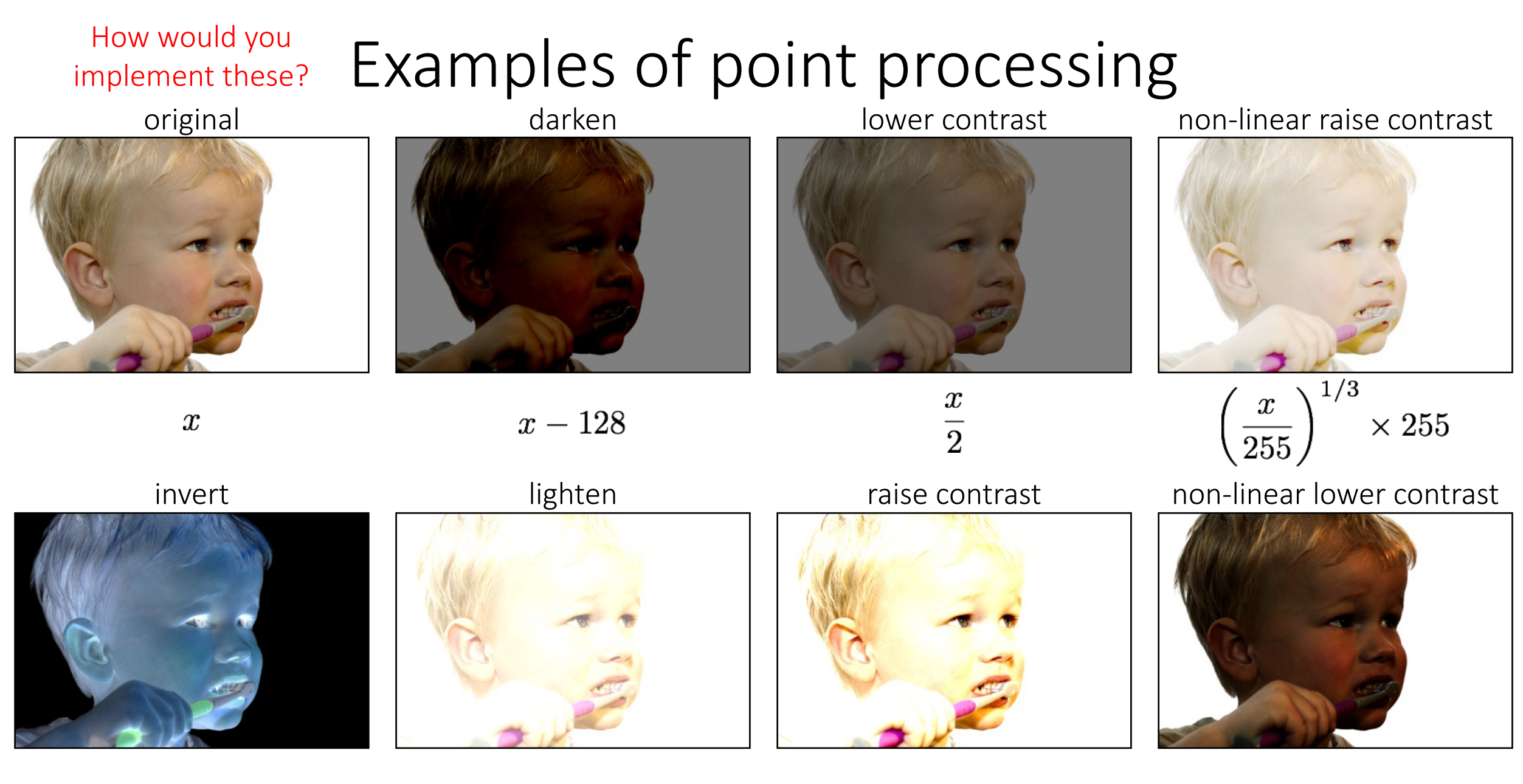

 $255-x$ 

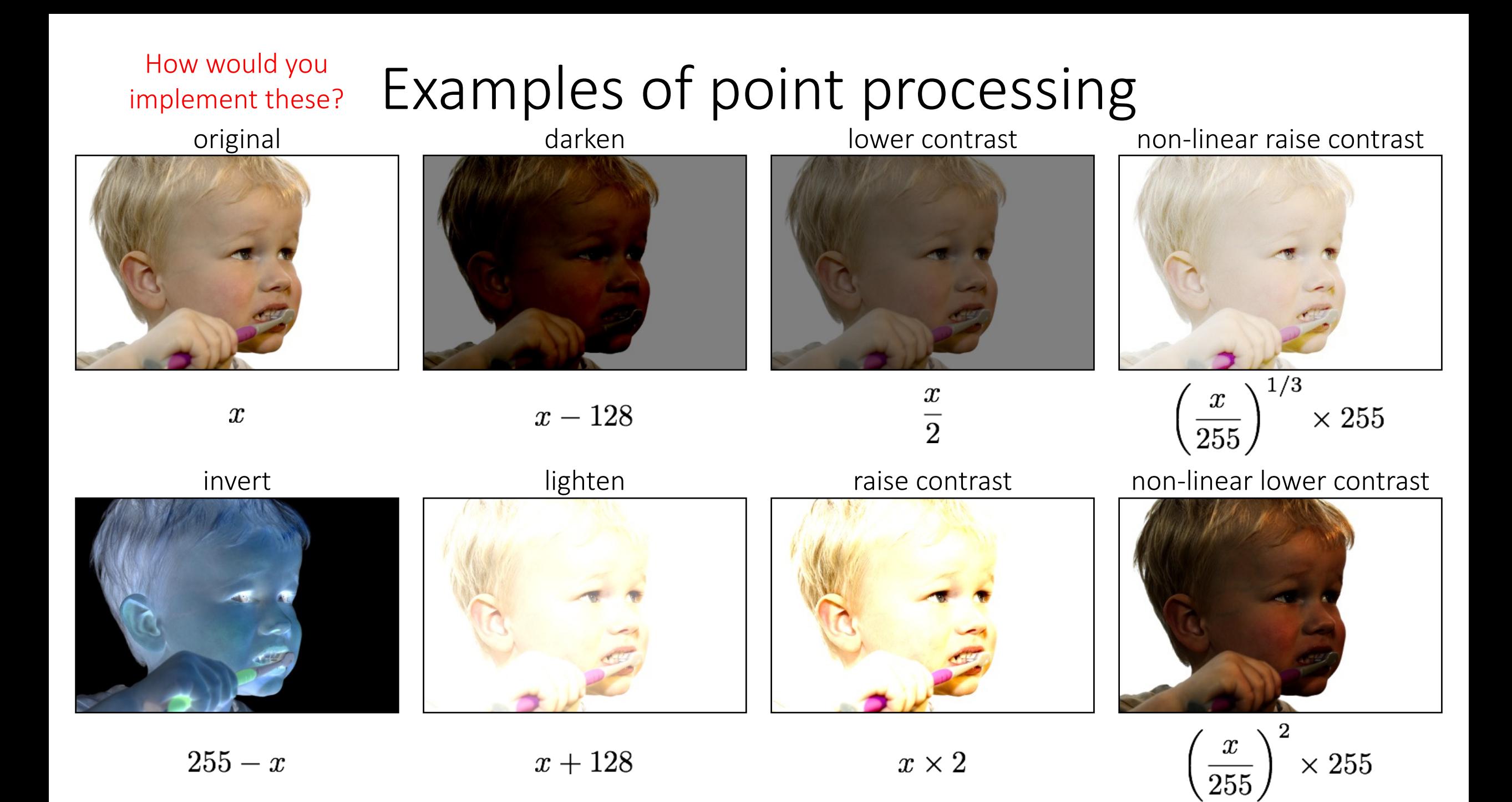

#### Many other types of point processing

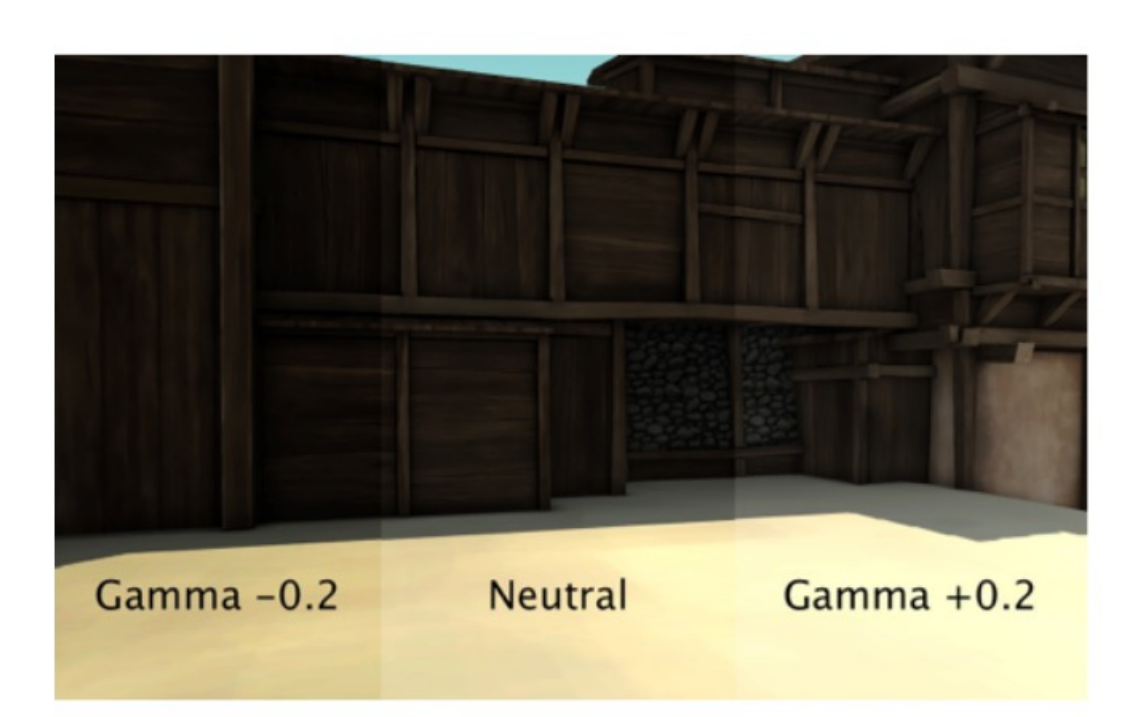

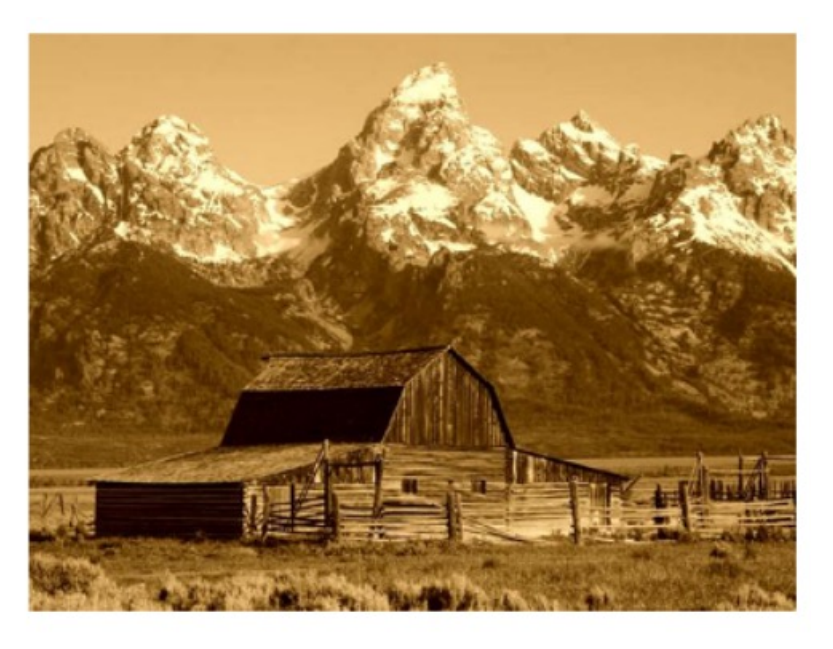

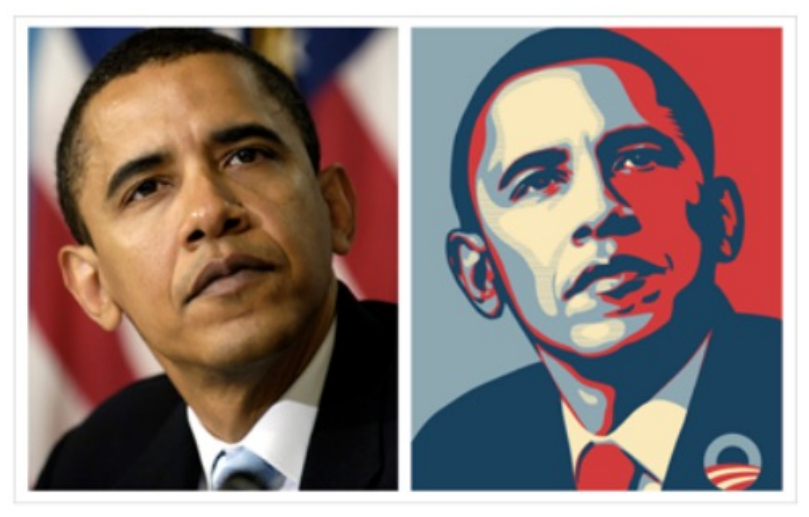

### Linear shift-invariant image filtering

- Replace each pixel by a *linear* combination of its neighbors (and possibly itself).
- The combination is determined by the filter's *kernel*.
- The same kernel is *shifted* to all pixel locations so that all pixels use the same linear combination of their neighbors.
- Modern name? Convolution (*yes, the same guy in convolutional neural network*)

### Convolution for 1D continuous signals

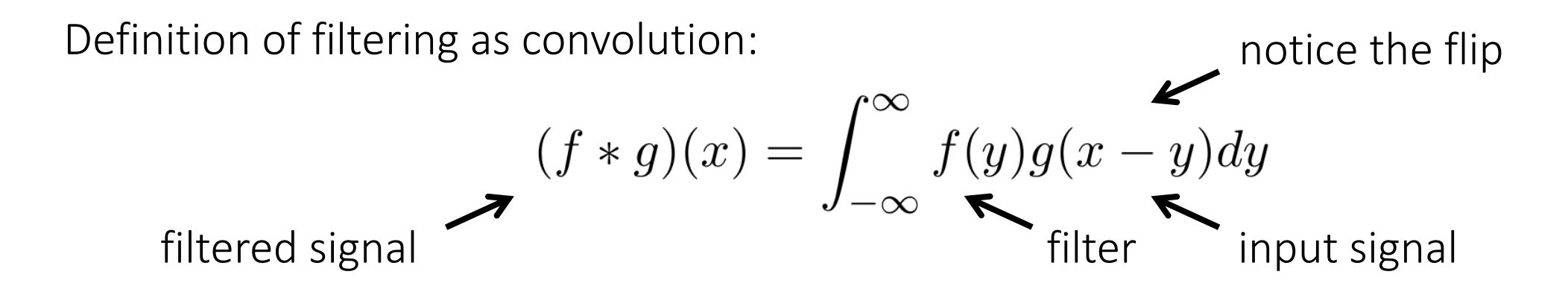

### Convolution for 1D continuous signals

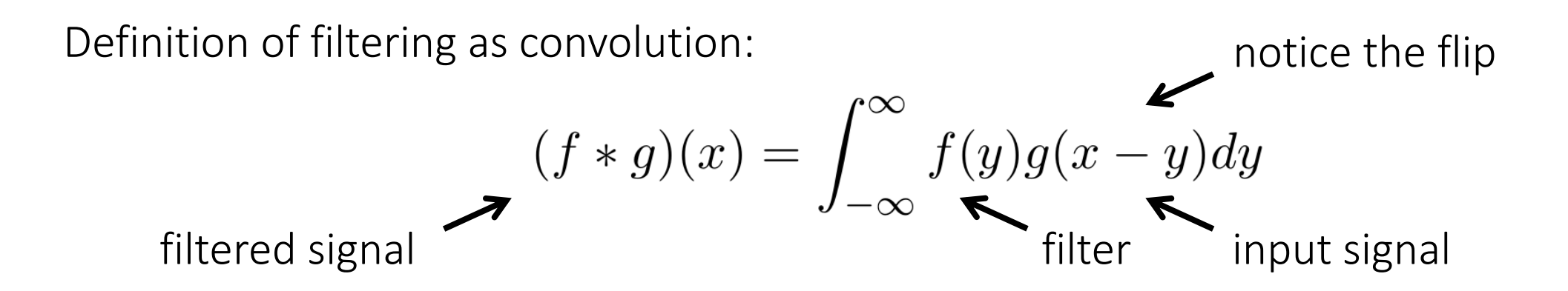

Consider the box filter example:

1D continuous  
box filter 
$$
f(x) = \begin{cases} 1 & |x| \le 0.5 \\ 0 & otherwise \end{cases}
$$

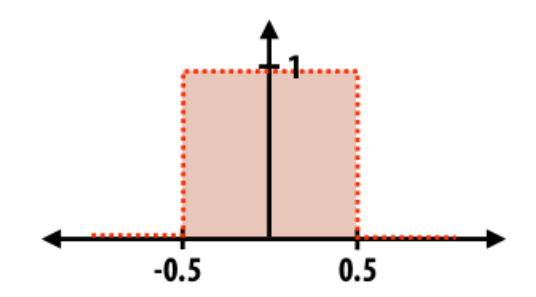

filtering output is a  
blurred version of g 
$$
(f * g)(x) = \int_{-0.5}^{0.5} g(x - y) dy
$$

#### Convolution for 2D discrete signals

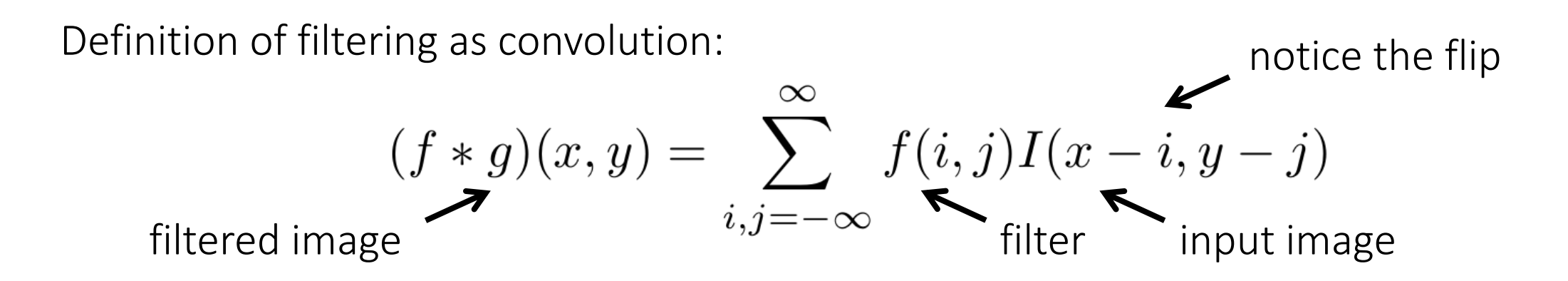

#### Convolution for 2D discrete signals

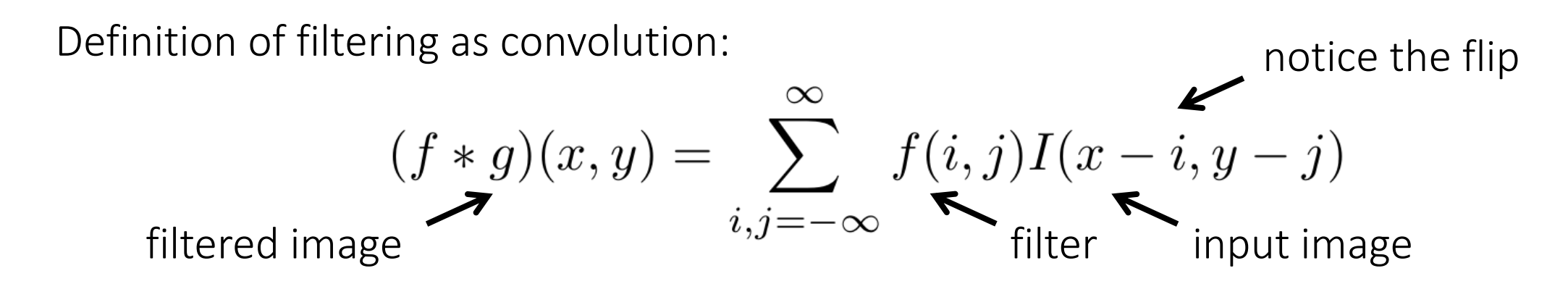

If the filter  $f(i, j)$  is non-zero only within  $-1 \leq i, j \leq 1$  , then

$$
(f * g)(x, y) = \sum_{i,j=-1}^{1} f(i,j)I(x-i, y-j)
$$

The kernel is the 3x3 matrix representation of  $f(i, j)$ .

#### Convolution vs correlation

Definition of discrete 2D convolution: notice the flip

$$
(f * g)(x, y) = \sum_{i,j=-\infty}^{\infty} f(i,j)I(x-i, y-j)
$$

Definition of discrete 2D correlation: here is a protice the lack of a flip  $\infty$  $(f * g)(x, y) = \sum f(i, j)I(x + i, y + j)$  $i, j = -\infty$ 

- Most of the time won't matter, because our kernels will be symmetric.
- Will be important when we discuss frequency-domain filtering

### Simplest Convolution: the box filter

- also known as the 2D rectangular filter
- also known as the square mean filter

kernel 
$$
g[\cdot, \cdot] = \frac{1}{9} \begin{array}{|c|c|} \hline 1 & 1 & 1 \\ \hline 1 & 1 & 1 \\ \hline 1 & 1 & 1 \end{array}
$$

- replaces pixel with local average
- has smoothing (blurring) effect

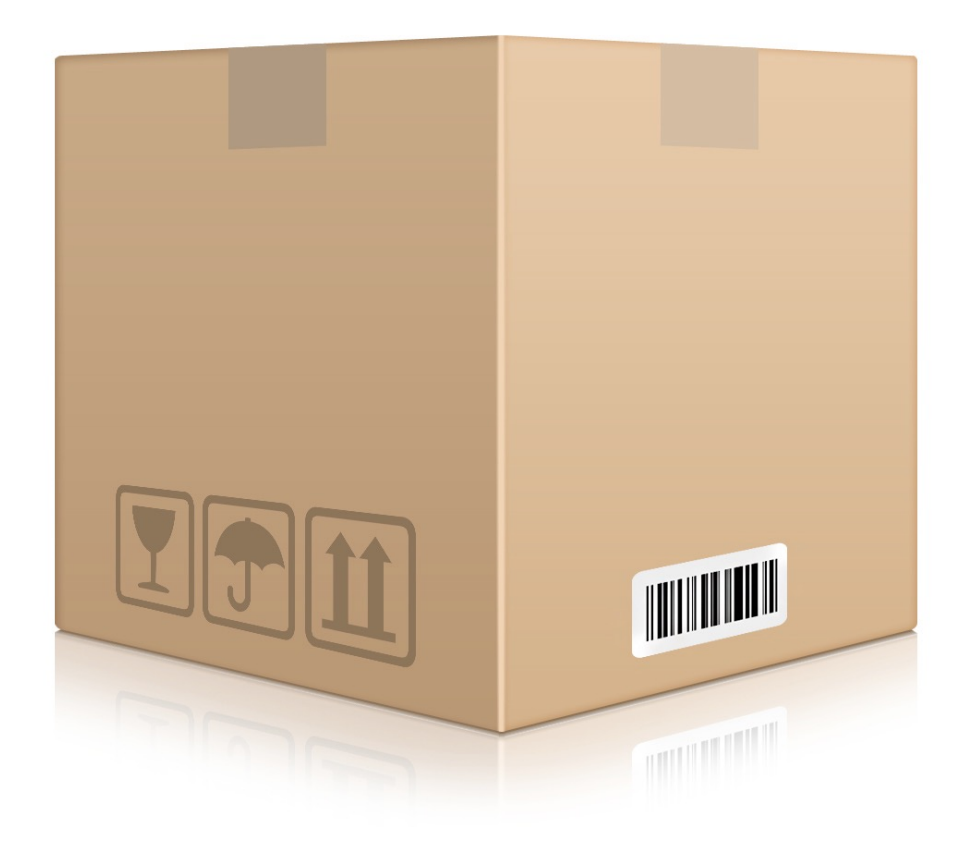

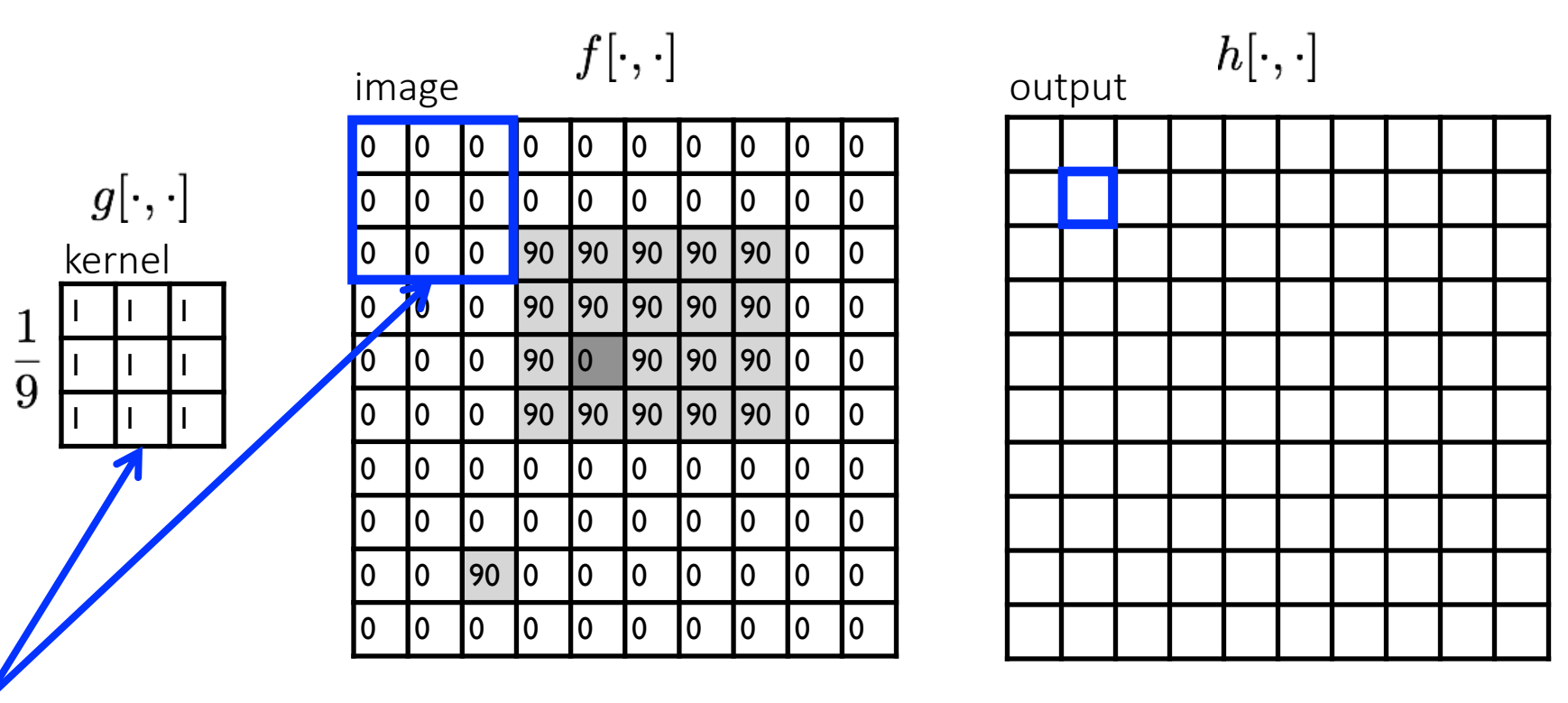

note that we assume that the kernel coordinates are centered

$$
h[m,n] = \sum_{\text{output}} g[k,l] f[m+k,n+l]
$$

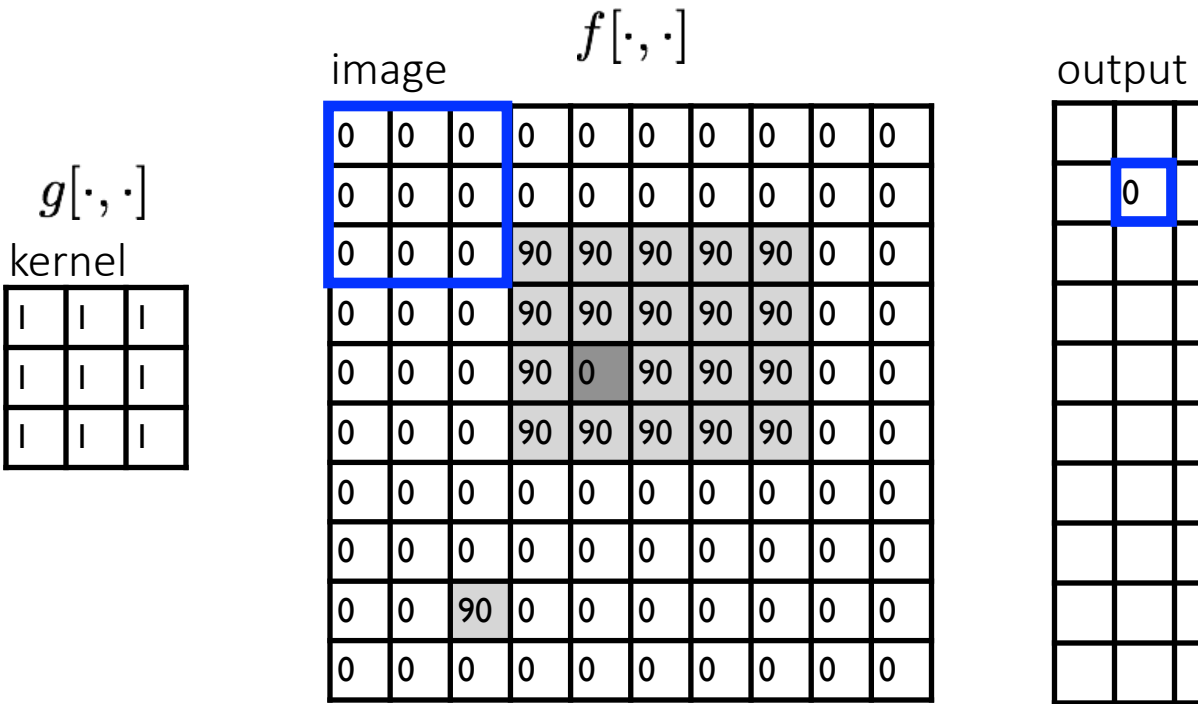

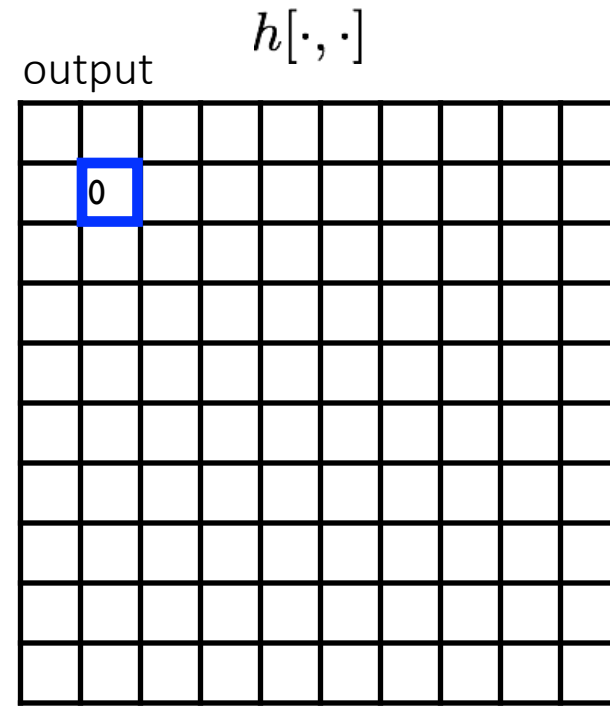

$$
h[m,n] = \sum_{k,l} g[k,l] f[m+k,n+l]
$$

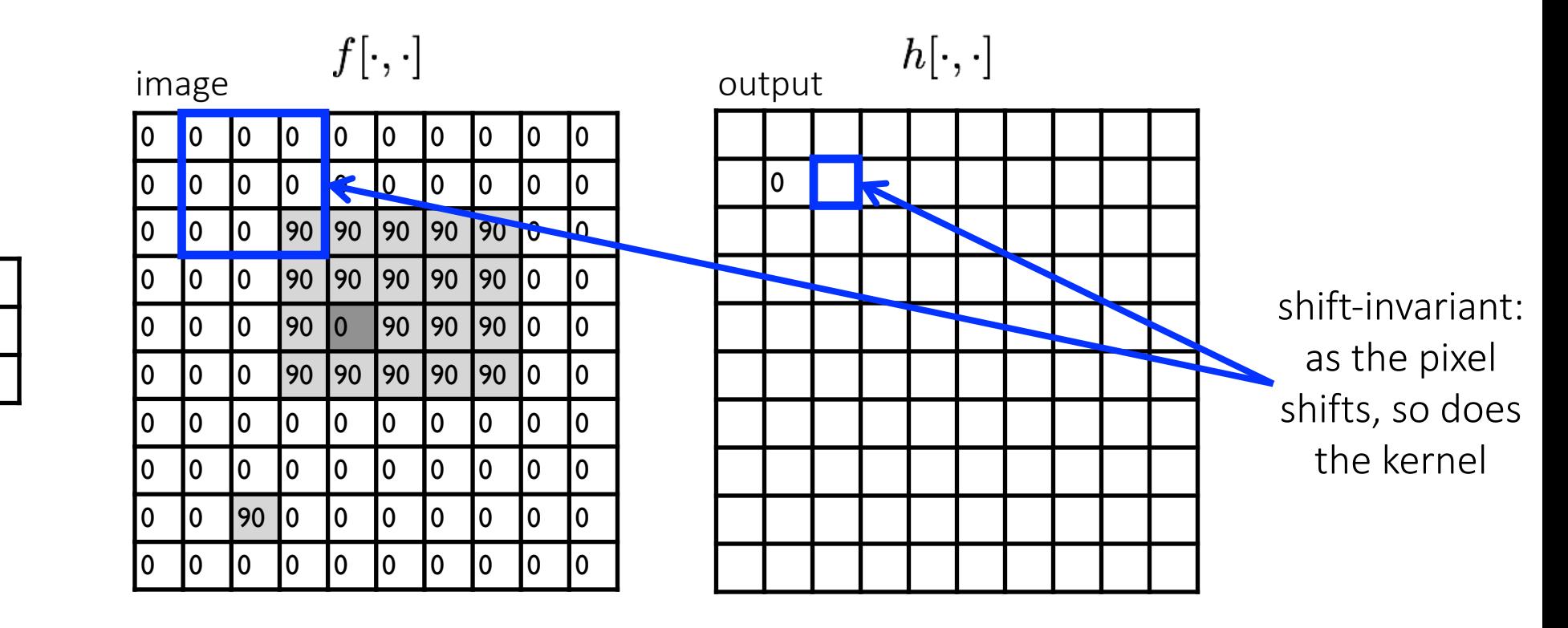

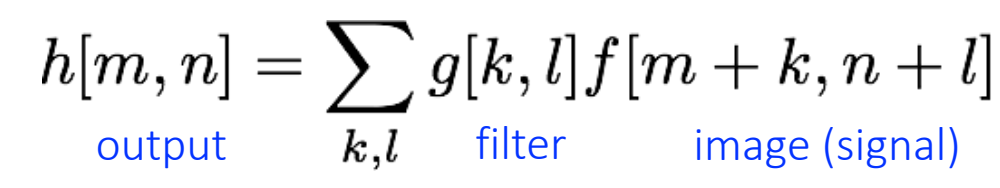

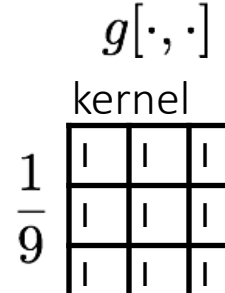

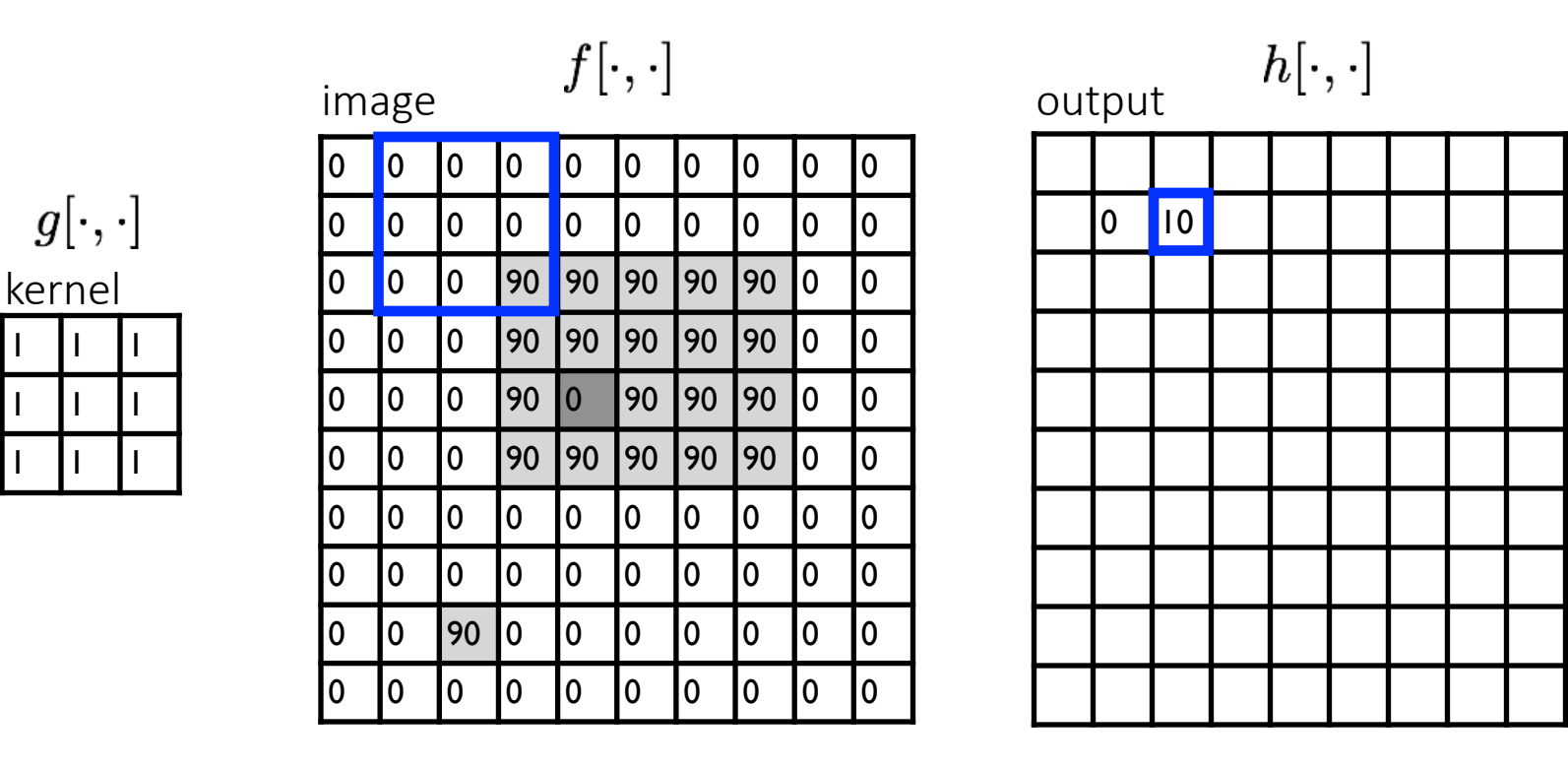

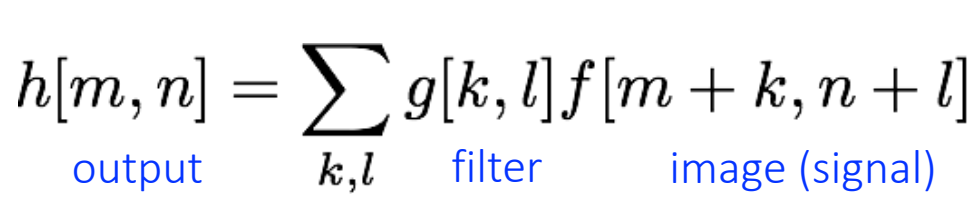

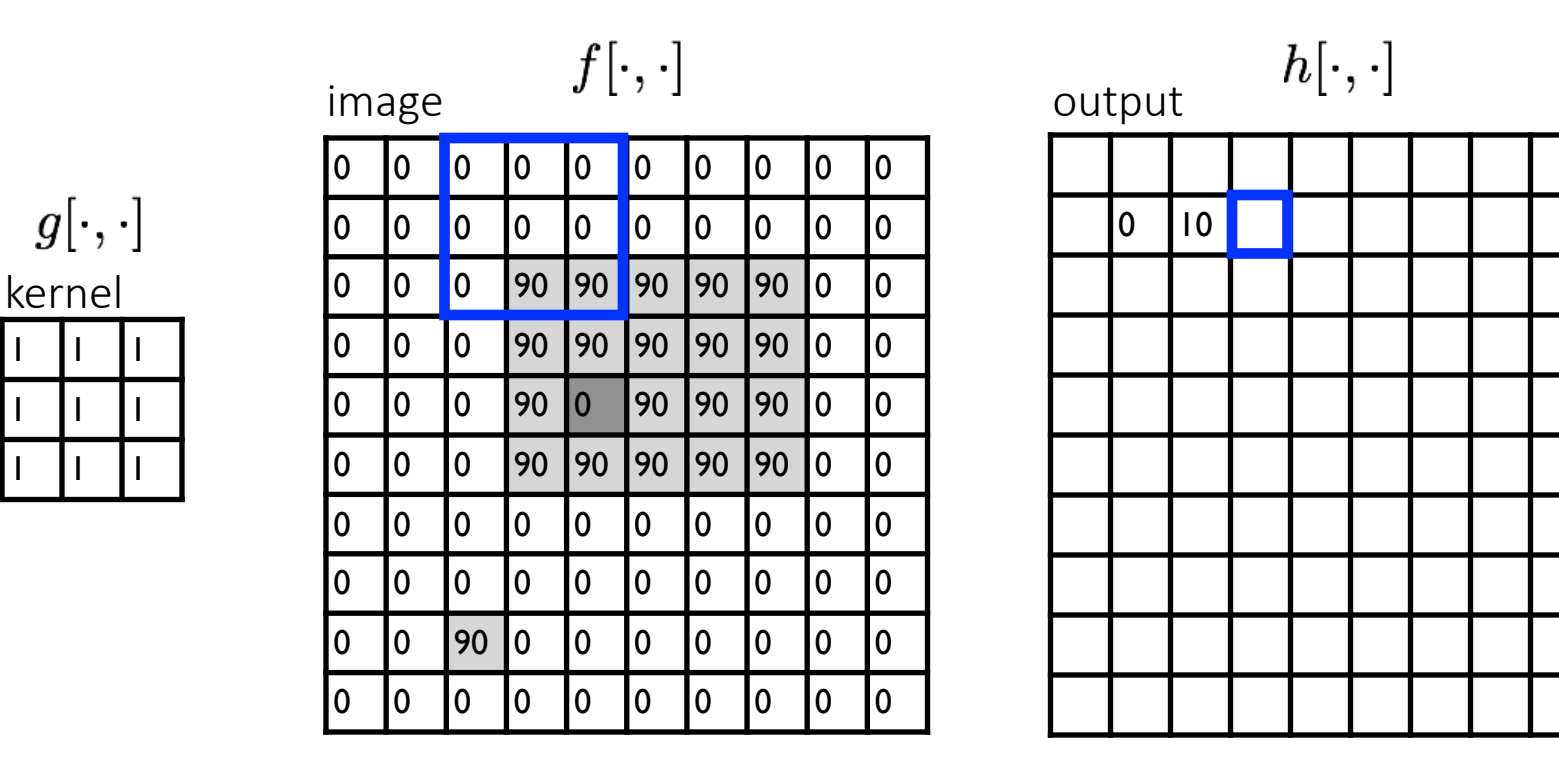

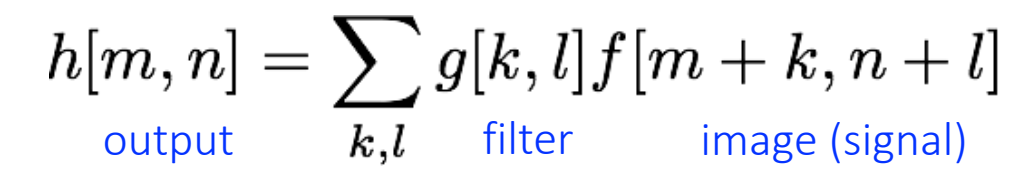

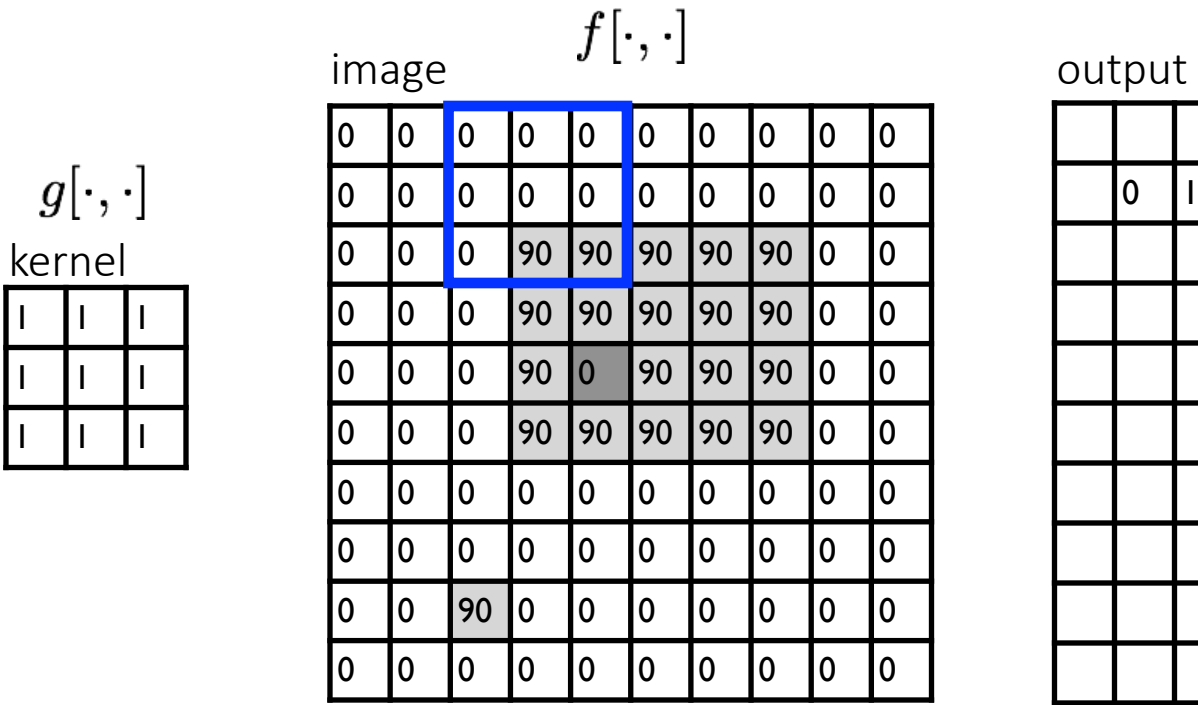

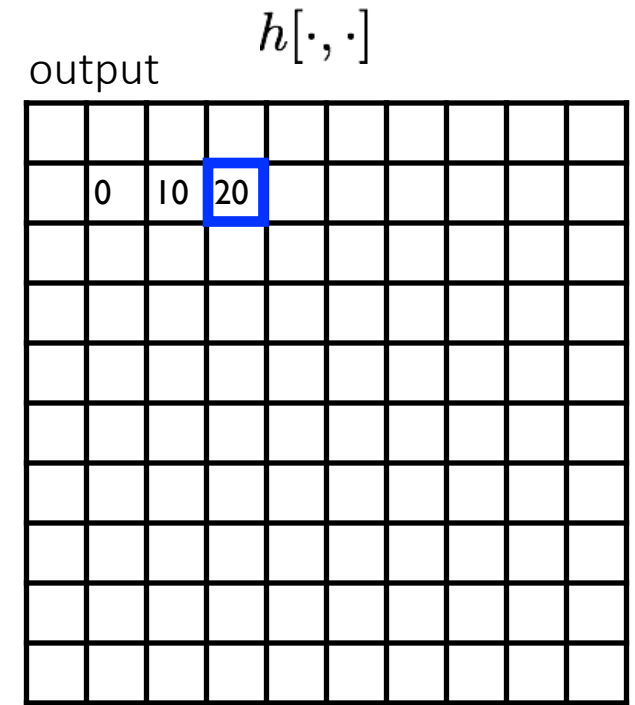

$$
h[m,n] = \sum_{\text{output}} g[k,l] f[m+k,n+l]
$$

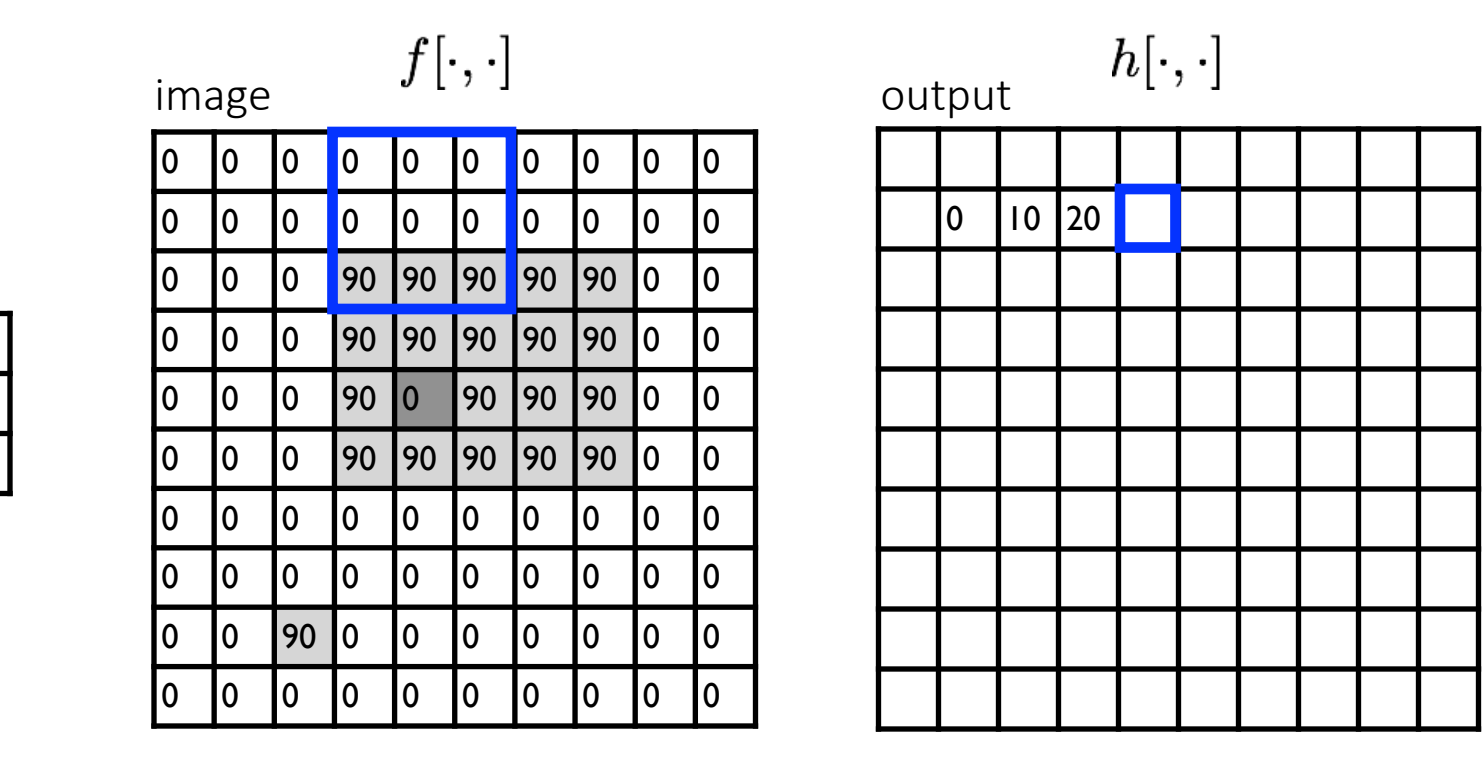

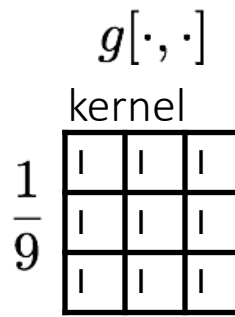

$$
h[m,n] = \sum_{\text{output}} g[k,l] f[m+k,n+l]
$$

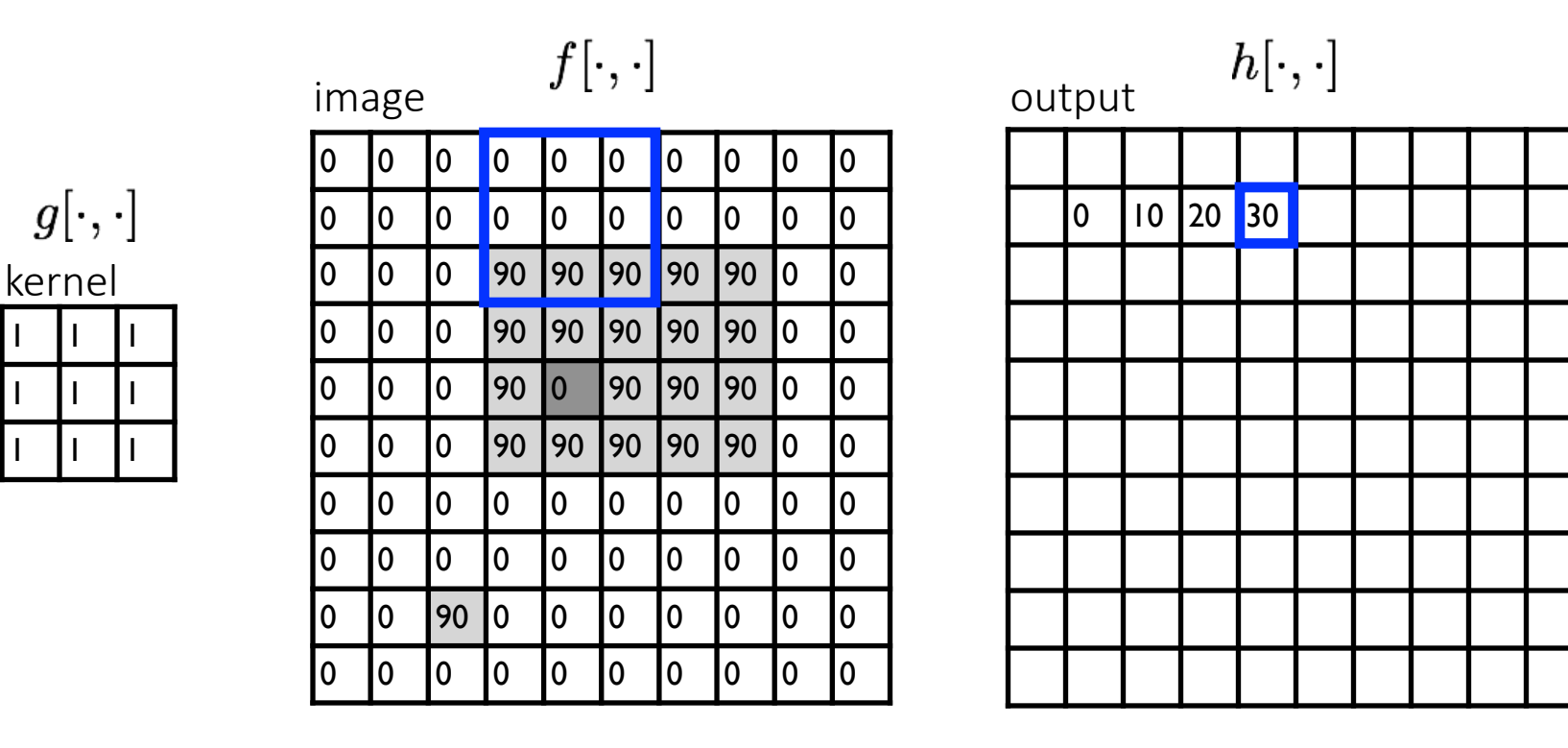

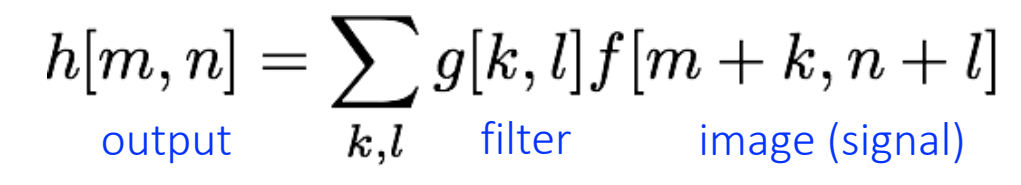

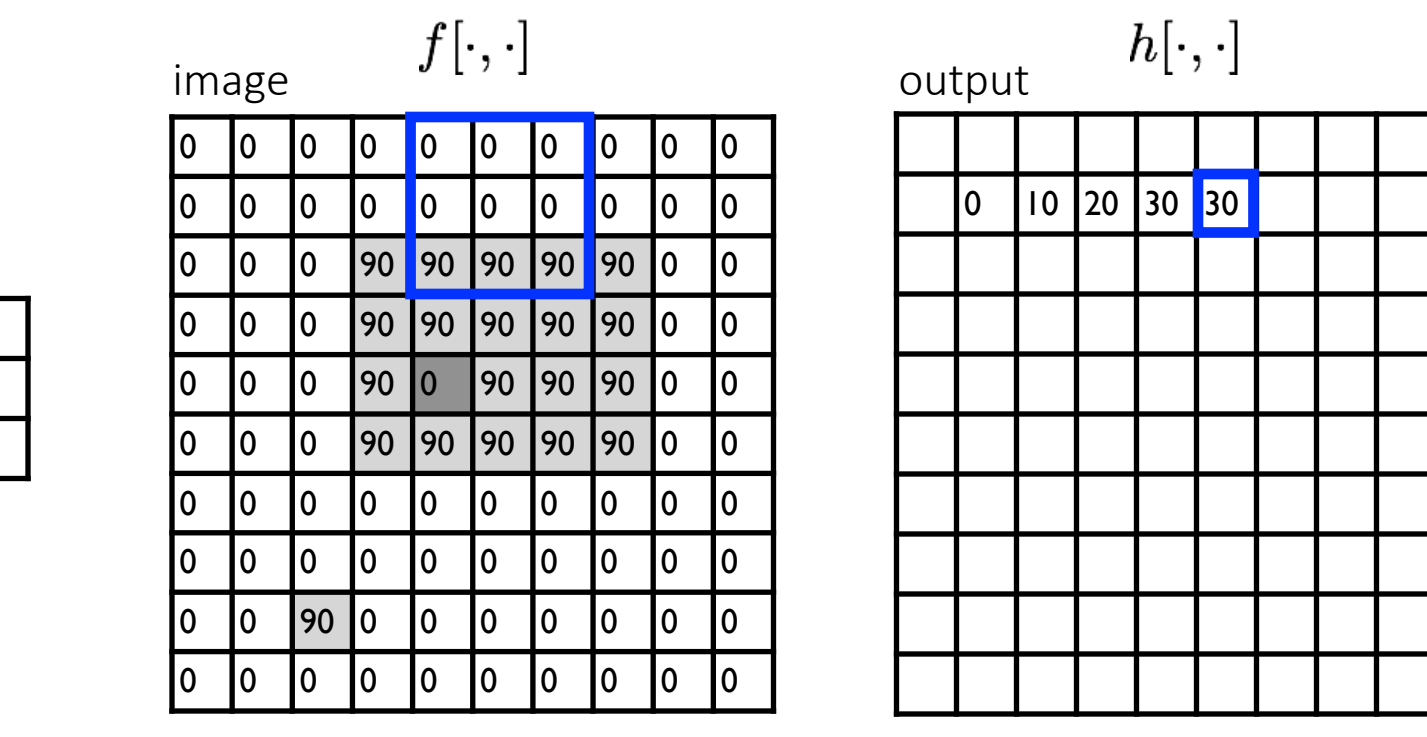

$$
h[m,n] = \sum_{\text{output}} g[k,l] f[m+k,n+l]
$$

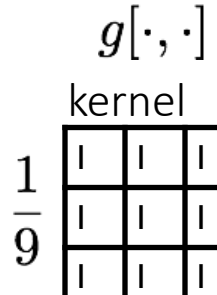

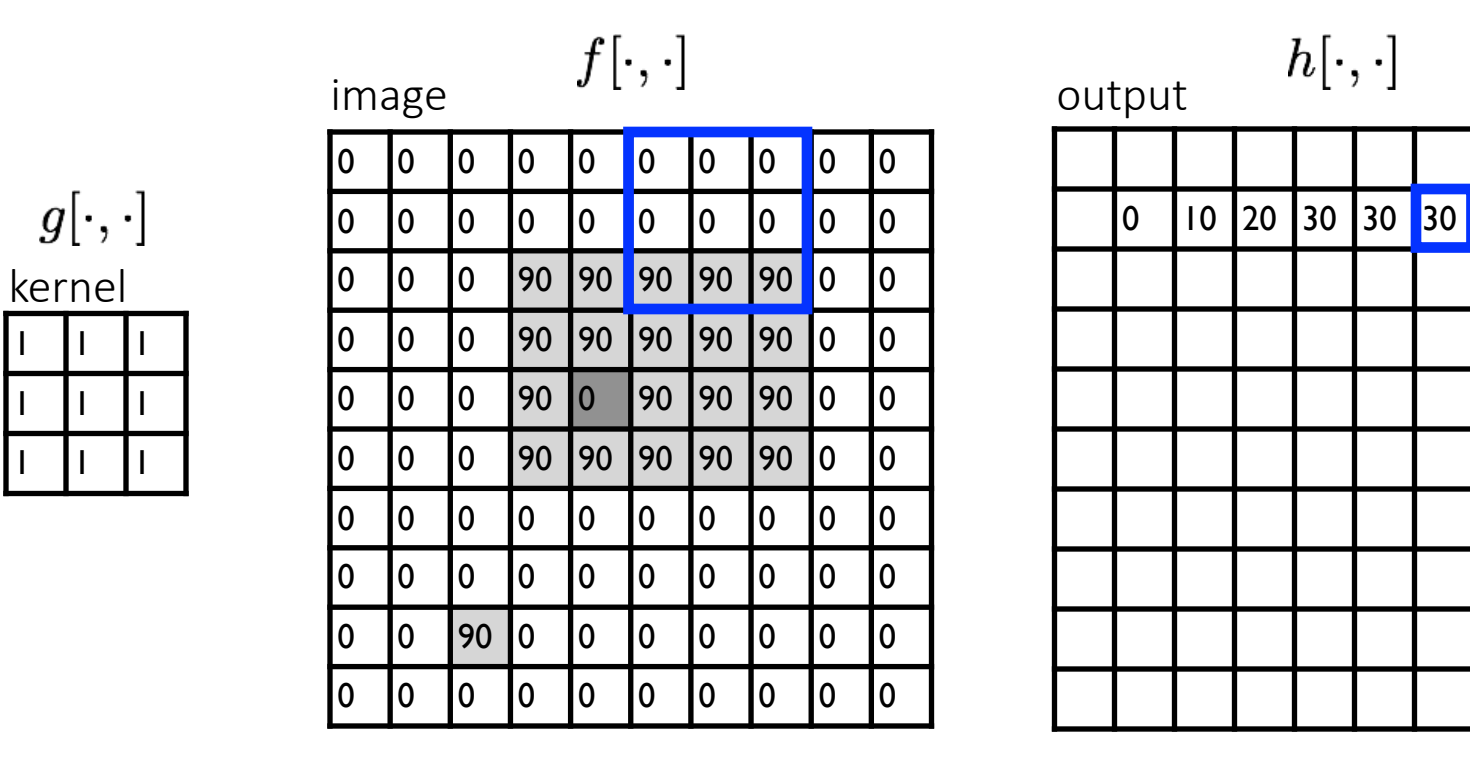

$$
h[m,n] = \sum_{k,l} g[k,l] f[m+k,n+l]
$$

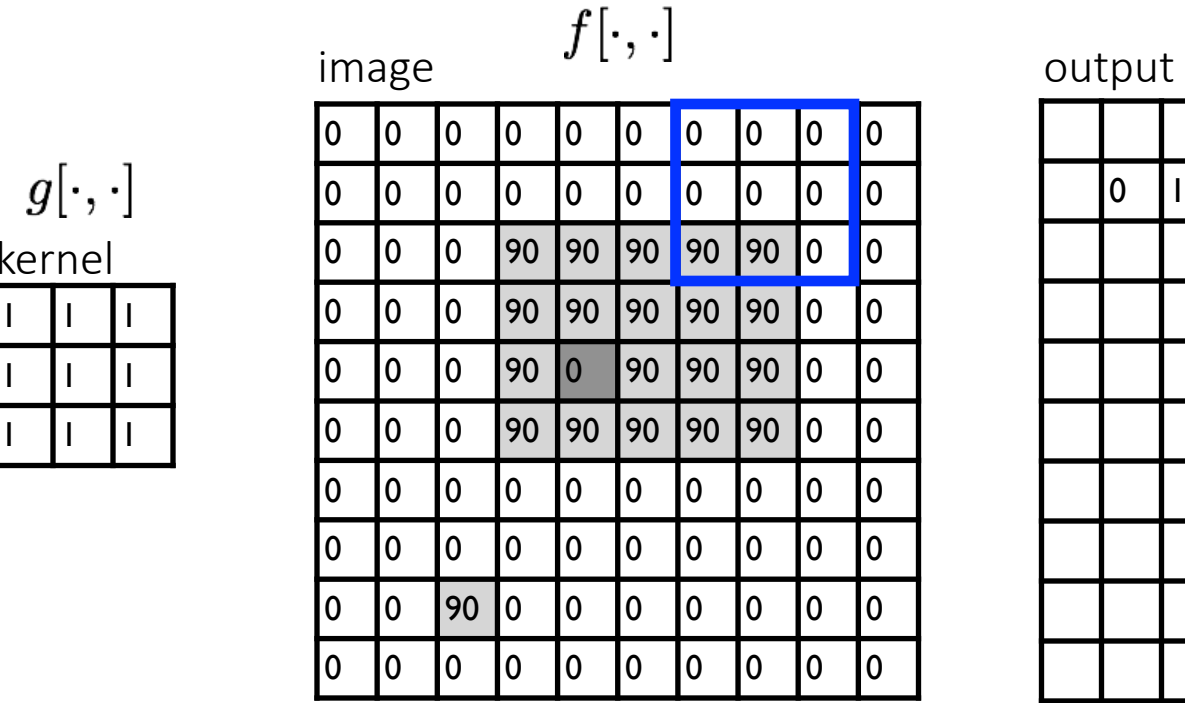

kernel

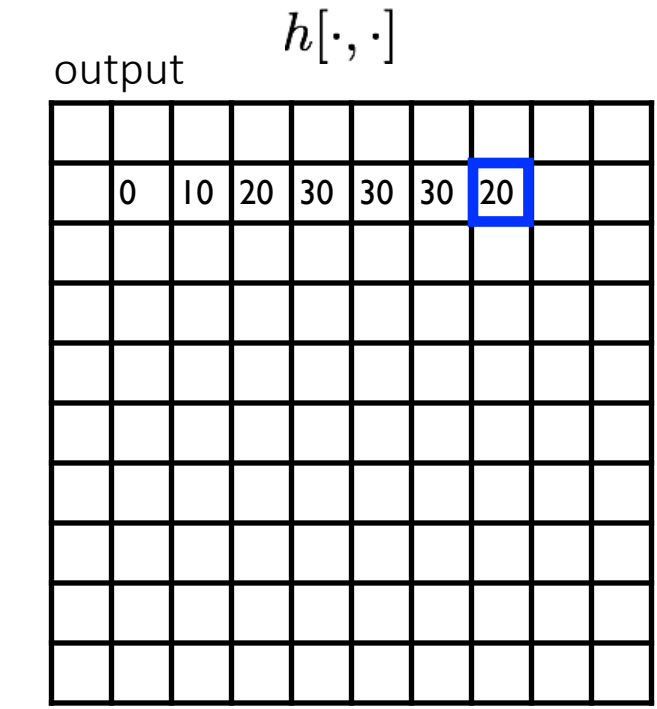

$$
h[m,n] = \sum_{k,l} g[k,l] f[m+k,n+l]
$$

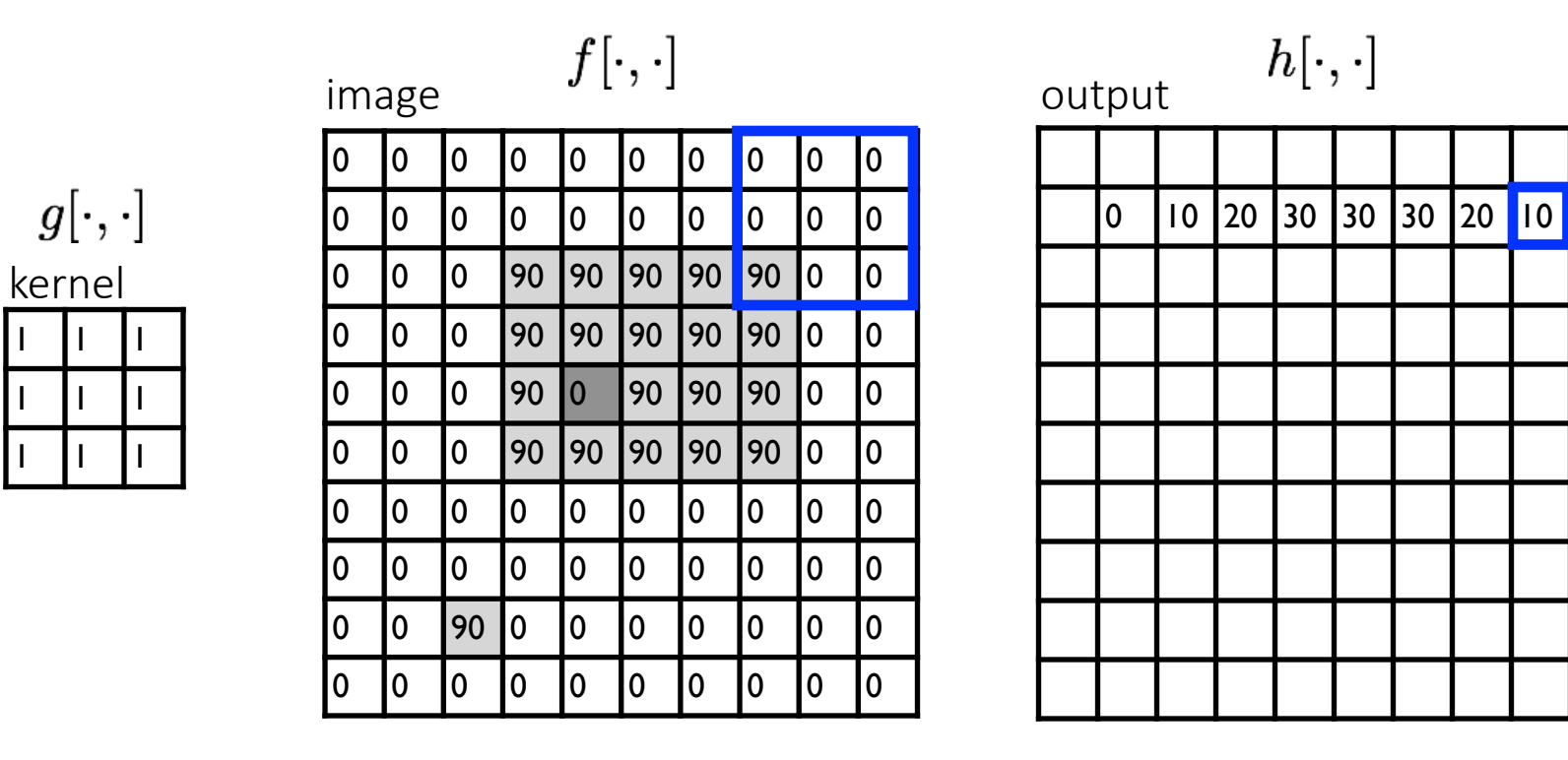

$$
h[m,n] = \sum_{k,l} g[k,l] f[m+k,n+l]
$$

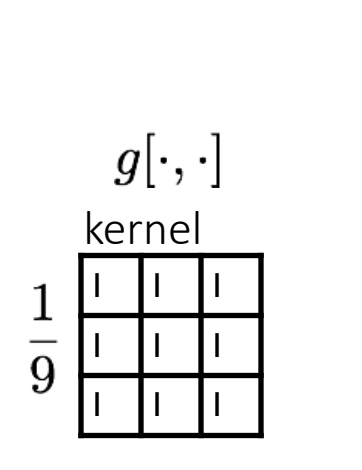

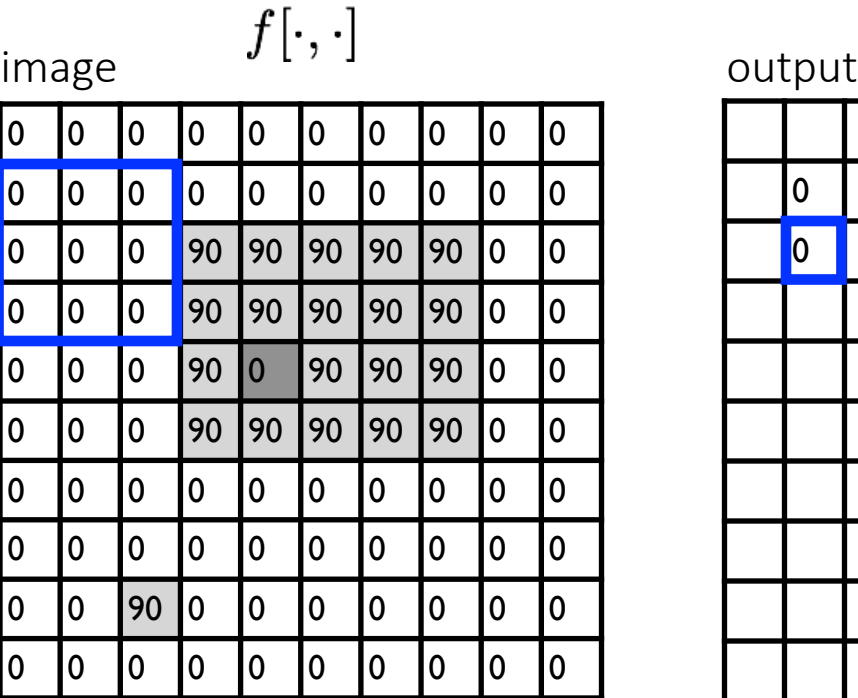

$$
\mathsf{tput} \qquad h[\cdot,\cdot]
$$

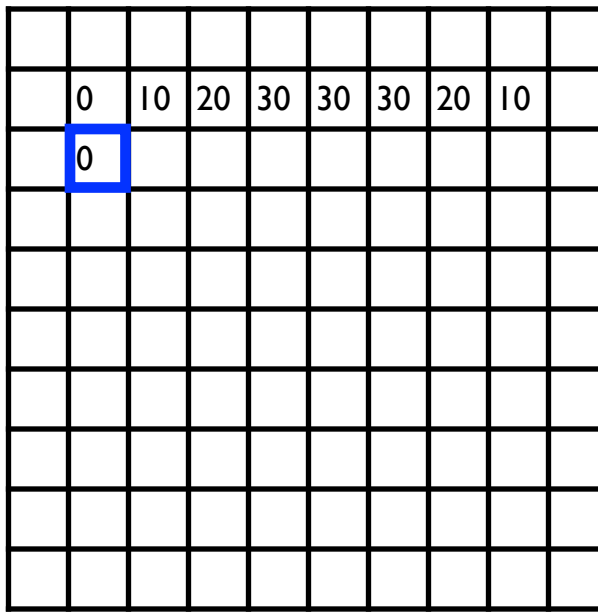

$$
h[m,n] = \sum_{k,l} g[k,l] f[m+k,n+l]
$$

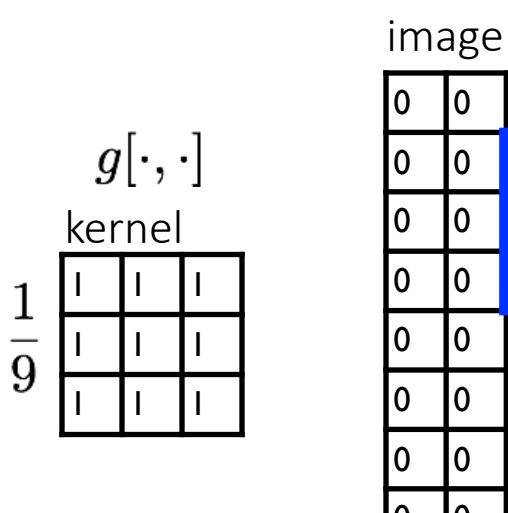

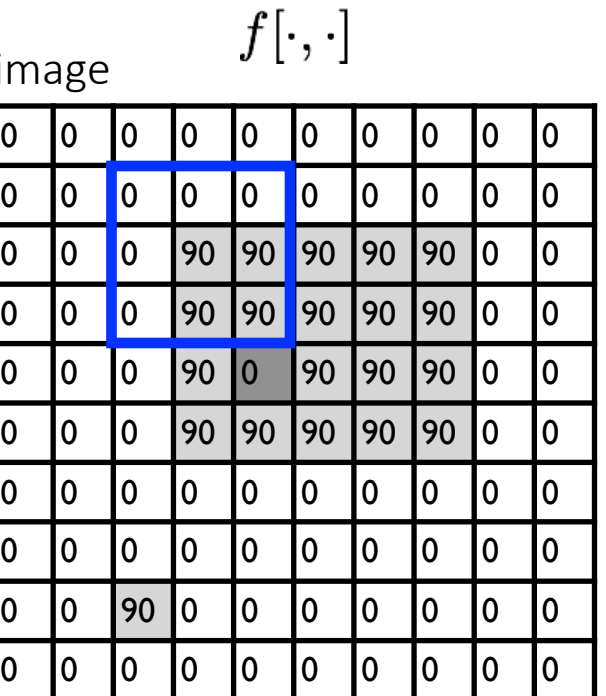

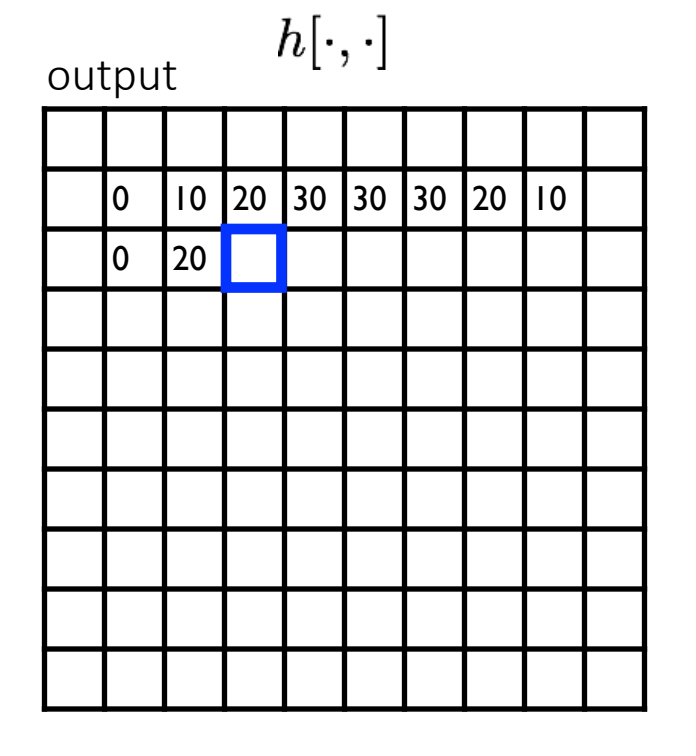

$$
h[m,n] = \sum_{k,l} g[k,l] f[m+k,n+l]
$$

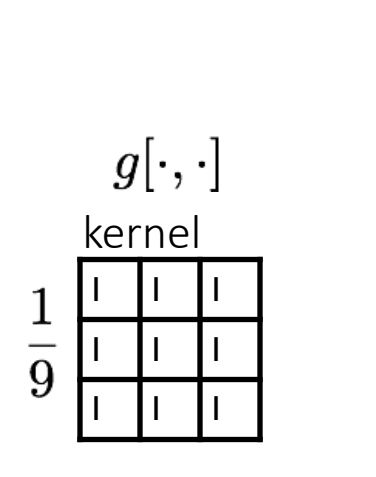

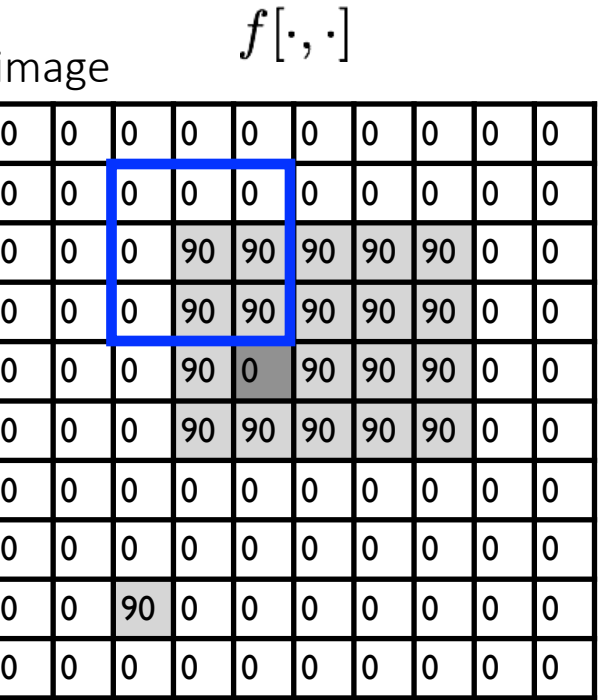

 $\sim$   $\sim$ 

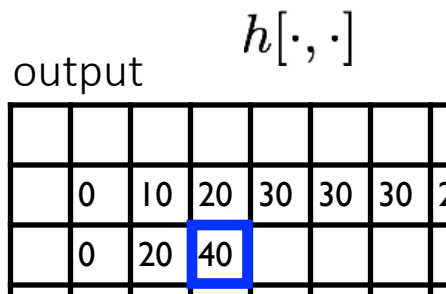

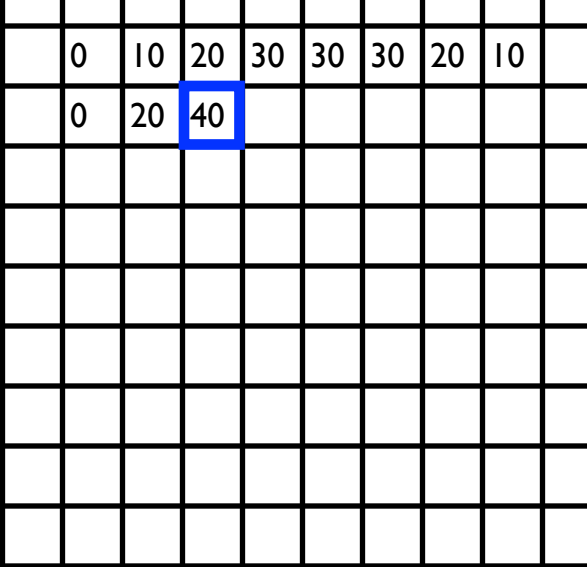

$$
h[m,n] = \sum_{\text{output}} g[k,l] f[m+k,n+l]
$$

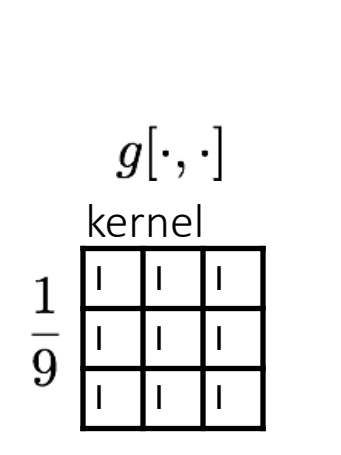

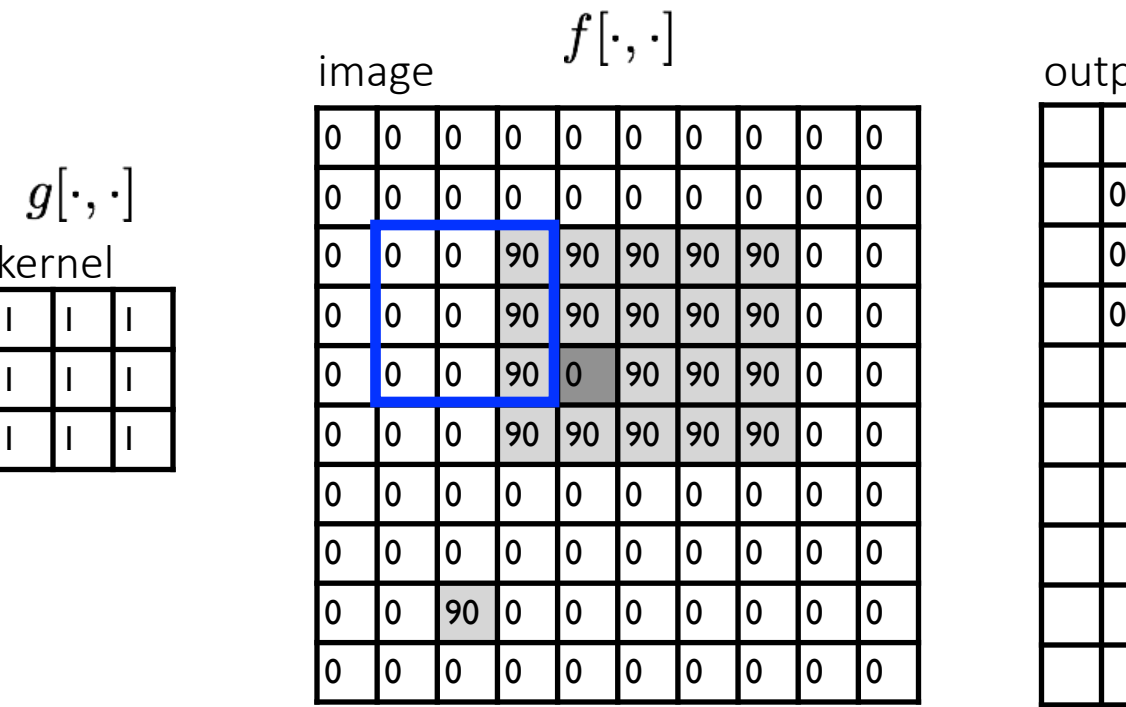

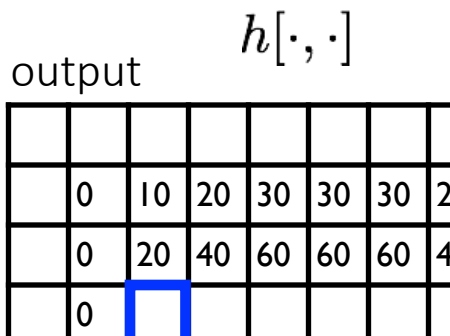

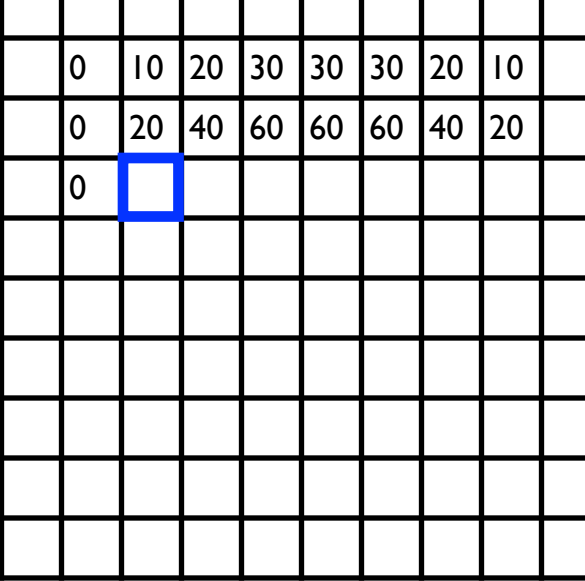

$$
h[m,n] = \sum_{k,l} g[k,l] f[m+k,n+l]
$$
#### Let's run the box filter

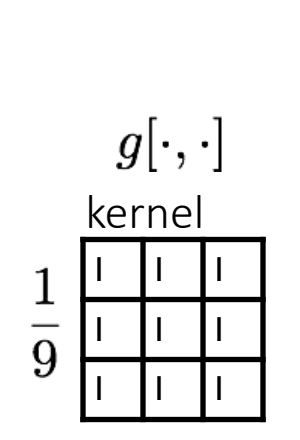

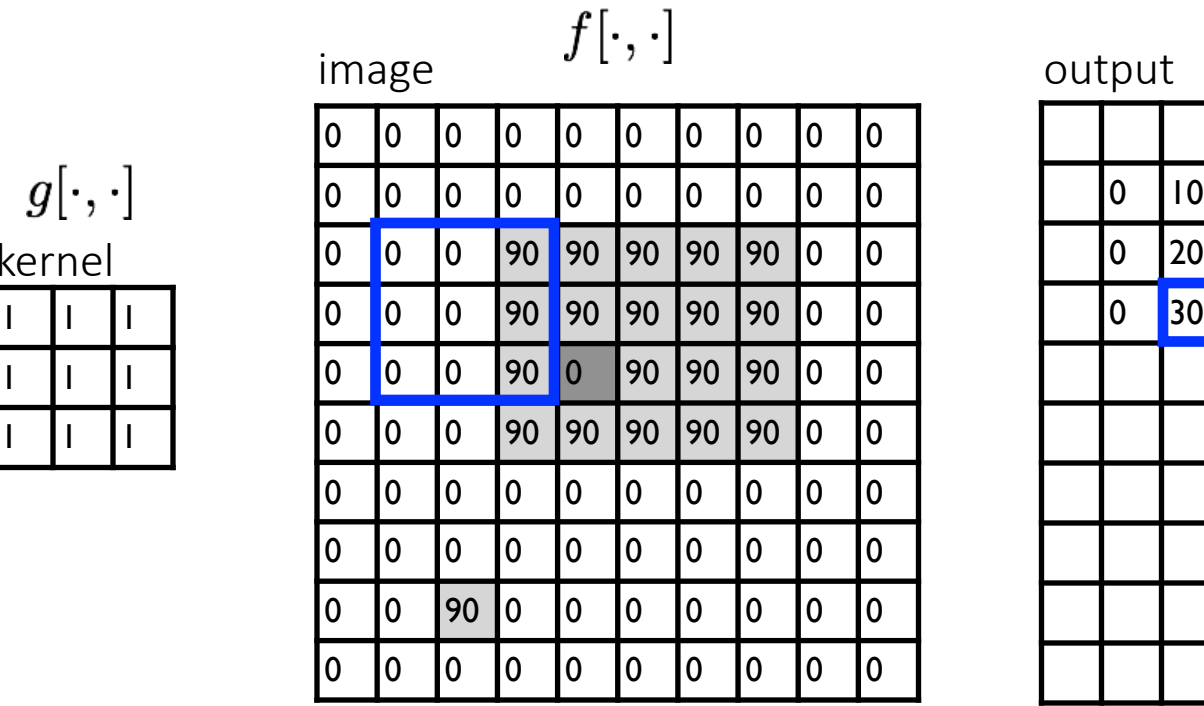

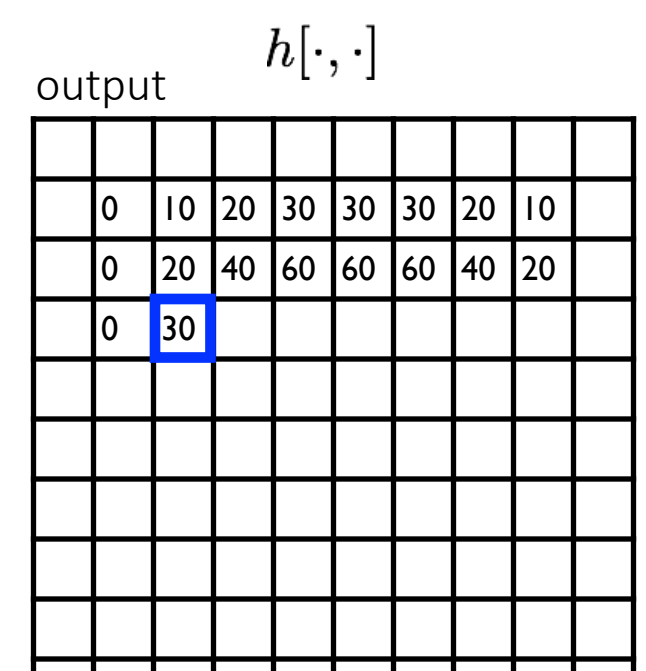

$$
h[m,n] = \sum_{k,l} g[k,l] f[m+k,n+l]
$$

#### Let's run the box filter

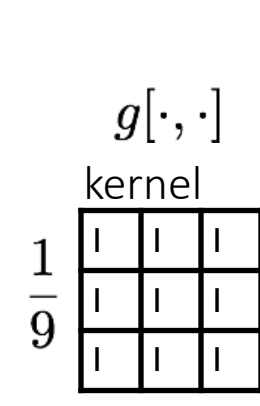

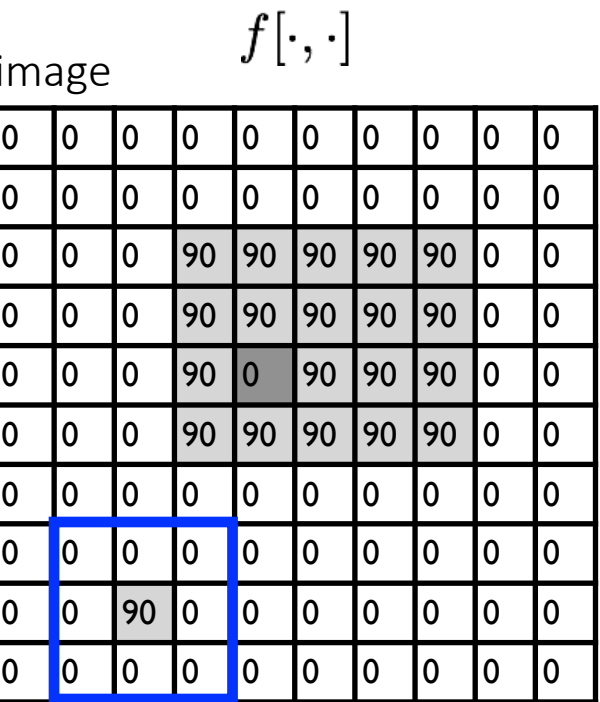

 $h[\cdot,\cdot]$ output

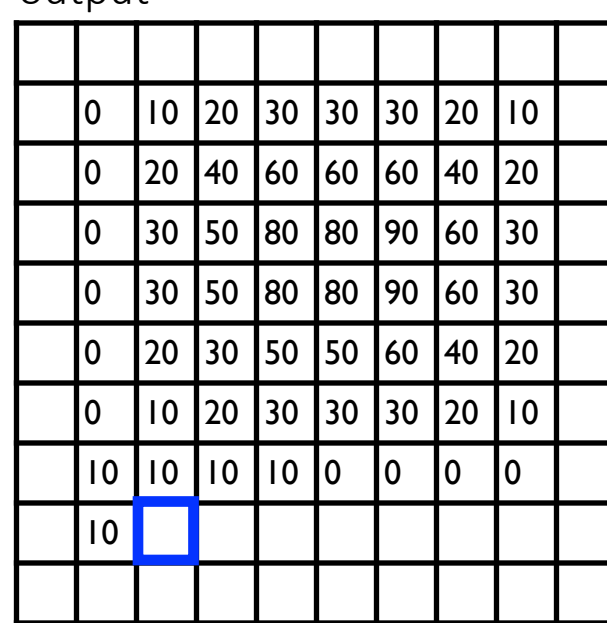

$$
h[m,n] = \sum_{\text{output}} g[k,l] f[m+k,n+l]
$$

#### Let's run the box filter

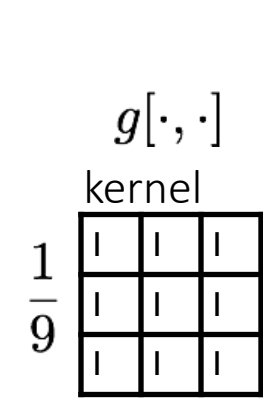

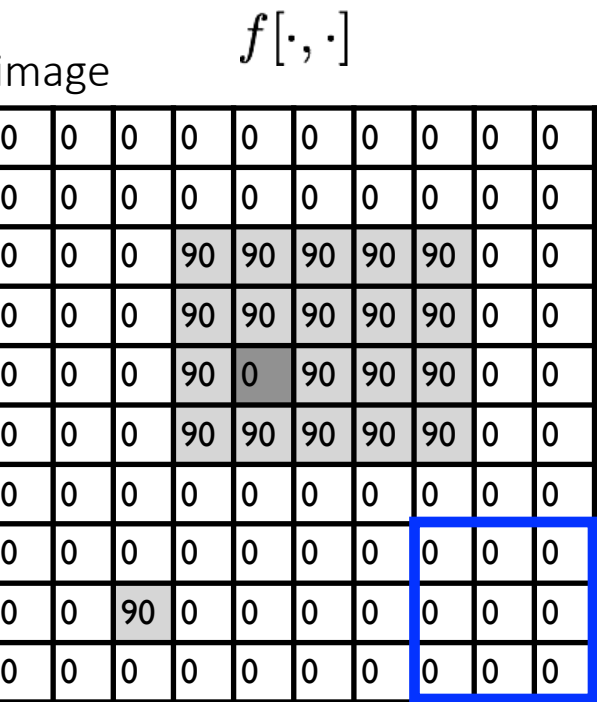

 $h[\cdot,\cdot]$ output

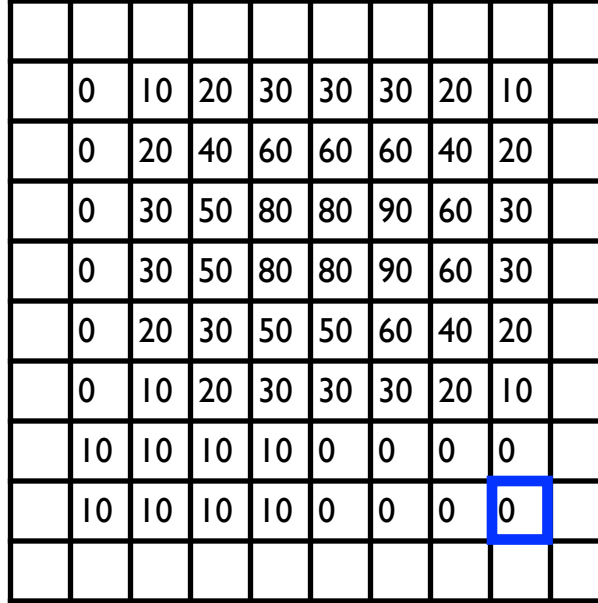

$$
h[m,n] = \sum_{\text{output}} g[k,l] f[m+k,n+l]
$$

#### … and the result is

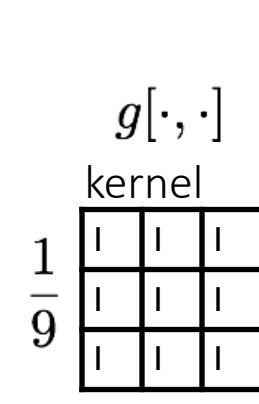

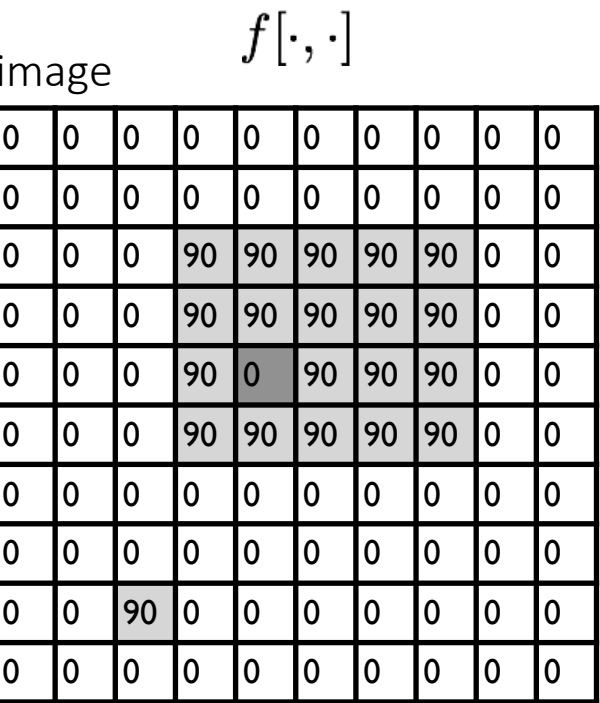

 $h[\cdot,\cdot]$ output

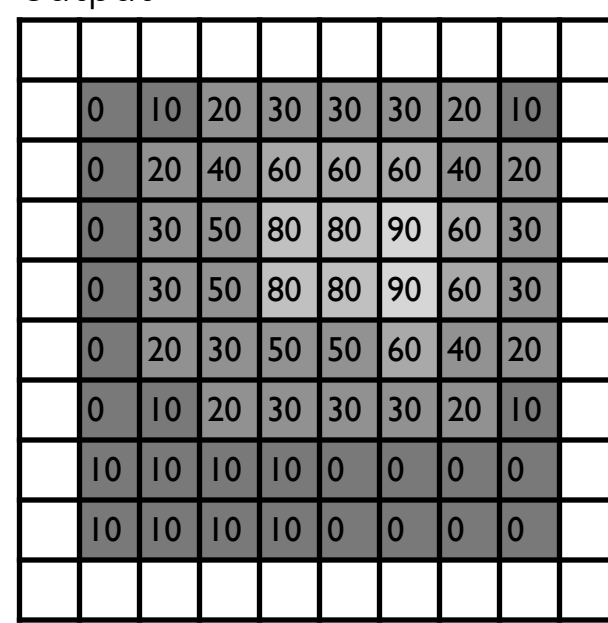

$$
h[m,n] = \sum_{\text{output}} g[k,l] f[m+k,n+l]
$$

#### Some more realistic examples

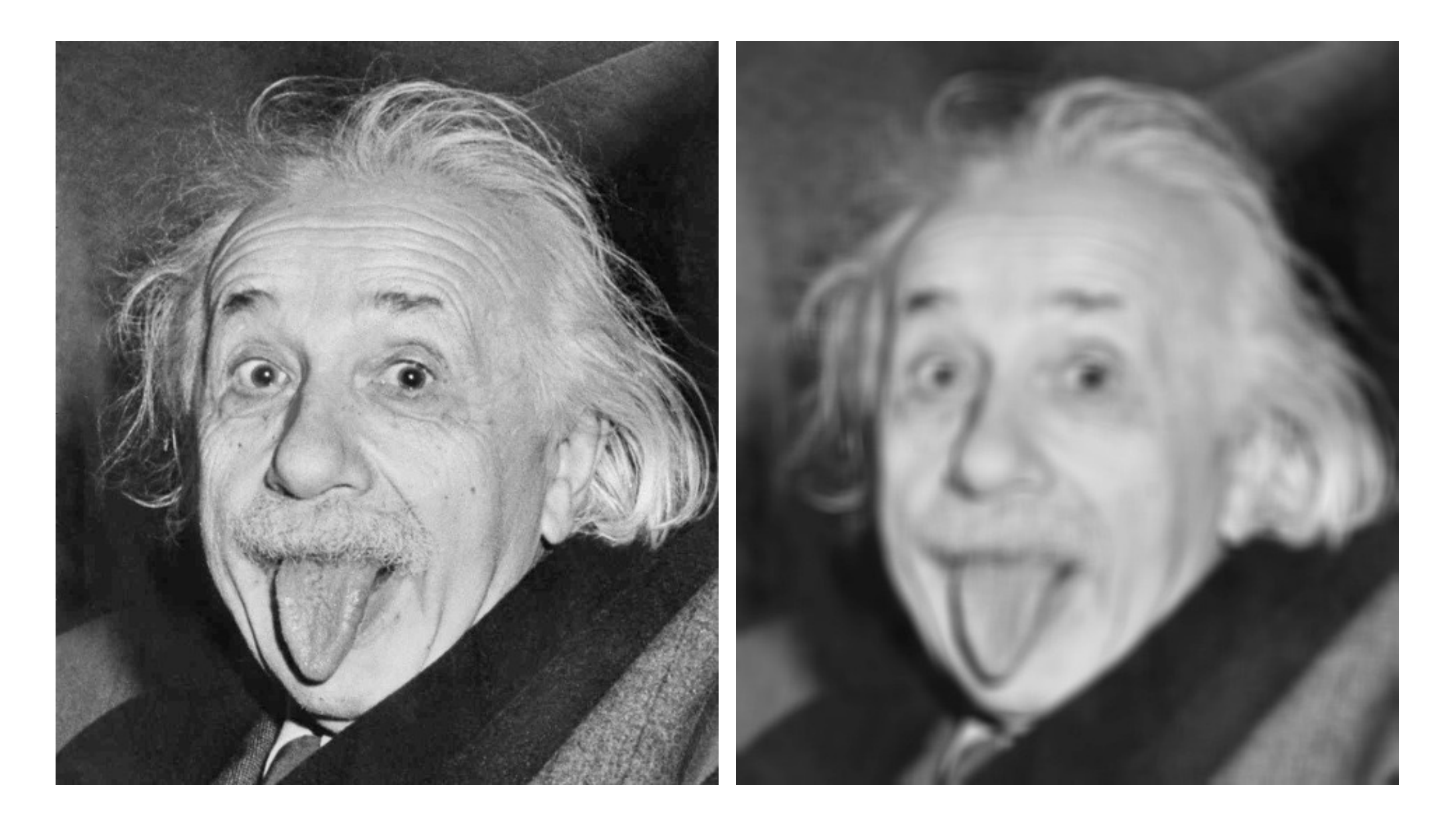

# Practical matters: what about near the edge?

- The filter window falls off the edge of the image
- Need to extrapolate!
- Common ways:
	- clip filter (black)
	- wrap around
	- copy edge
	- reflect across edge
	- $\bullet$  .....

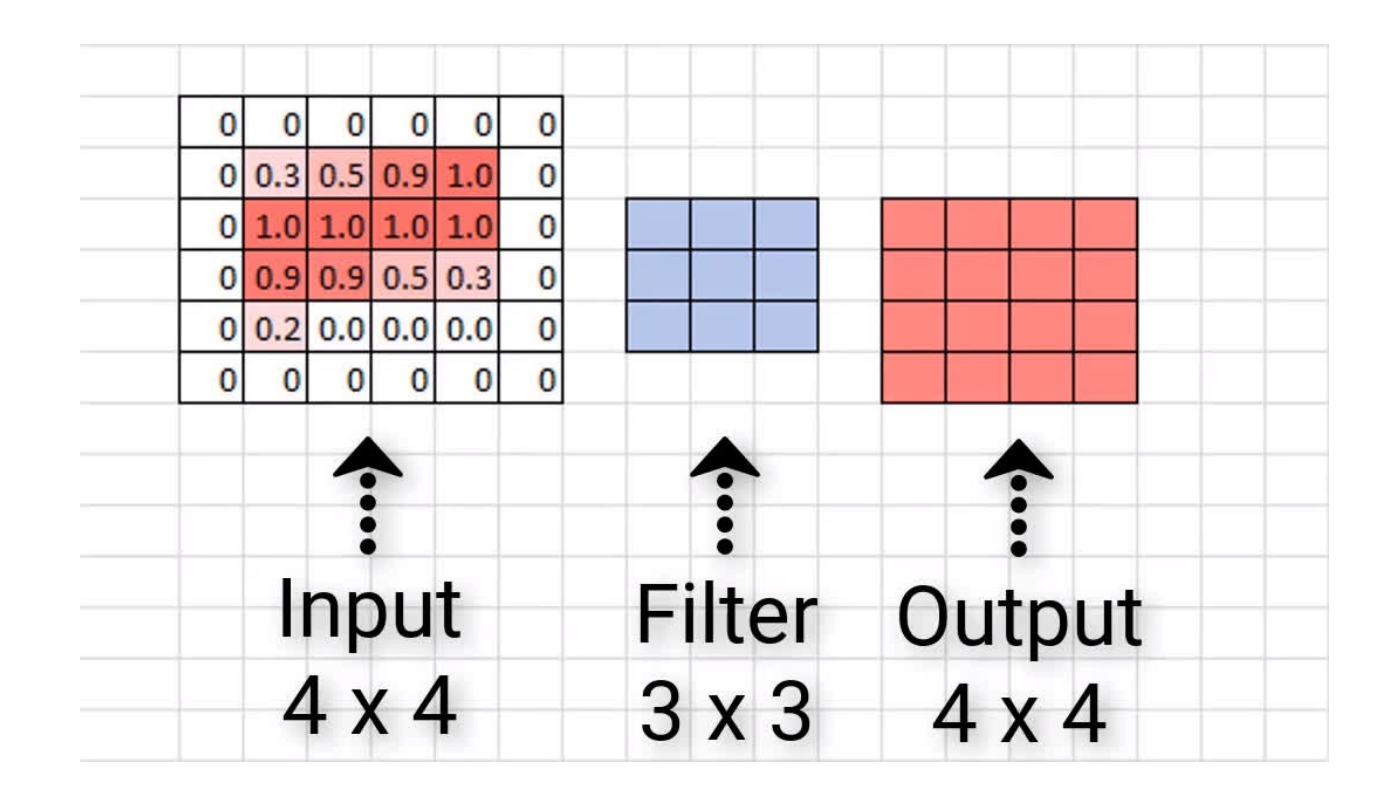

A 2D filter is separable if it can be written as the product of a "column" and a "row".

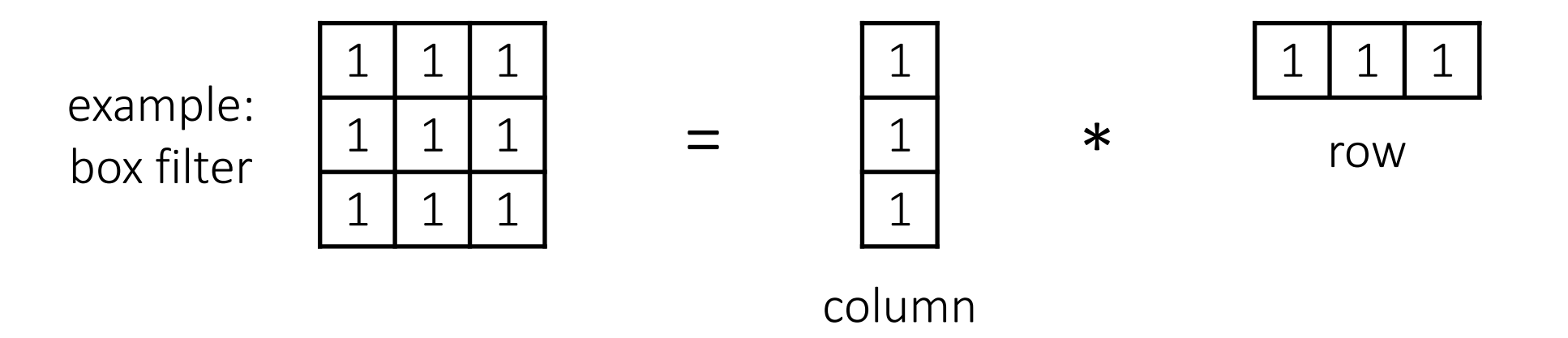

What is the rank of this filter matrix?

A 2D filter is separable if it can be written as the product of a "column" and a "row".

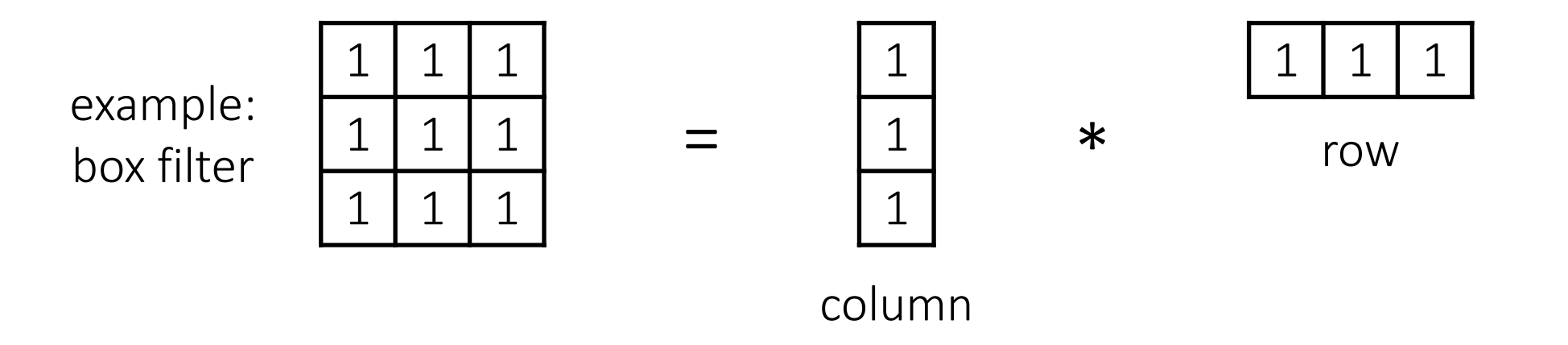

Why is this important?

A 2D filter is separable if it can be written as the product of a "column" and a "row".

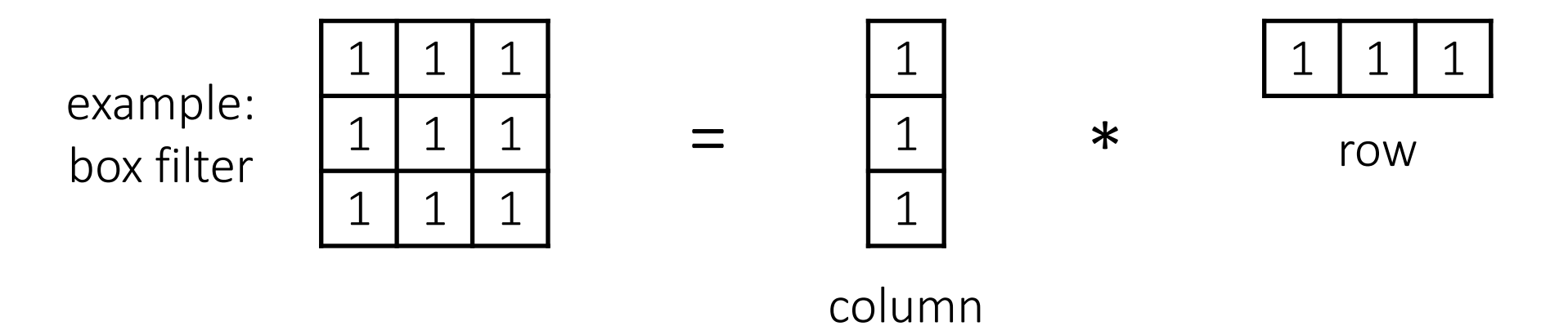

2D convolution with a separable filter is equivalent to two 1D convolutions (with the "column" and "row" filters).

A 2D filter is separable if it can be written as the product of a "column" and a "row".

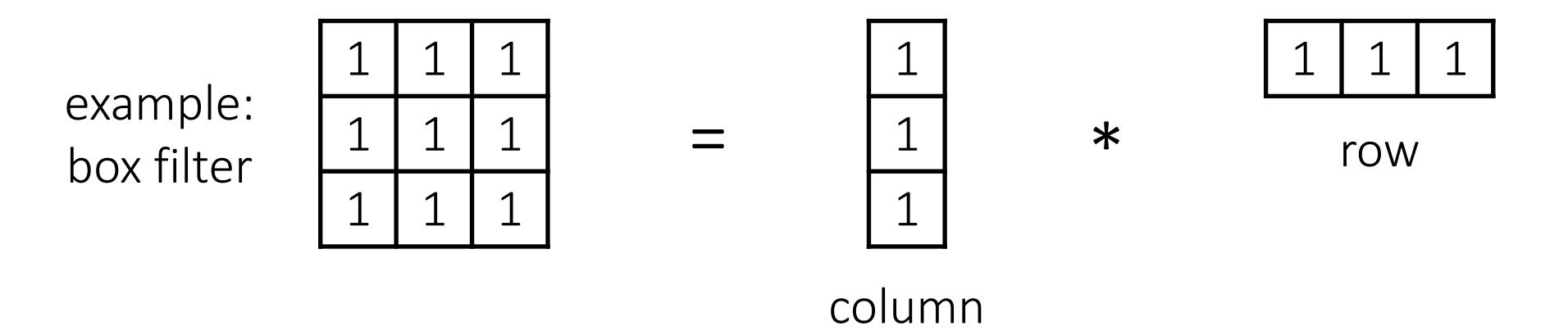

2D convolution with a separable filter is equivalent to two 1D convolutions (with the "column" and "row" filters).

If the image has M  $\times$  M pixels and the filter kernel has size N  $\times$  N:

• What is the cost of convolution with a non-separable filter?

A 2D filter is separable if it can be written as the product of a "column" and a "row".

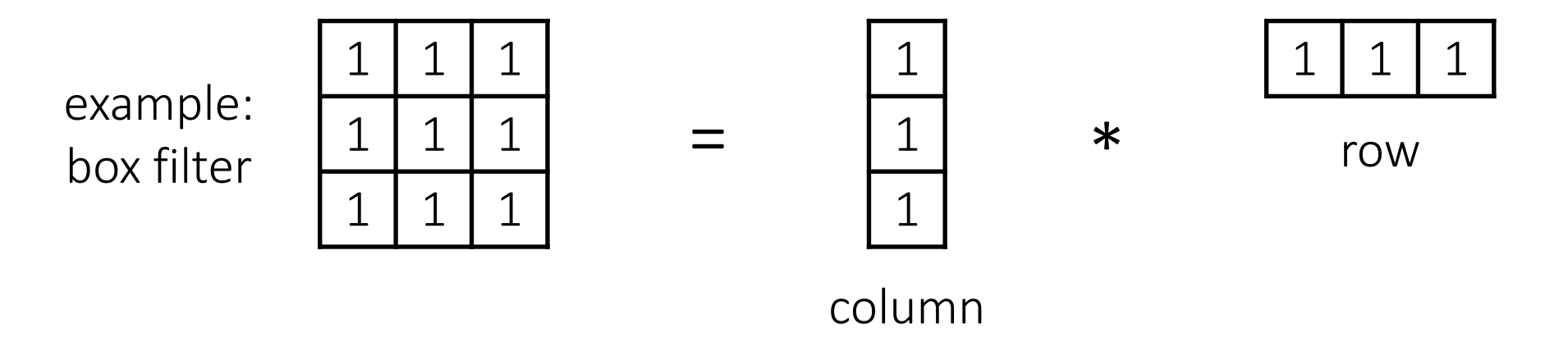

2D convolution with a separable filter is equivalent to two 1D convolutions (with the "column" and "row" filters).

If the image has M  $\times$  M pixels and the filter kernel has size N  $\times$  N:

- What is the cost of convolution with a non-separable filter?  $\longrightarrow M^2 \times N^2$
- What is the cost of convolution with a separable filter?

A 2D filter is separable if it can be written as the product of a "column" and a "row".

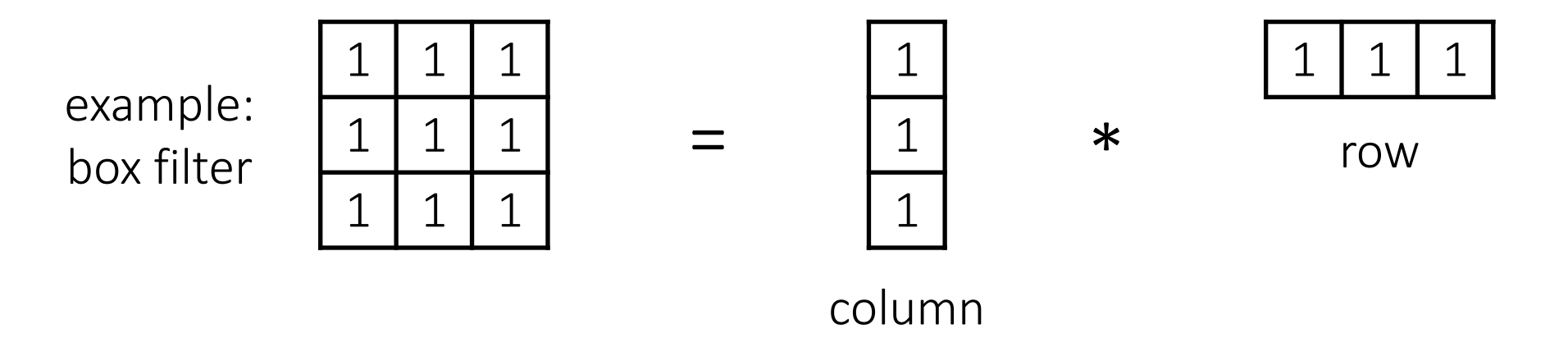

2D convolution with a separable filter is equivalent to two 1D convolutions (with the "column" and "row" filters).

If the image has M  $\times$  M pixels and the filter kernel has size N  $\times$  N:

- What is the cost of convolution with a non-separable filter?  $\longrightarrow M^2 \times N^2$
- What is the cost of convolution with a separable filter?  $\longrightarrow 2 \times N \times M^2$

## The Gaussian filter

- named (like many other things) after Carl Friedrich Gauss
- kernel values sampled from the 2D Gaussian function:

$$
f(i,j) = \frac{1}{2\pi\sigma^2}e^{-\frac{i^2+j^2}{2\sigma^2}}
$$

- weight falls off with distance from center pixel
- theoretically infinite, in practice truncated to some maximum distance

Any heuristics for selecting where to truncate?

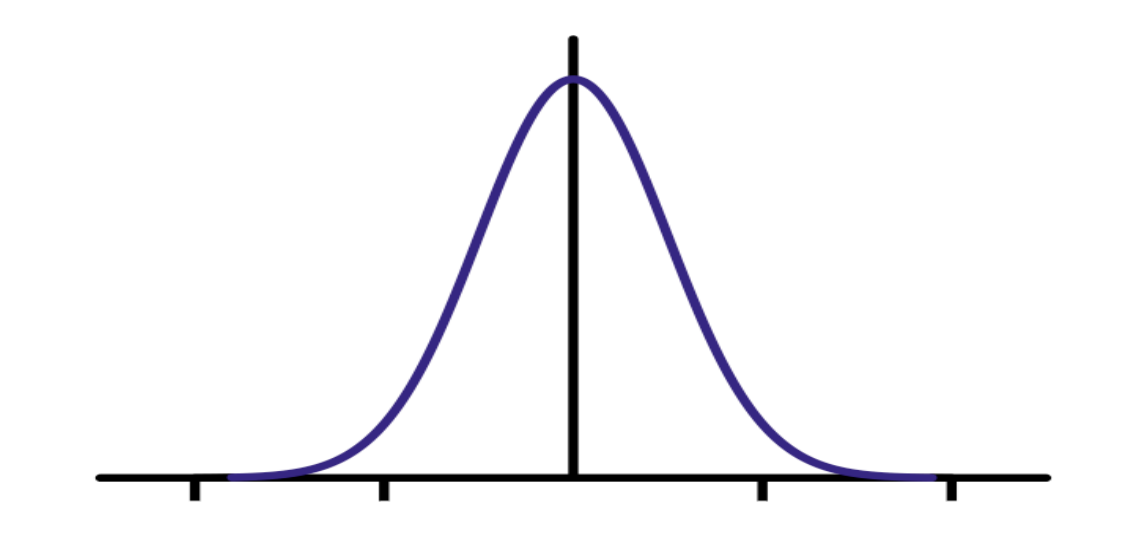

# The Gaussian filter

- named (like many other things) after Carl Friedrich Gauss
- kernel values sampled from the 2D Gaussian function:

$$
f(i,j) = \frac{1}{2\pi\sigma^2}e^{-\frac{i^2+j^2}{2\sigma^2}}
$$

- weight falls off with distance from center pixel
- theoretically infinite, in practice truncated to some maximum distance

Any heuristics for selecting where to truncate?

usually at 2-3σ

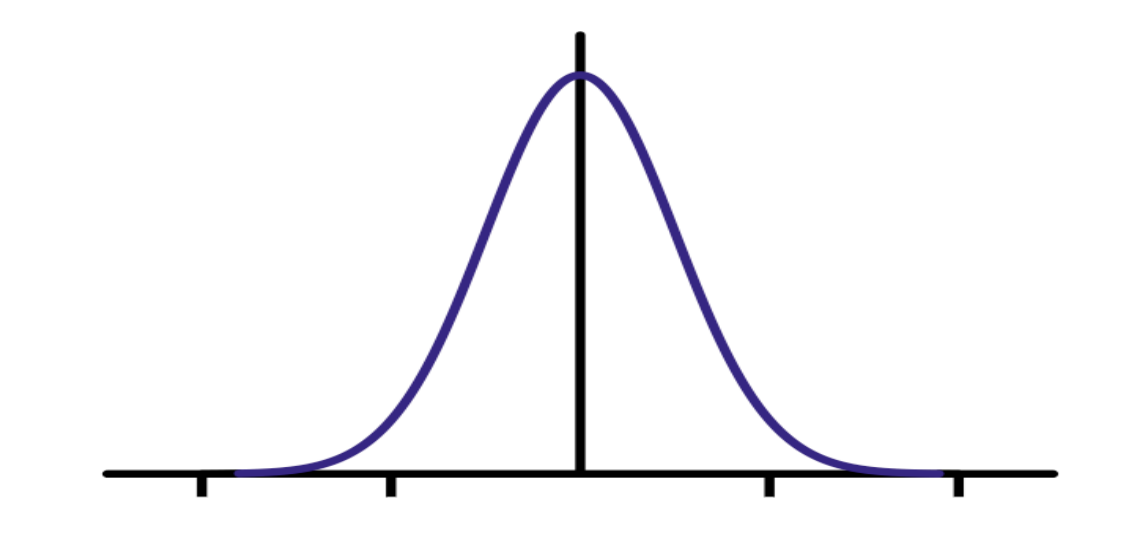

#### Is this a separable filter?

kernel

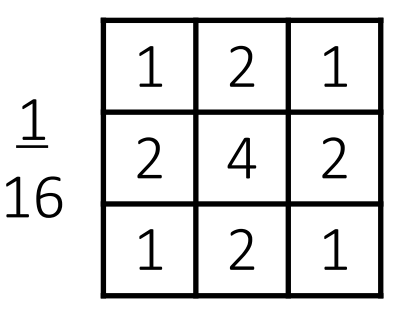

# The Gaussian filter

- named (like many other things) after Carl Friedrich Gauss
- kernel values sampled from the 2D Gaussian function:

$$
f(i,j) = \frac{1}{2\pi\sigma^2}e^{-\frac{i^2+j^2}{2\sigma^2}}
$$

- weight falls off with distance from center pixel
- theoretically infinite, in practice truncated to some maximum distance

Any heuristics for selecting where to truncate?

usually at 2-3σ

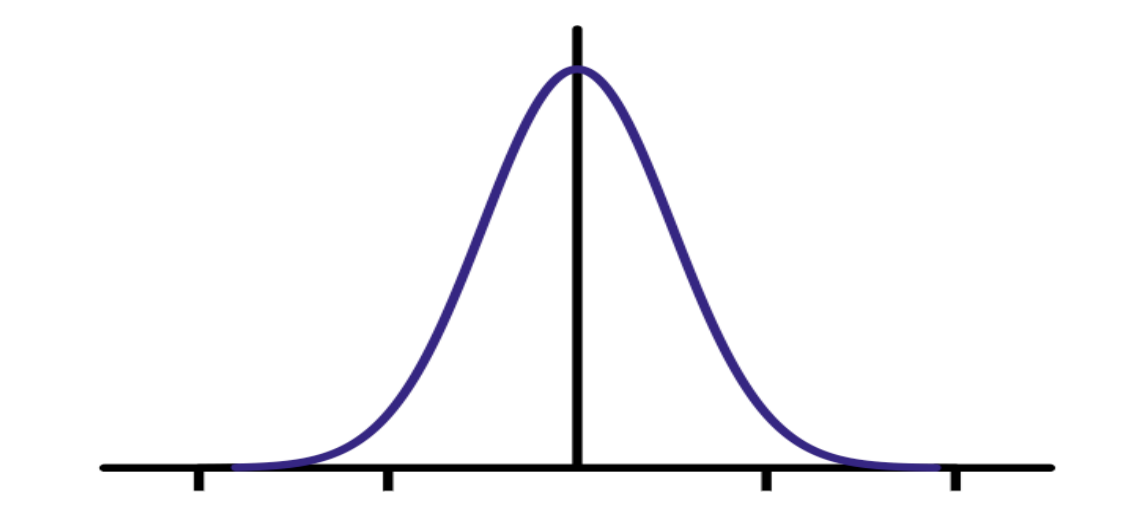

#### Is this a separable filter? Yes!

kernel

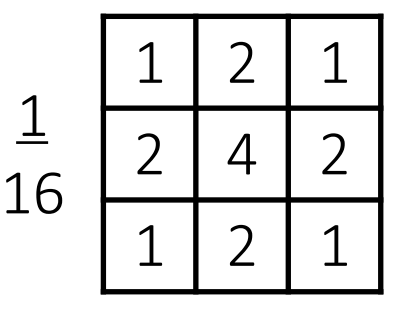

#### Gaussian filtering example

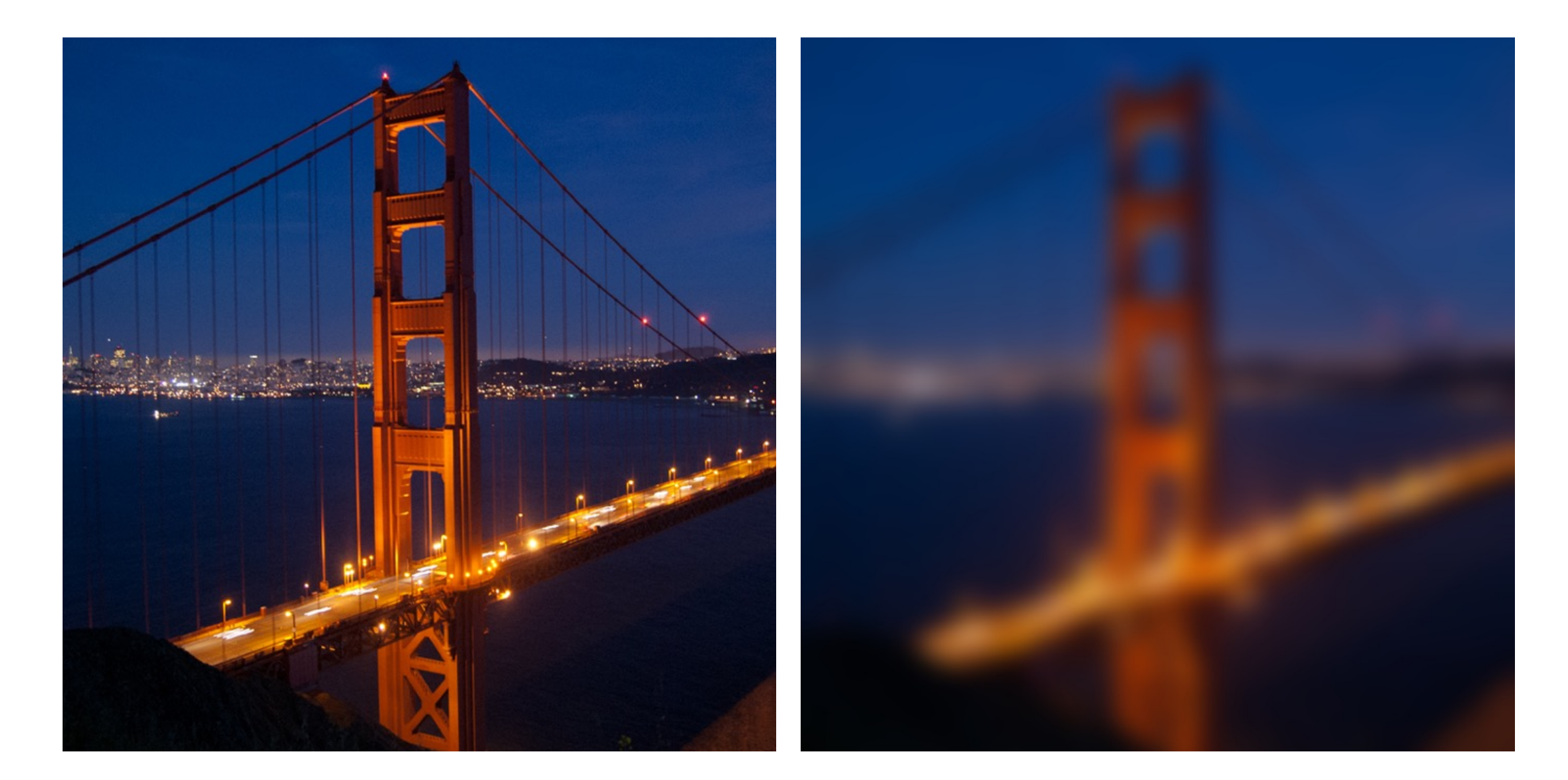

#### Gaussian vs box filtering

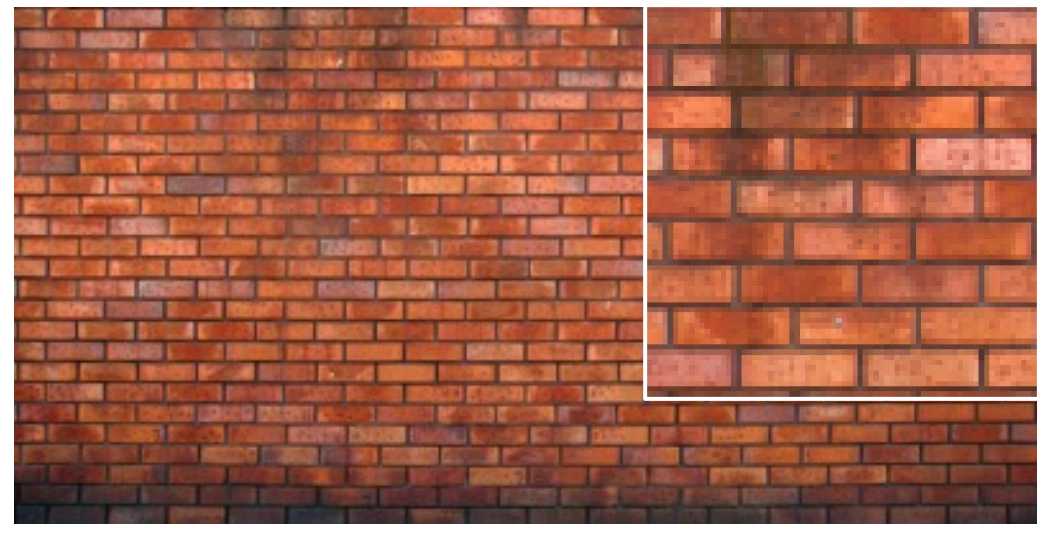

original

Which blur do you like better? Why?

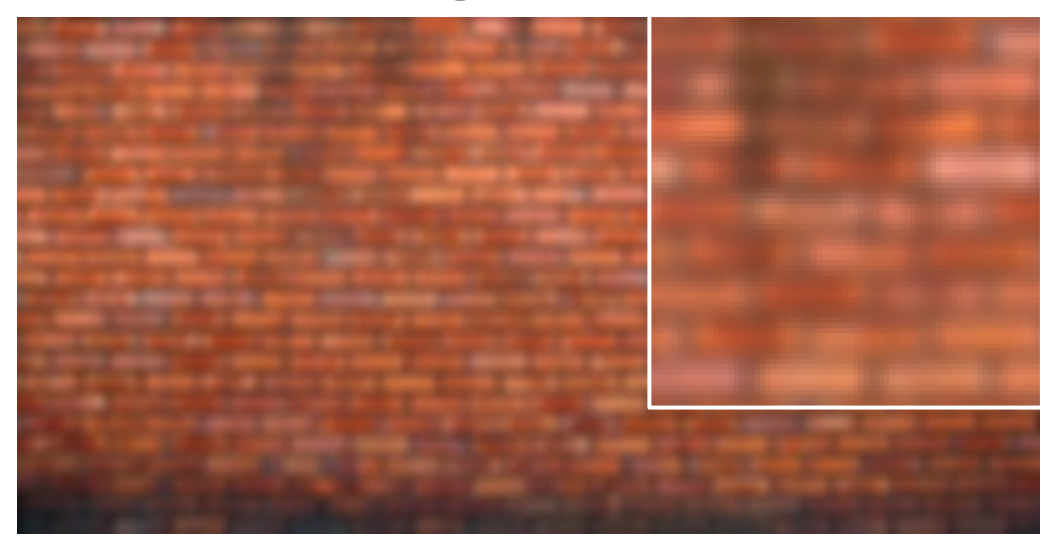

#### 7x7 Gaussian

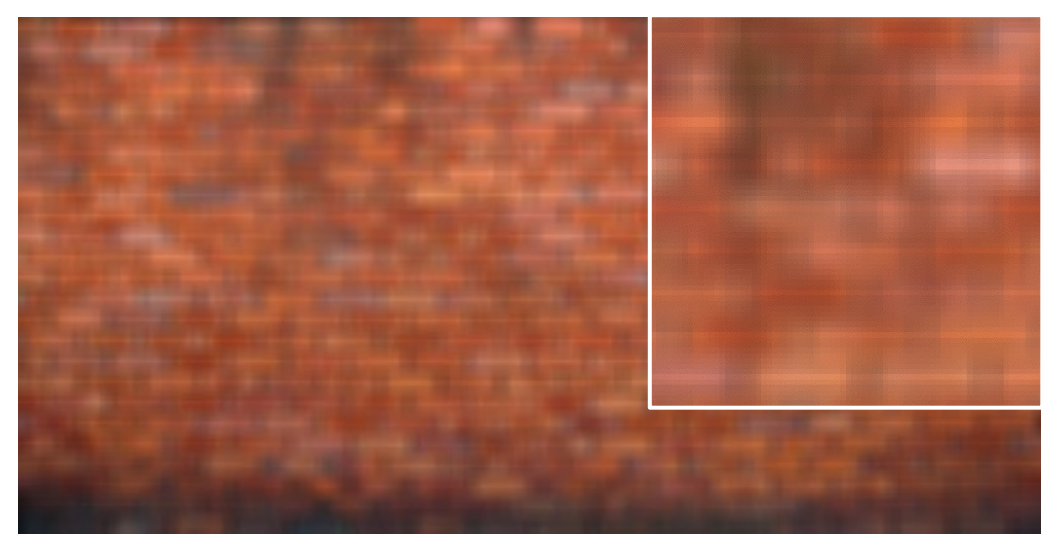

7x7 box

 $0 0 0$  $0 1 0$  $0 0 0$ ? input filter output

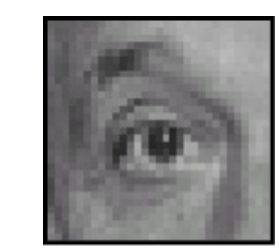

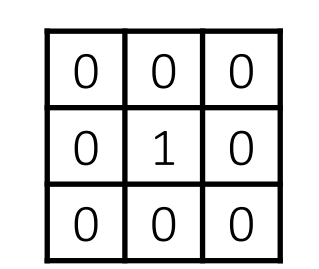

input filter output

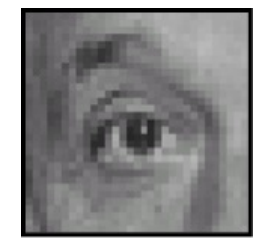

unchanged

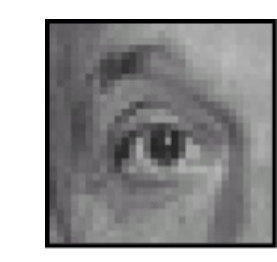

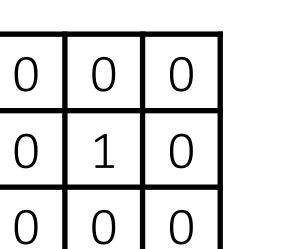

input filter output

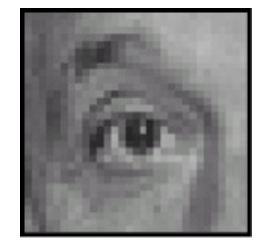

unchanged

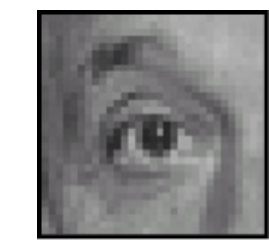

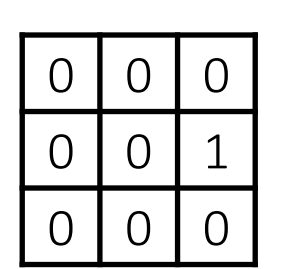

input filter output

?

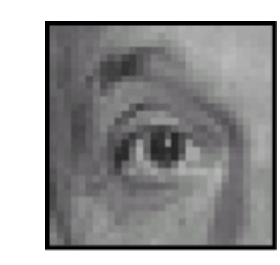

0 0 0

 $0 1 0$ 

 $0 0 0$ 

input filter output

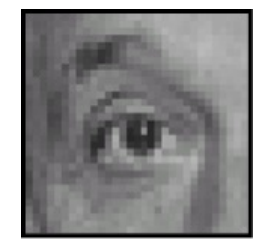

unchanged

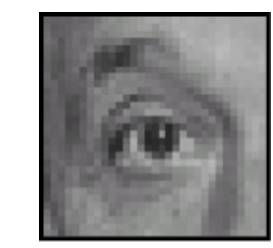

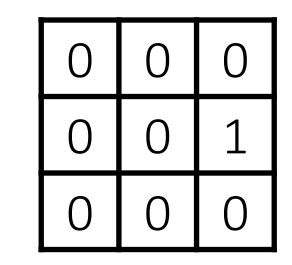

input filter output

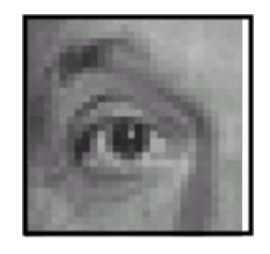

shift to left by one

?

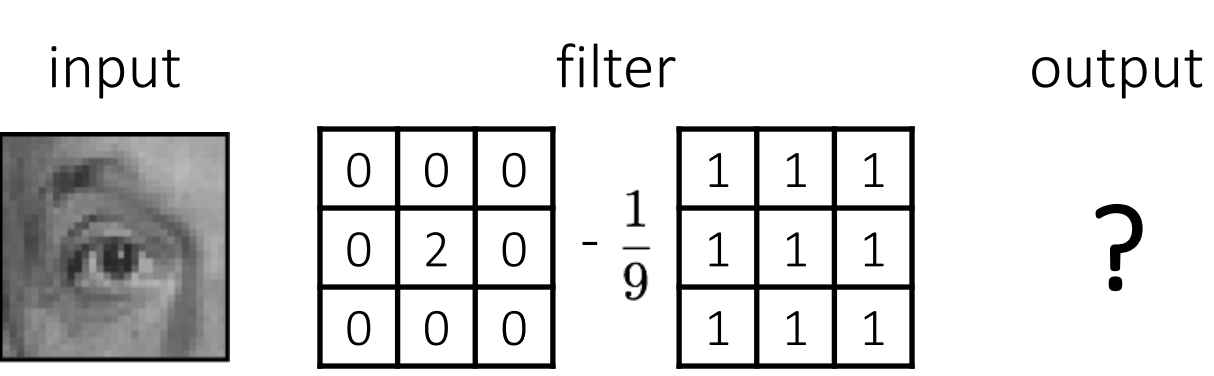

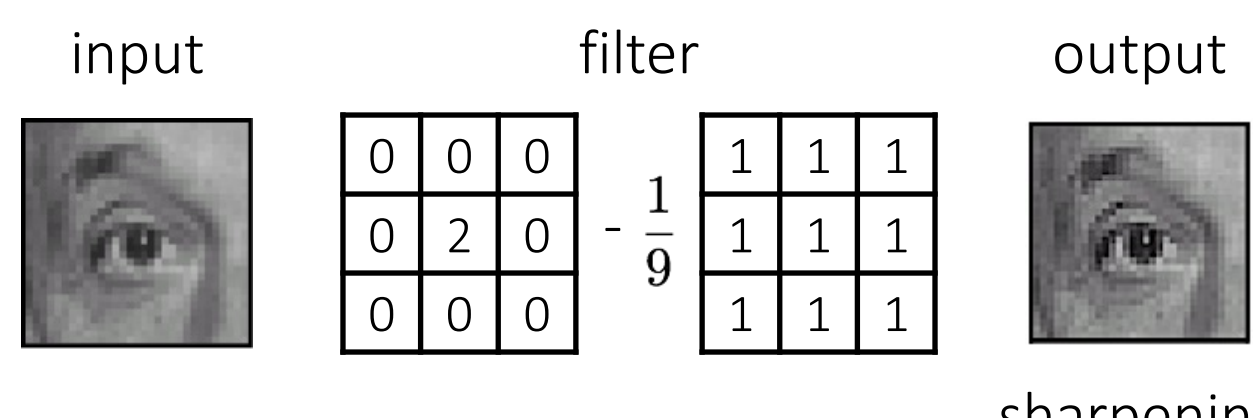

sharpening

- do nothing for flat areas
- stress intensity peaks

# Sharpening examples

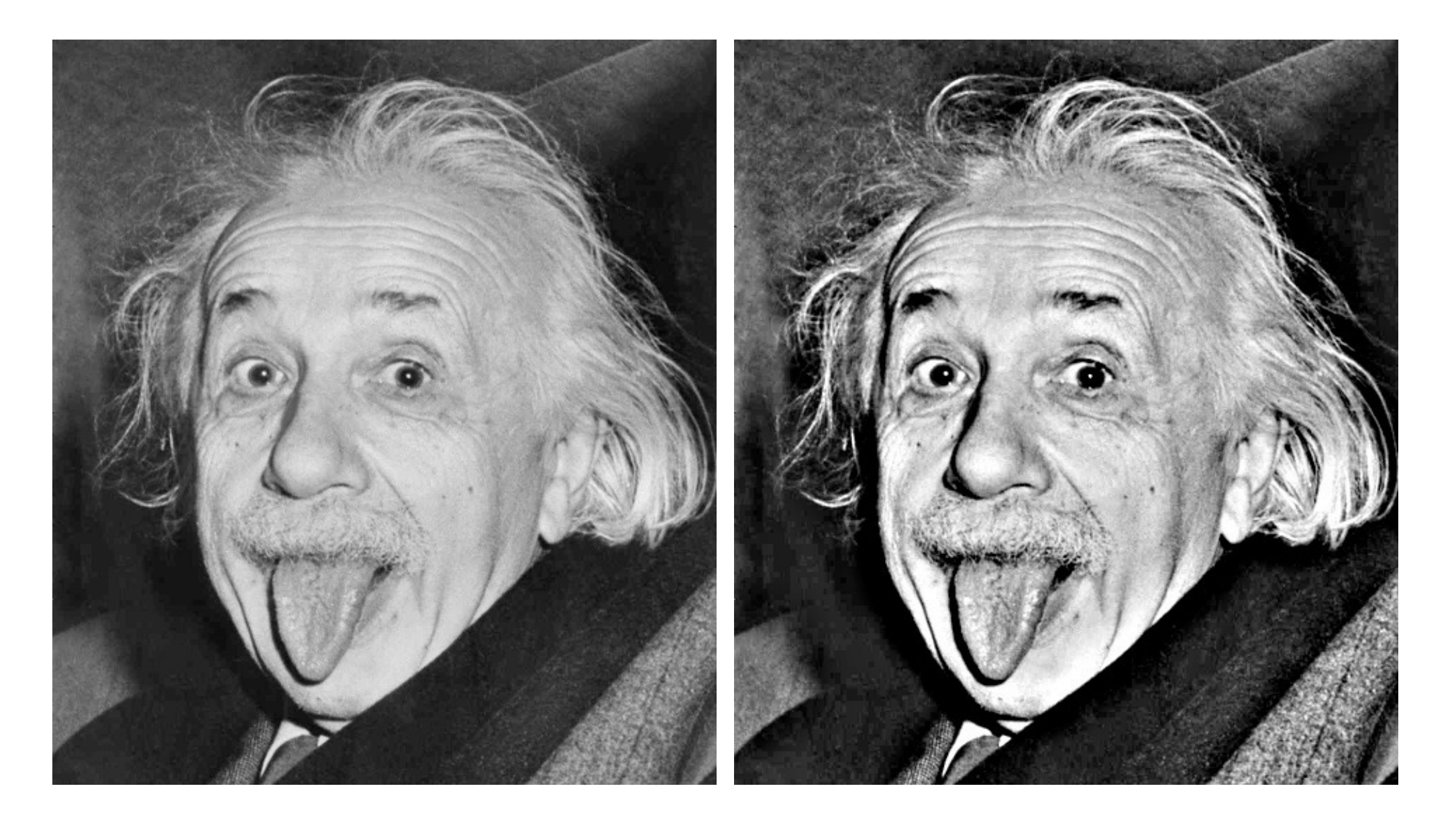

## Sharpening examples

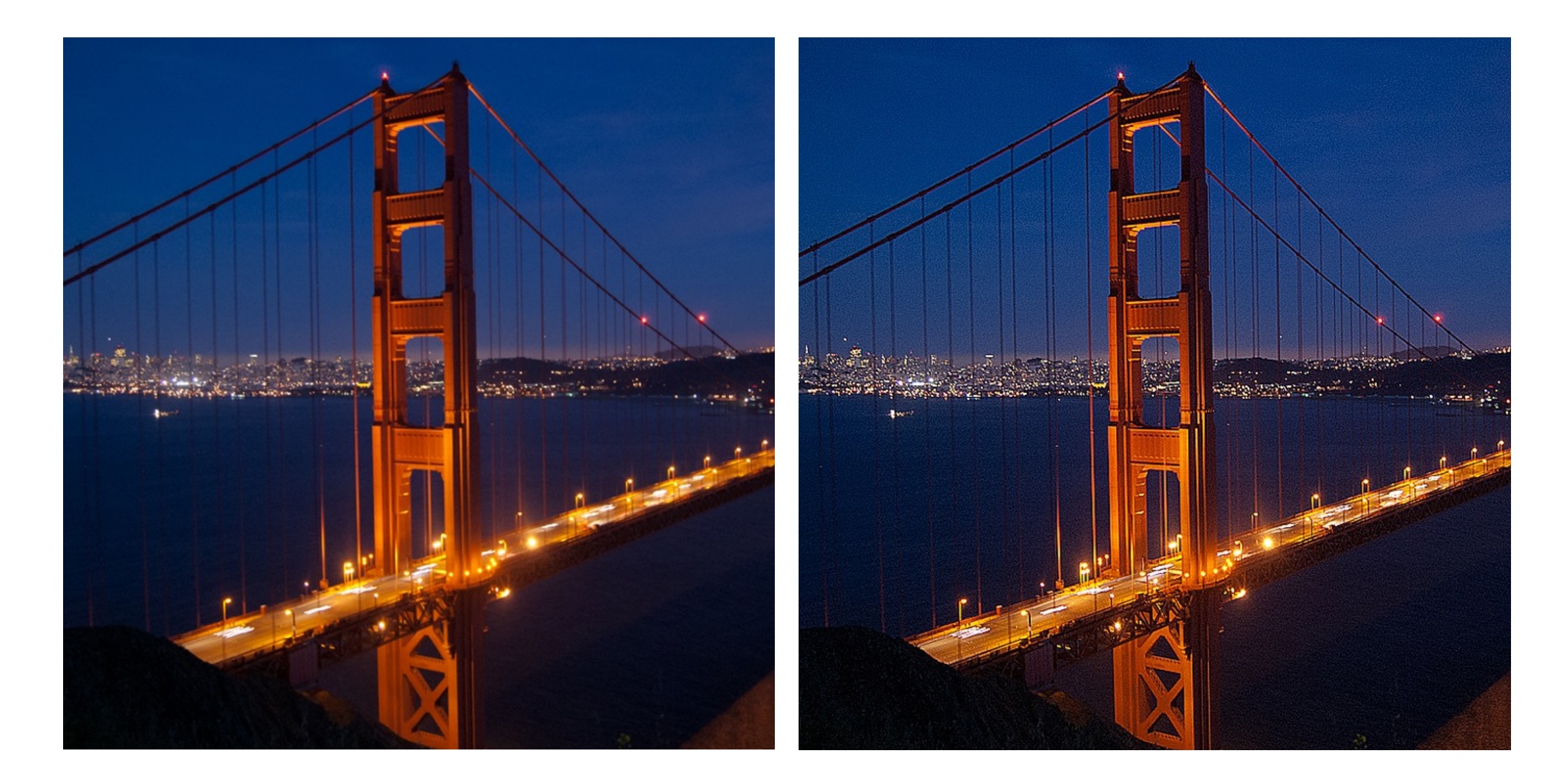

#### Do not overdo it with sharpening

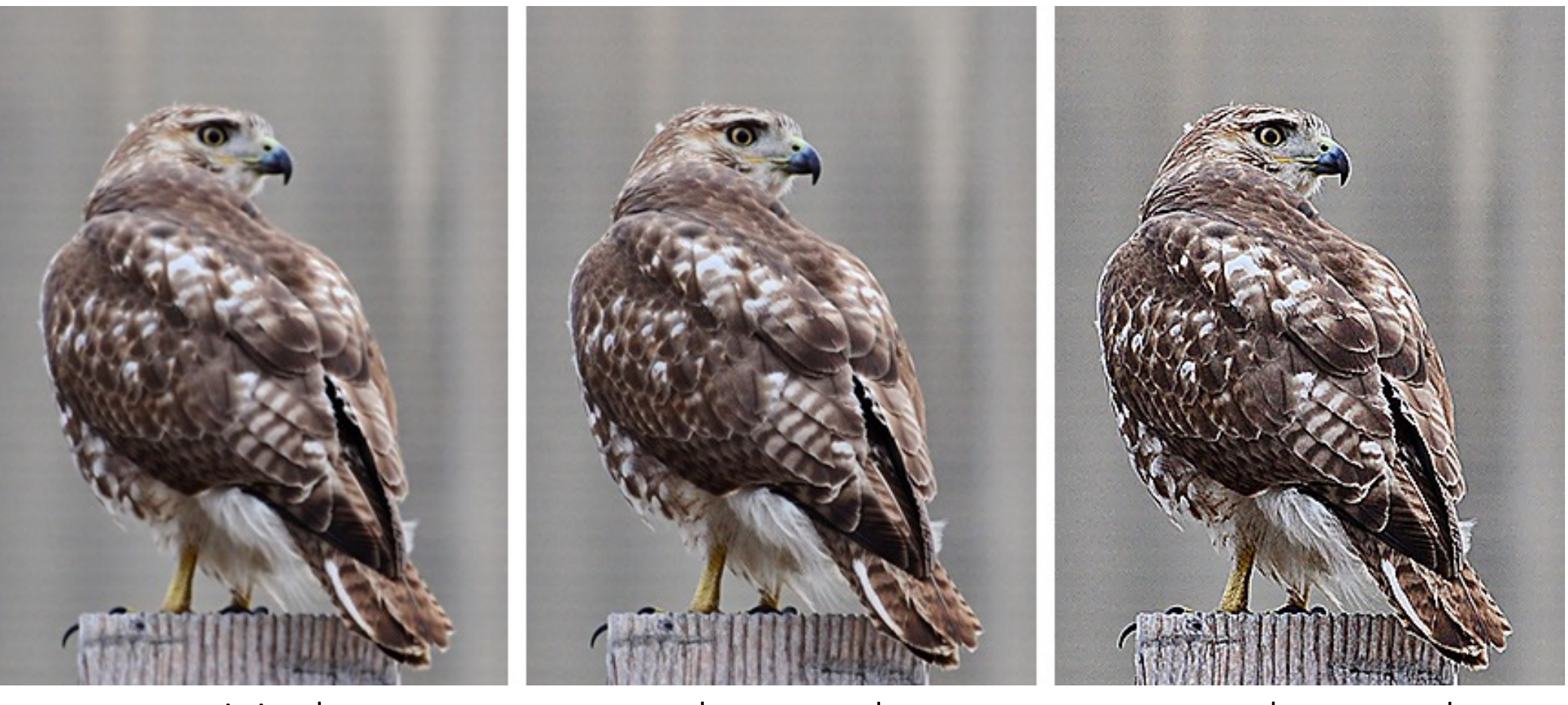

original sharpened oversharpened

What is wrong in this image?

# Not all simple filters are "linear transform"!

#### A Simple yet Important Exception: Median Filter

• Operates over a window by selecting the median intensity in the window

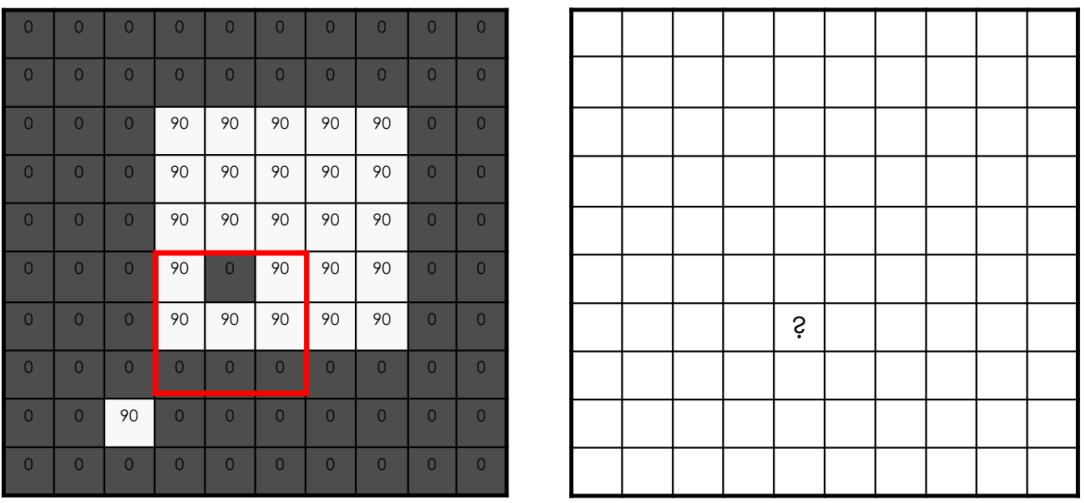

- Belong to the class of **"rank" filter** as based on sorting gray levels
	- More example: min, max, range...
	- "Modern name" in deep learning? "Pooling"

#### Median Filter: When/Why better than Box Filter?

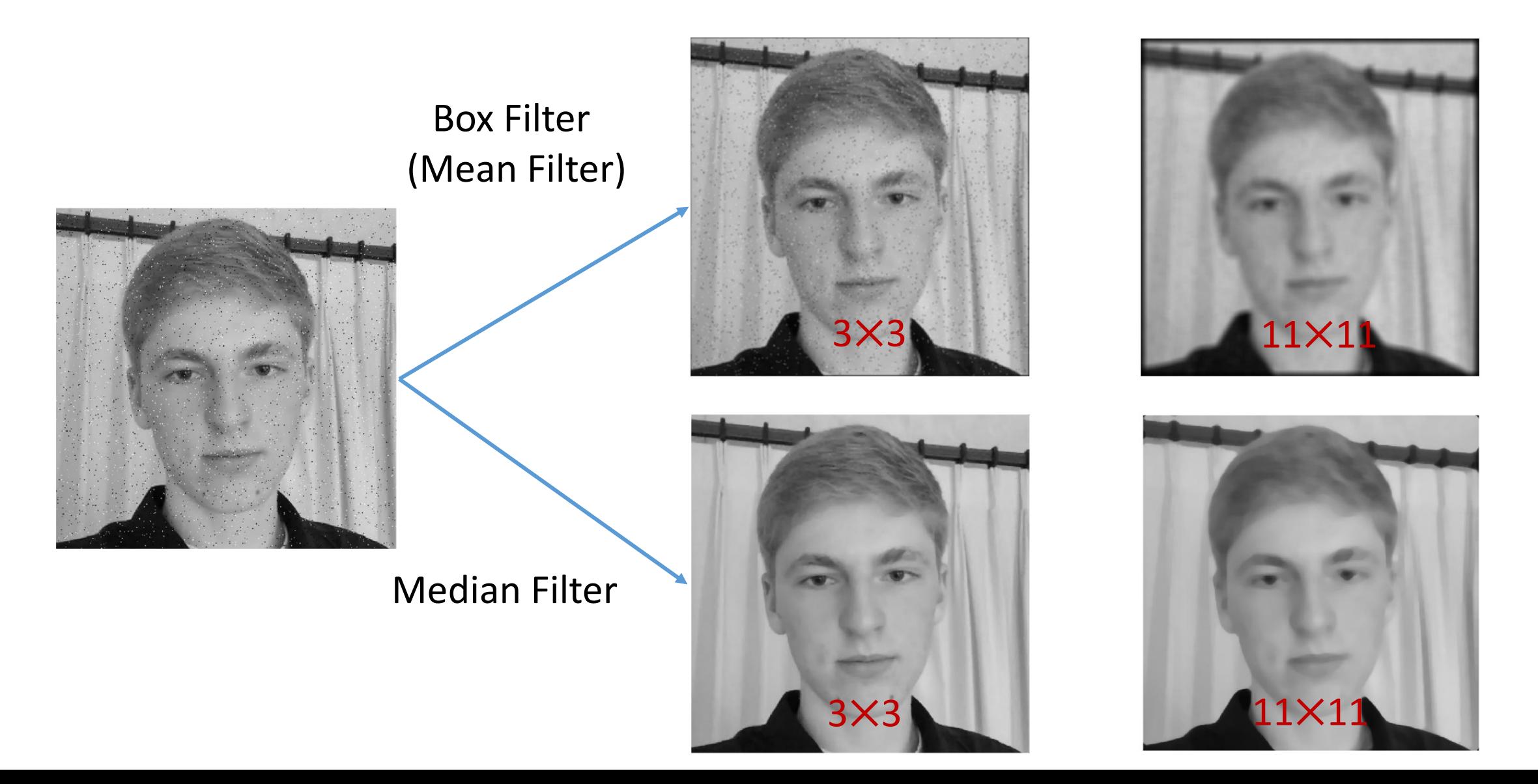

#### Fourier transform

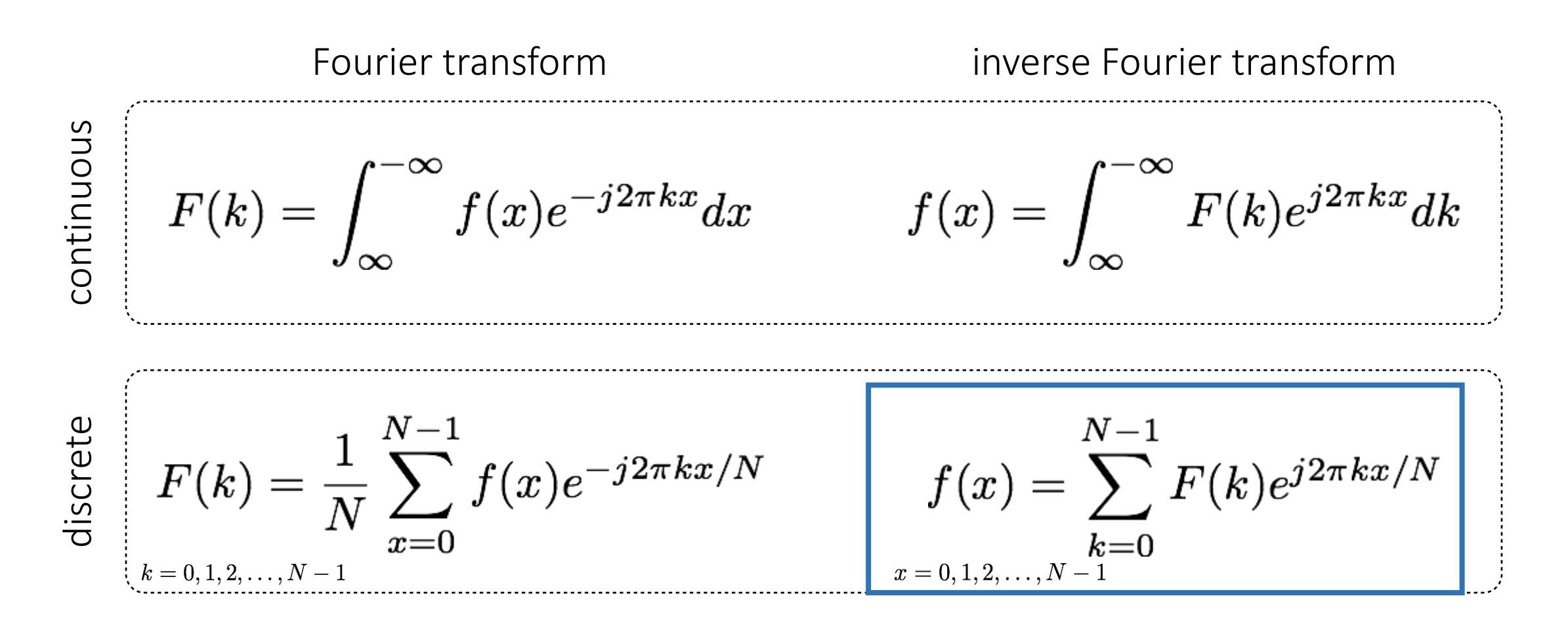

'summation of sine waves'

## Computing the discrete Fourier transform (DFT)

 $F(k) = \frac{1}{N} \sum_{x=0}^{N-1} f(x) e^{-j2\pi kx/N}$  is just a matrix multiplication:

 $\bm{F} = \bm{W} \bm{f}$ 

$$
\begin{bmatrix}\nF(0) \\
F(1) \\
F(2) \\
F(3) \\
\vdots \\
F(N-1)\n\end{bmatrix} =\n\begin{bmatrix}\nW^0 & W^0 & W^0 & W^0 & \cdots & W^0 \\
W^0 & W^1 & W^2 & W^3 & \cdots & W^{N-1} \\
W^0 & W^2 & W^4 & W^6 & \cdots & W^{N-2} \\
W^0 & W^3 & W^6 & W^9 & \cdots & W^{N-3} \\
\vdots & \vdots & \ddots & \vdots & \vdots \\
W^0 & W^{N-1} & W^{N-2} & W^{N-3} & \cdots & W^1\n\end{bmatrix}\n\begin{bmatrix}\nf(0) \\
f(1) \\
f(2) \\
f(3) \\
\vdots \\
f(N-1)\n\end{bmatrix}\n\qquad\nW = e^{-j2\pi/N}
$$

In practice this is implemented using the *fast Fourier transform* (FFT) algorithm.

#### Fourier transforms of natural images

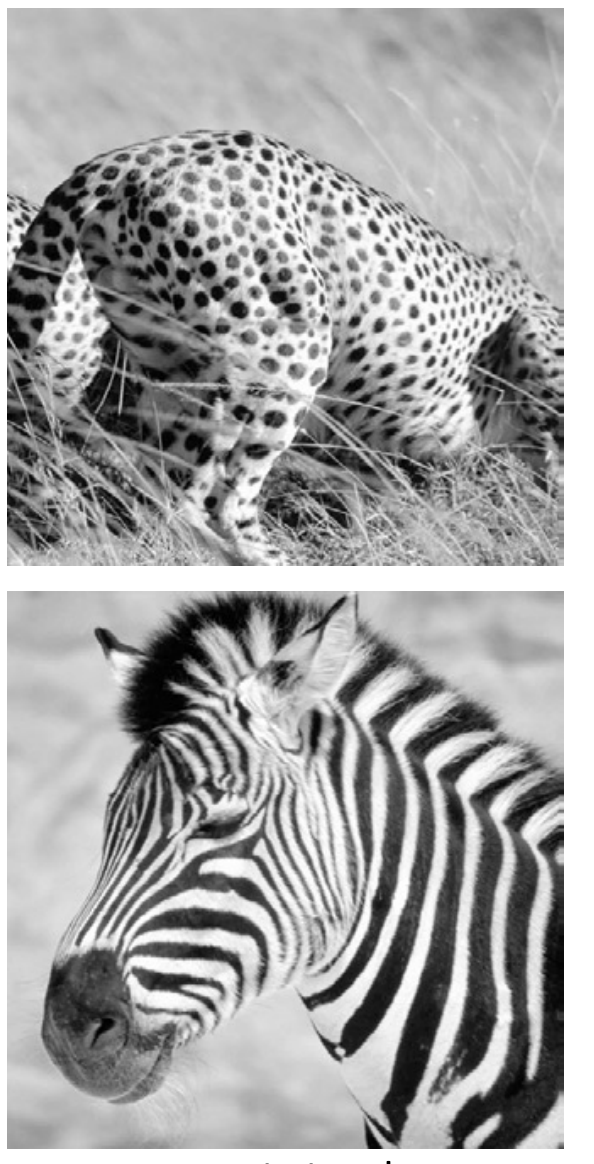

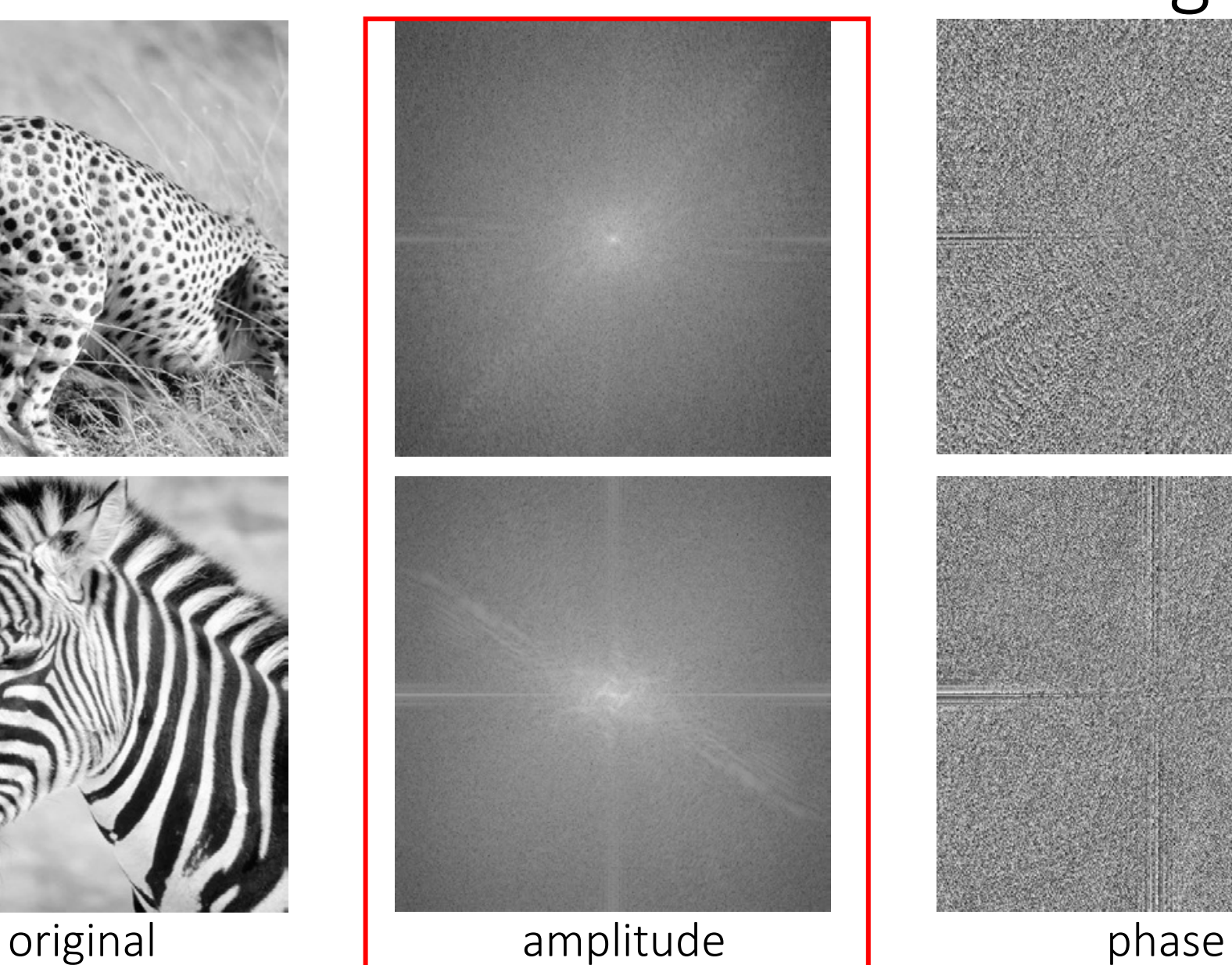

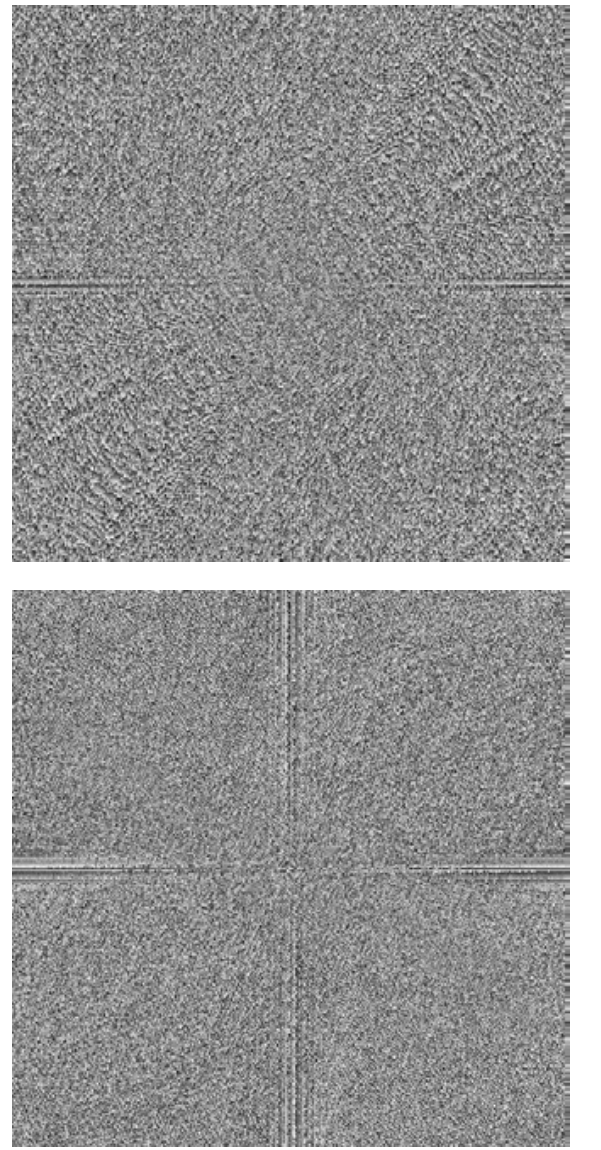

## The convolution theorem

The Fourier transform of the convolution of two functions is the product of their Fourier transforms:

$$
\mathcal{F}\{g*h\}=\mathcal{F}\{g\}\mathcal{F}\{h\}
$$

The inverse Fourier transform of the product of two Fourier transforms is the convolution of the two inverse Fourier transforms:

$$
\mathcal{F}^{-1}\{gh\} = \mathcal{F}^{-1}\{g\} * \mathcal{F}^{-1}\{h\}
$$

Convolution in spatial domain is equivalent to multiplication in frequency domain!

#### Spatial domain filtering

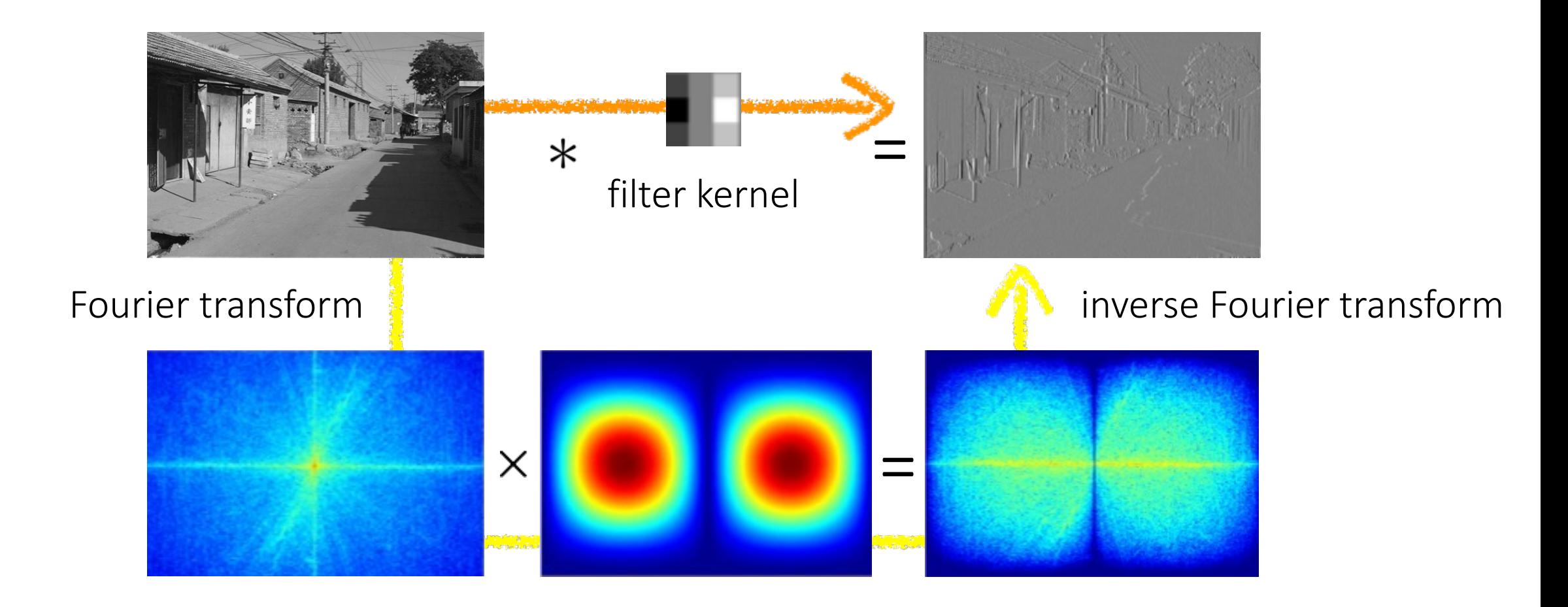

Frequency domain filtering

#### Gaussian blur

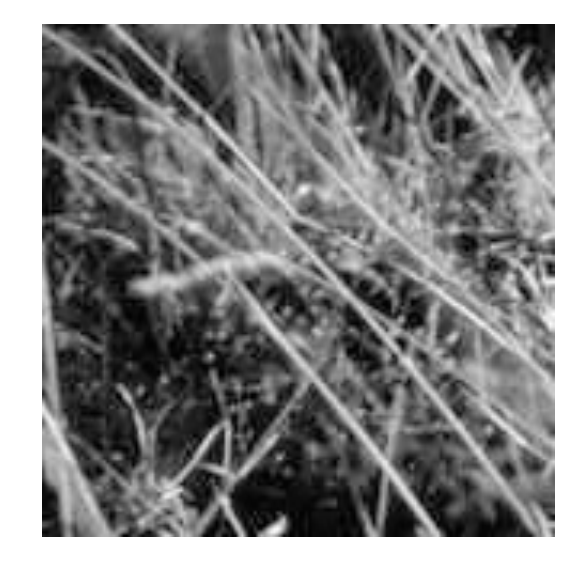

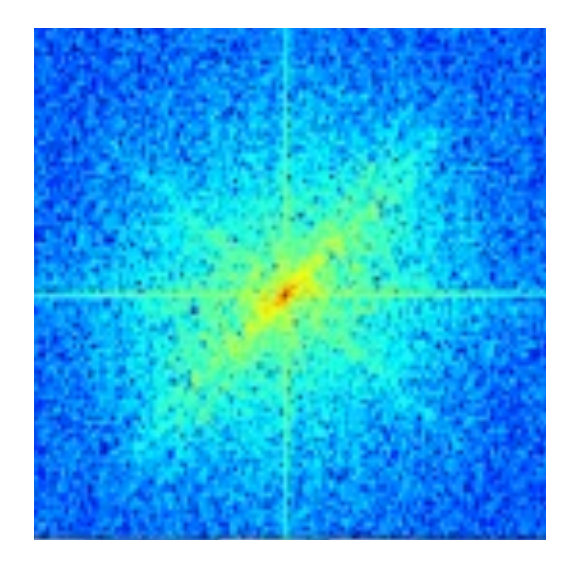

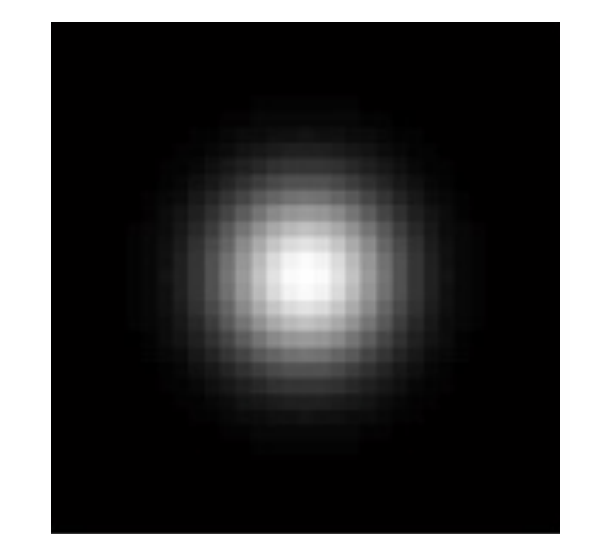

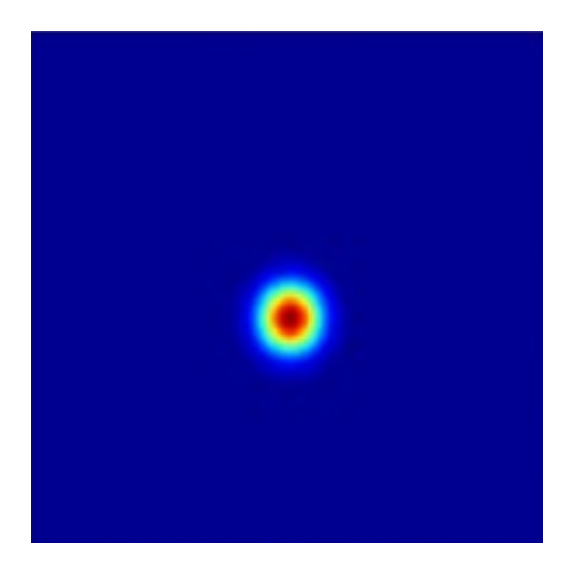

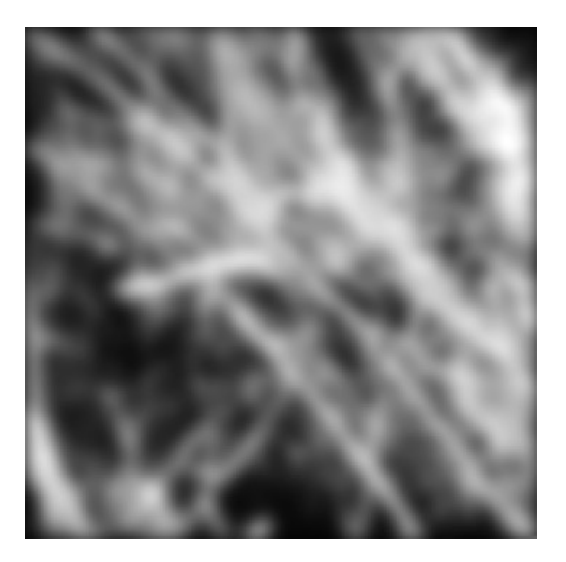

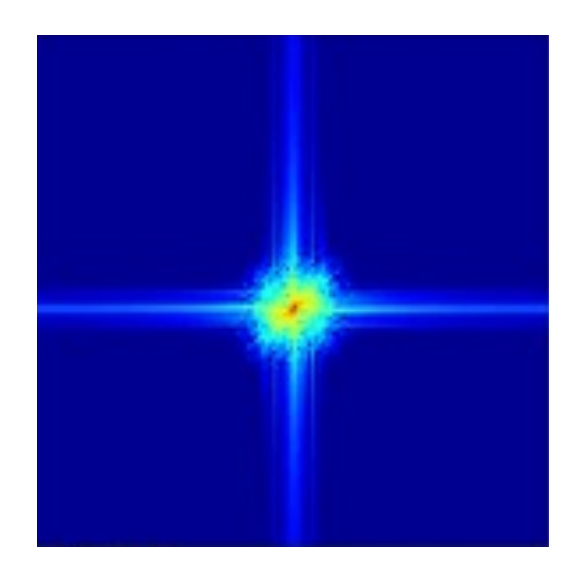

# Box blur

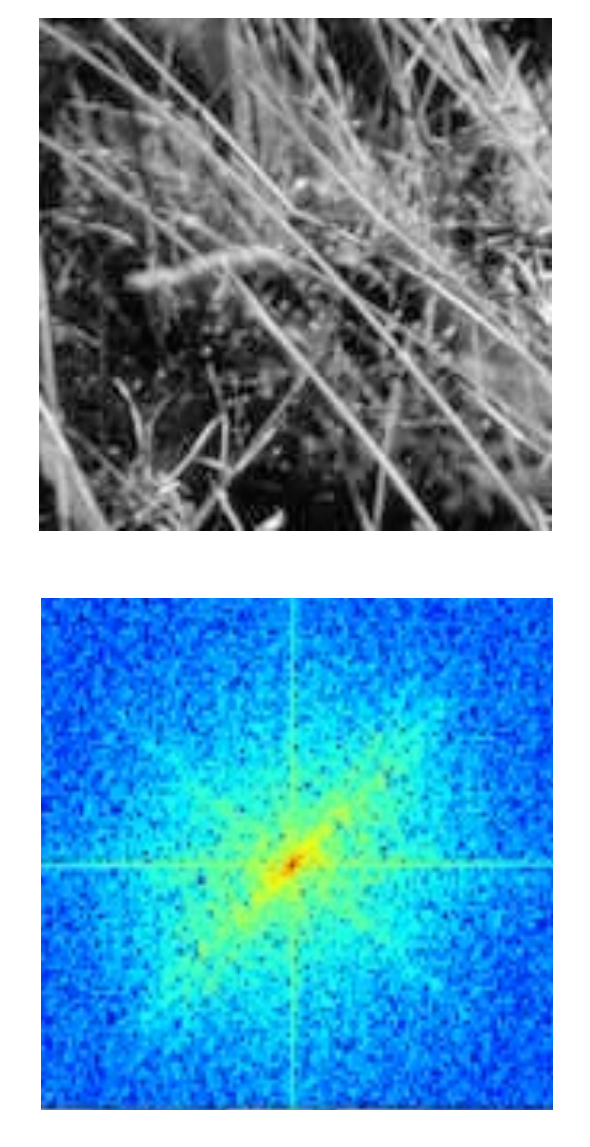

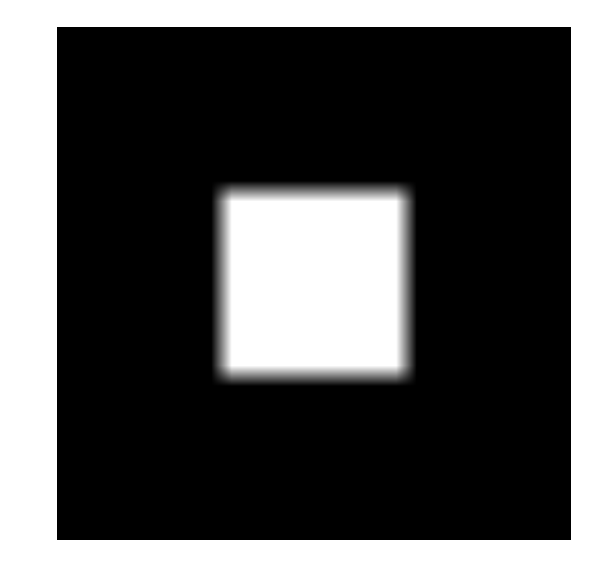

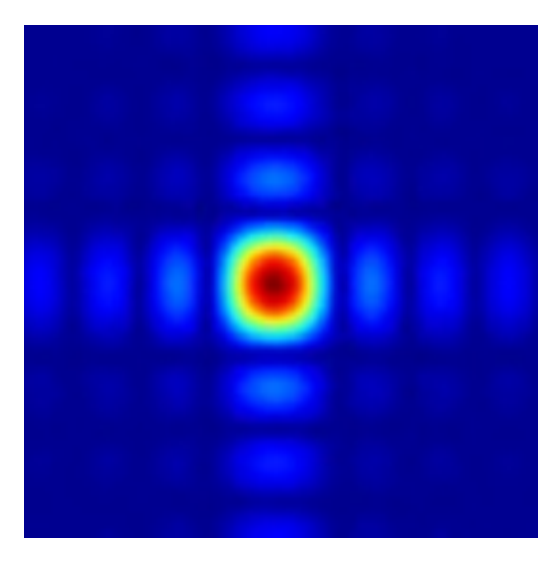

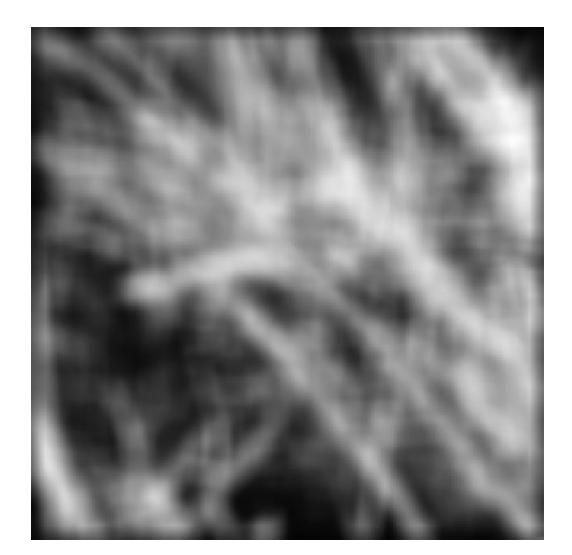

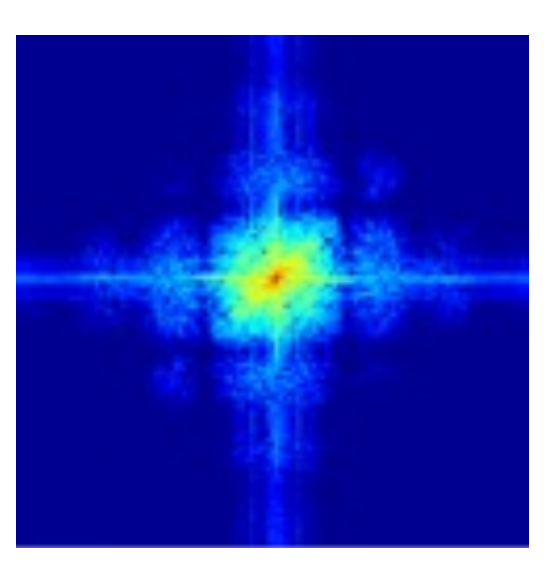

#### More filtering examples

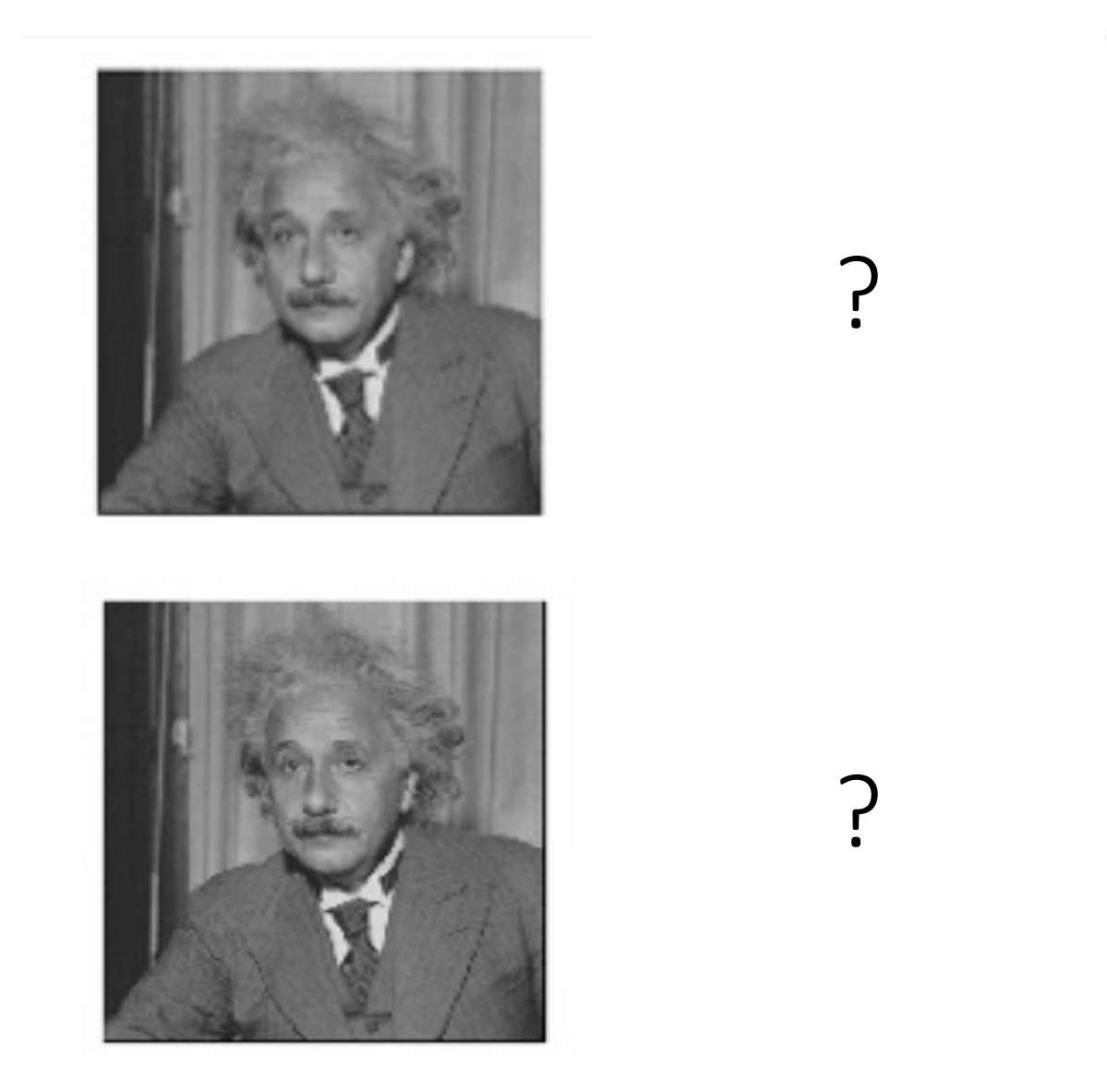

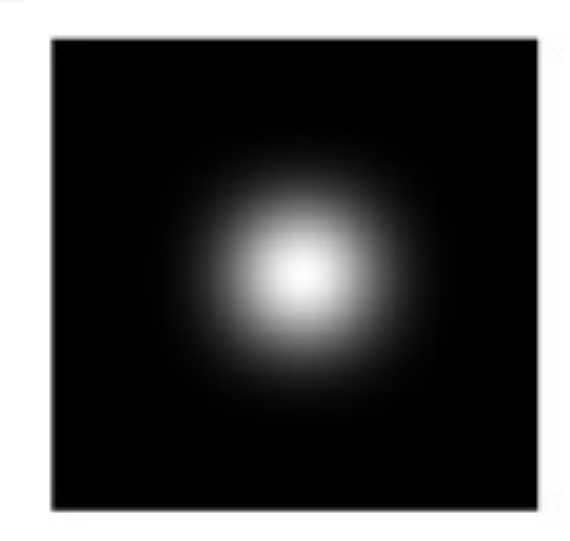

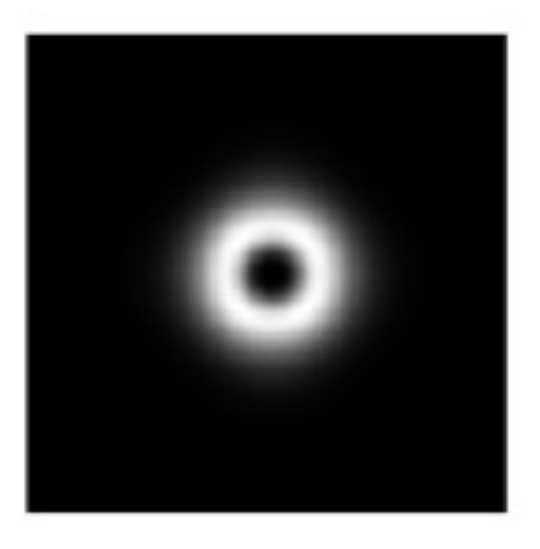

filters shown in frequencydomain
## More filtering examples

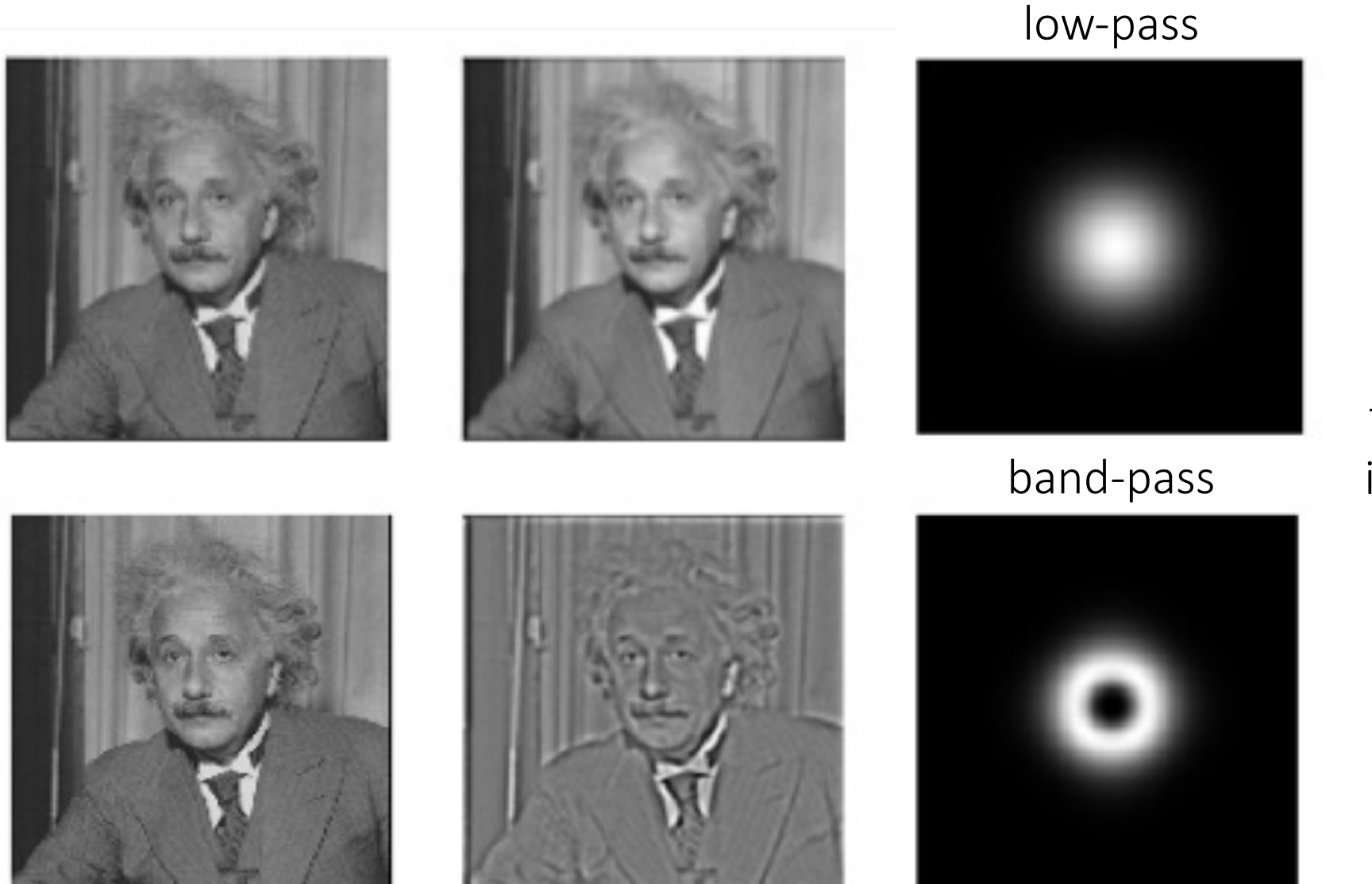

filters shown in frequencydomain

## More filtering examples

## high-pass

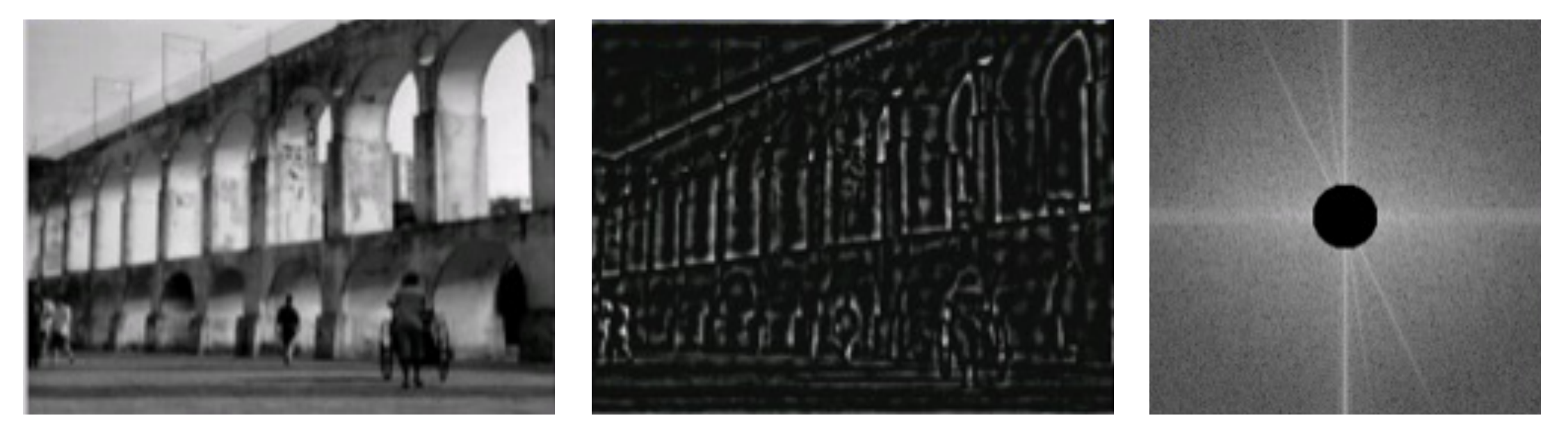

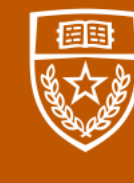

The University of Texas at Austin **Electrical and Computer** Engineering<br>Cockrell School of Engineering